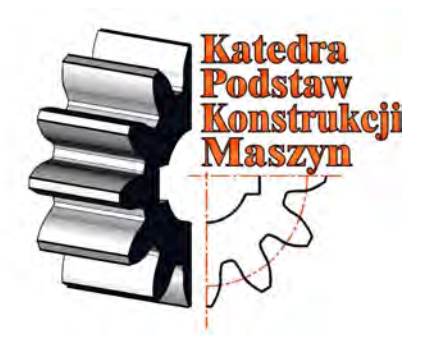

**MONOGRAFIA**

# **ZAGADNENIA INTERDYSCYPLINARNE PROJEKTOWANIA INśYNIERSKIEGO**

**Pod redakcją Józefa Jonaka**

**Lublin, 2009**

#### **Opiniodawcy:**

# DR HAB. INŻ. ANTONI ŚWIĆ, PROF. PL PROF. DR HAB. INŻ. WIKTOR TARANENKO

© Copyright by Lubelskie Towarzystwo Naukowe Lublin 2009

ISBN 978-83-87833-99-2

Druk: Wydawnictwo-Drukarnia Liber Duo s.c. ul. Długa 5 20-346 Lublin liberduo@o2.pl

# WYDANIE PUBLIKACJI DOFINANSOWANE ZE ŚRODKÓW MINISTRA NAUKI I SZKOLNICTWA WYśSZEGO

#### **Wstęp**

Niniejsza monografia stanowi zbiór opracowań, których istotną cechą jest interdyscyplinarność, powiązanie tematyki konstruowania i projektowania z innymi dziedzinami nauk technicznych, jak również humanistycznych i społecznych.

Rozdział pierwszy podaje charakterystykę koncepcji nauczania przedmiotów rysunkowych przyjętą i realizowaną przed II wojną światową na Wydziale Mechanicznym Politechniki Lwowskiej. Po krótkim rysie historycznym uczelni omówiono organizację wydziału i prowadzonych na nim zajęć o charakterze konstrukcyjnym. Podano wzmiankę biograficzną twórcy omawianej metody. Następnie przedstawiono istotę metody nauczania przedmiotów konstrukcyjnych i podano treści programowe ćwiczeń rysunkowych.

W rozdziale drugim przedstawiono propozycję metody doboru parametrów eksploatacyjnych górniczej maszyny roboczej w oparciu o jej parametry konstrukcyjne (moc dyspozycyjna głowicy urabiającej, prędkość obrotowa i posuwu głowicy), parametry wytrzymałościowe urabianej skały, założone wartości tzw. "wysokości cięcia" oraz "dosuwu" lub inaczej "wcięcia" głowicy. Dla założonych wartości tych parametrów, oraz przyjęciu maksymalnej wydajności urabiania oszacowaniu podlega wartość prędkości posuwu głowicy (wychylania wysięgnika).

Dobór właściwej metody kontroli jakości połączenia gwintowego uzależniony jest od możliwości technologicznych oraz organizacji pracy. W montażu zautomatyzowanym zabezpieczenie właściwego zacisku łączonych elementów następuje najczęściej poprzez kontrolę momentu dokręcającego lub kąta obrotu śruby. W kolejnym rozdziale opisano stanowisko badawcze i przedstawiono algorytmy programów sterujących jego pracą. Podano przykłady zastosowania stanowiska i uzyskane wyniki badań połączeń. Zaproponowano komputerowo wspomaganą metodę projektowania głowicy roboczej i procesu wkręcania.

3

Prognozowanie trwałości zmęczeniowej konstrukcji już na etapie jej projektowania stało się możliwe dzięki wykorzystaniu metod numerycznych. Zaprezentowana w kolejnym rozdziale numeryczno-eksperymentalna analiza stateczności i stanów zakrytycznych cienkościennych konstrukcji nośnych poddanych skręcaniu nieswobodnemu pozwala na ocenę deformacji konstrukcji. Prowadzone równolegle do obliczeń numerycznych badania eksperymentalne na wybranych, fragmentarycznych strefach konstrukcji, pozwalają na weryfikację opracowanych modeli numerycznych.

Piąty rozdział przedstawia zastosowanie modułów jednego z systemów komputerowych do modelowania układów kinematycznych w procesie wirtualnego prototypowania. Modelowanie kinematyki stanowi podstawę tworzenia prototypu tego rodzaju urządzeń. Podano sposób zadawania więzów i tworzenia struktury mechanizmu, a następnie rodzaje możliwych do uzyskania analiz kinematycznych. Możliwości zastosowań zilustrowano konkretnymi przykładami prototypów wału napędowego i maszyny roboczej.

Dla gęsto zaludnionych obszarów dużych miast Azji środkowej, należących do terenów aktywnych sejsmicznie, istotne jest zmniejszanie ogromnych często zniszczeń i strat ludnościowych, będących następstwem trzęsień ziemi. Autorzy ostatniego rozdziału prezentują, na przykładzie Taszkientu, organizację i zasady funkcjonowania swoistej samoobrony ludności oraz wyniki badań stopnia jej świadomości i przygotowania na ewentualne klęski żywiołowe.

*Prof. Józef Jonak*

# **SPIS TREŚCI**

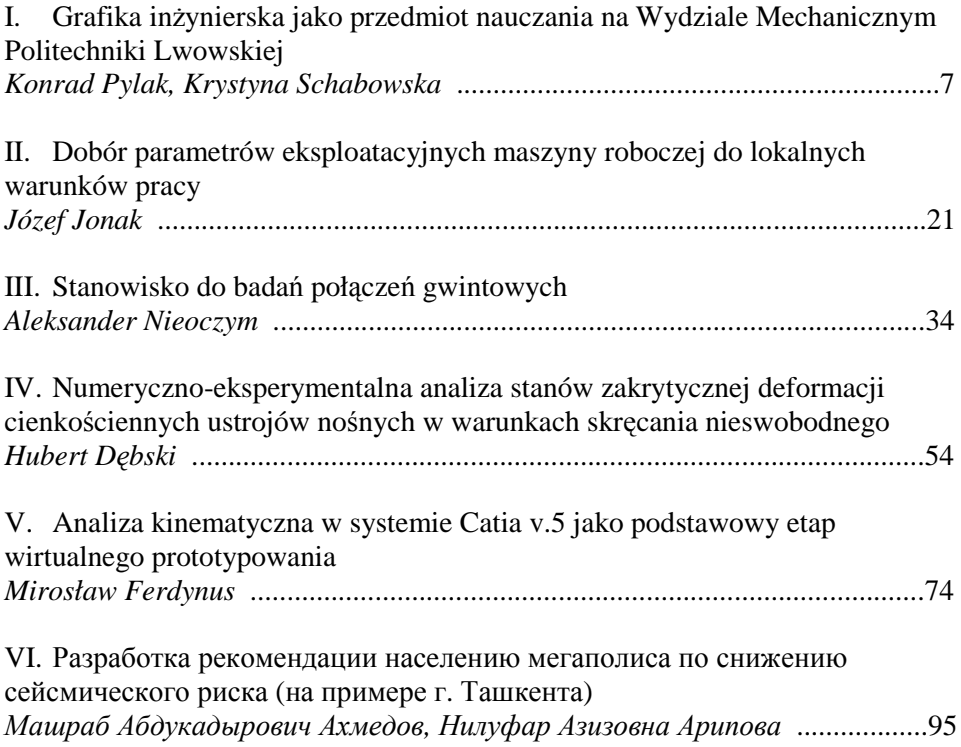

# <span id="page-5-0"></span>**I. GRAFIKA INśYNIERSKA JAKO PRZEDMIOT NAUCZANIA NA WYDZIALE MECHANICZNYM POLITECHNIKI LWOWSKIEJ**

## **1. Rys historyczny Politechniki Lwowskiej przed I wojną światową (na podstawie [4], [6])**

W okresie międzywojennym działały w Polsce dwie politechniki: we Lwowie i w Warszawie oraz założona w 1919 roku w Krakowie Akademia Górnicza. Formalnie Polska miała także pewne prawa w Politechnice Gdańskiej. Prócz politechnik istniały także dwie wyższe szkoły budowy maszyn i elektrotechniki – w Warszawie i w Poznaniu oraz Wyższa Szkoła Przemysłowa w Krakowie.

Najdłuższą tradycję nieprzerwanej działalności miała Politechnika Lwowska. Jej początki sięgają powstałej w 1817 roku szkoły realnej. Wzorem dla prowadzonych tam zajęć dydaktycznych była wiedeńska szkoła realna św. Anny. Jednak już w 1825 roku na wniosek Cesarza przeprowadzono reorganizację szkoły przekształcając ją w "szkołę przygotowawczą do nauk technicznych i komercjalnych". Po następnych dziesięciu latach, w 1835 roku, szkołę podniesiono do rangi Akademii Realno-Handlowej, zaś w 1844 roku utworzono Akademie Techniczna. Te date uważa się za początek Politechniki Lwowskiej. Do tego roku powstało w Europie siedem akademickich szkół politechnicznych. Jako pierwsza została powołana sławna *École Polytechnique* w Paryżu (1794), następnie powstawały uczelnie techniczne w Glasgow, we Wiedniu, w Pradze, w Karlsruhe, w Dreźnie i Stuttgarcie oraz w Madrycie – też w roku 1844. Znacznie później utworzono politechniki w takich miastach jak Berlin, Gdańsk czy Wrocław. Tak więc Politechnika Lwowska należy do najstarszych uczelni politechnicznych Europy.

Pierwsza połowa XIX wieku w Europie przyniosła dość istotna zmiany, dotycząca funkcjonowania wyższych szkół technicznych. Trendy te na ziemiach polskich, podzielonych granicami zaborów, urzeczywistniały się wolniej. Lwowska Akademia Techniczna w 1877 roku, na mocy dekretu cesarskiego, została przekształcona w uczelnię typu politechnicznego z nazwą Cesarsko-Królewska Szkoła Politechniczna we Lwowie. W tym też czasie zakończyło się przekształcanie uczelni z jednowydziałowej, kształcącej inżynierów cywilnych bez specjalności (podobnie jak we Wiedniu i w Pradze), w uczelnię o czterech wydziałach: Inżynierii, Architektury, Chemicznym i Budowy Maszyn. Był to też okres, kiedy język polski stał się wyłącznym językiem wykładowym. Absolwenci uzyskiwali tytuł inżyniera po złożeniu dwóch egzaminów: pierwszego z nauk podstawowych po dwóch latach studiów i drugiego dyplomowego.

Liczba słuchaczy w 1876 roku wynosiła 325 osób, studiujących na czterech wydziałach, przy czym dwie trzecie tej liczby to studenci wydziału inżynierii. W początkowych latach XX wieku nastąpił gwałtowny wzrost liczby słuchaczy, najbardziej odczuwalny na Wydziale Budowy Maszyn, osiągając poziom 1865 osób w ostatnim roku akademickim przed wybuchem I wojny światowej. Najliczniejsza grupa studiowała na Wydziale Inżynierii – 723 osoby oraz na Wydziale Budowy Maszyn – 586 osób. Na Wydziale Budownictwa Lądowego studiowało 243 słuchaczy, na Wydziale Chemii Technicznej 251 osób. Najmniej liczny był niedawno uruchomiony Wydział Inżynierii Wodnej – 62 słuchaczy. Imponujący był też rozwój kadrowy. W początkach istnienia Akademii Technicznej kadra składała się z 21 osób, w tym 7 profesorów i 6 docentów. W roku akademickim 1913/14 pracowało w Politechnice 41 profesorów, 47 docentów i nauczycieli oraz 70 adiunktów i asystentów. Temu rozwojowi towarzyszyły ustawiczne trudności lokalowe i wysiłki zmierzające do uzyskiwania lub budowy nowych obiektów.

W uznaniu poziomu jaki reprezentowała uczelnia, w 1901 roku przyznano Szkole prawo nadawania stopnia doktora nauk technicznych na podstawie przedłoŜonej dysertacji i po zdaniu ściśle określonego egzaminu. Do roku 1918 stopień doktora uzyskały 64 osoby. Pierwsze doktoraty honoris causa nadano w 1912 roku. Wśród osób, które otrzymały ten tytuł, byli m.in. Maria Skłodowska-Curie, Ignacy Mościcki, marszałek Ferdynand Foch, historyk nauki Feliks Kucharzewski, budowniczy mostów Ralph Modjeski. Przyznawano też tytuły profesora honorowego. Do pierwszej wojny światowej Szkołę Politechniczną ukończyło w sumie 1608 osób.

#### **2. Zarys dziejów Politechniki Lwowskiej po roku 1914 [4], [6]**

Po wybuchu I wojny światowej wykłady przerwano, a w gmachu uczelni ulokowano szpital wojskowy. Pewna normalizacja zajęć w uczelni nastąpiła w latach 1915-17, kiedy to wznowiono zajęcia pomimo tego, że w gmachu funkcjonował szpital. Uczestnikami zajęć byli głównie czasowo urlopowani studenci-żołnierze. Przerwy w zajęciach miały również miejsce w czasie obrony Lwowa przed Ukraińcami w latach 1918/19 i wojny polsko-sowieckiej 1920 roku. Studenci Szkoły Politechnicznej wzięli czynny udział w walkach o niepodległość, wielu z nich zginęło, a budynki uległy poważnemu zniszczeniu. Studenci i pracownicy Politechniki mieli szczególnie bohaterski i znaczący dla zwycięstwa udział w walkach z Ukraińcami o Lwów. Na dziedzińcu postawiono później pomnik Orląt, a w gmachu głównym wmurowano tablicę z nazwiskami poległych oraz przyznany Politechnice Krzyż Obrońców Lwowa. Pierwsza uroczysta inauguracja roku akademickiego w wolnej Ojczyźnie odbyła się w grudniu 1920 roku. W następnym roku zmieniono statut i nadano uczelni nową nazwę – Politechnika Lwowska.

W końcowych latach dwudziestolecia międzywojennego uczelnia miała 5 wydziałów; prócz wcześniej wymienionych od początku lat dwudziestych działał Wydział Rolniczo-Lasowy. Wcześniej, przez kilka lat funkcjonował jeszcze Wydział Ogólny (nauczycielski). Na całej uczelni zatrudnionych było 70 profesorów, w tym 43 zwyczajnych, a także 18 docentów. Prócz tego wymieniano jeszcze 8 profesorów emerytowanych i 5 honorowych.

W dwudziestoleciu międzywojennym największym wydziałem uczelni był Wydział Mechaniczny, funkcjonujący pod tą nazwą od roku 1919/1920. W roku akademickim 1938/39 liczył 1348 studentów. Od roku 1922/23 w jego strukturze funkcjonowały trzy oddziały: maszynowy, elektrotechniczny i naftowy, przy czym na oddziale maszynowym rozróżniano jeszcze grupy: konstrukcyjną, technologiczną, ruchową i kolejową, różniące się w pewnym stopniu programami. Wybór specjalizacji odbywał się początkowo na drugim, a od roku 1924/25 na trzecim roku. Podczas studiów należało wykonać trzy prace przejściowe oraz dyplomową. Dopełnienie edukacji stanowiły przynajmniej 6-

miesięczne praktyki. Część studentów odbywała je za granicą. W omawianym okresie Politechnikę Lwowską ukończyło około 4900 studentów.

W strukturze Wydziału Mechanicznego było 19 katedr, w tym dwie nie obsadzone. Wśród wykładowców zatrudnionych na tym Wydziale odnaleźć można wybitnych twórców polskiej nauki, jak np. Maksymiliana Hubera, Stanisława Ochęduszkę, Roberta Szewalskiego, Stefana Banacha, Kazimierza Bartla, Włodzimierza Burzyńskiego, Stefana Bryłę czy Witolda Aulicha, a wśród młodych pracowników nauki wielu późniejszych profesorów innych uczelni polskich (por. [7]).

Trudności materialno-lokalowe, o których już wspomniano wyżej, wystąpiły ze szczególnym nasileniem w początkach lat trzydziestych i były w dużej mierze następstwem wielkiego kryzysu ekonomicznego. Wówczas to grono profesorów (zgromadzenie profesorów było organem statutowym) podjęło bezprecedensową decyzję o wydaniu na własny koszt ogólnie dostępnego, obszernego informatora o Uczelni i w roku 1932 decyzję tę zrealizowano [6]. Żeby przybliżyć dramatyzm ówczesnej sytuacji, zacytujemy kilka zdań z przedmowy do tego dzieła: "Wydawnictwo niniejsze ma za cel zwrócenie uwagi władz i opinii publicznej na ciężkie położenie Politechniki Lwowskiej. Ta najstarsza w Polsce uczelnia techniczna o świetnych tradycjach i wielkim dorobku kulturalnym znalazła się w położeniu, które uniemożliwia jej spełnianie swojego zadania. (…) studenci muszą pracować w lokalach, przepełnionych do ostatniej możliwości. Dość powiedzieć, że gmachy, wybudowane dla 300 studentów, mieszczą teraz z górą 2000, przy ogólnej ilości studentów, przewyższającej 3000! (…) Od tego czasu (od wiosny 1931), niestety, sytuacja pogorszyła się ogromnie. Dotacje naukowe, już przedtem niedostateczne, przestały być wypłacane. (…) niemałą rolę odegrał tu niewątpliwie brak wiadomości o połoŜeniu Uczelni. Grono profesorów chce stworzyć w tym względzie źródło informacyj i, oddając do wiadomości publicznej niniejszą książkę, apeluje do Rządu i Społeczeństwa o spełnienie postulatów Politechniki."

Na zakończenie tego rysu historycznego Politechniki Lwowskiej przypomnijmy dla porównania kilka faktów i dat z historii Politechniki Warszawskiej. Za jej początki uważa się lata 1826 – 1831, kiedy to w Warszawie funkcjonowała Szkoła Przygotowawcza do Instytutu Politechnicznego. W ostatnim roku działalności uczelnia ta osiągnęła już poziom kwalifikujący ją do zmiany statusu na politechnikę, jednak po wybuchu powstania listopadowego władze carskie w ramach represji przeprowadziły jej likwidację [13]. Następną próbę utworzenia wyższej szkoły technicznej podjęto w roku 1862, organizując w Puławach Instytut Politechniczny i Rolniczo-Leśny. Wybuch powstania styczniowego sprawił, że okres działania tej placówki był bardzo krótki, obejmujący zaledwie trzy miesiące. Uczelnia w swym pierwotnym zamiarze nie została nigdy w Puławach reaktywowana. Powstał tylko Instytut Rolniczo-Leśny. Trwałym przedsięwzięciem okazał się otwarty w 1898 roku w Warszawie Instytut Politechniczny im. cesarza Mikołaja II, którego kontynuacją jest obecna (powołana w roku 1915) Politechnika Warszawska.

Nauczanie przedmiotów konstrukcyjnych w Szkole Przygotowawczej jako pierwsze politechnice i poprzedniczce Politechniki Warszawskiej, było tematem wcześniejszego opracowania [14].

### **3. Organizacja dydaktyki grupy przedmiotów konstrukcyjnych w okresie międzywojennym**

W Politechnice Lwowskiej zajęcia z geometrii wykreślnej prowadzone były przez samodzielną Katedrę Geometrii Wykreślnej, którą w latach 1920-45 kierował najpierw docent, a później profesor Antoni Plamitzer. Były one luźno powiązane z kursem rysunku technicznego; przedmiot ten traktowano jako dziedzinę matematyki, a nie teoretyczne wprowadzenie do grafiki inżynierskiej. Następstwem tego podejścia były z jednej strony liczące się w świecie osiągnięcia teoretyczne polskiej szkoły geometrii, a z drugiej – silniejsze powiązanie rysunku z dyscyplinami konstrukcyjnymi.

Liczby godzin przeznaczone na poszczególne przedmioty w stosunku do uwarunkowań obecnych były imponujące: w r. ak. 1919/20 geometrii wykreślnej uczono przez 2 pierwsze semestry, przy czym liczba godzin wykładów wynosiła w obu semestrach odpowiednio 4 i 3, rysunków 5 i 5, a ćwiczeń 2 i 2 godziny tygodniowo. W kolejnych latach liczba ta nieco się zmniejszyła. W roku 1931/32 np. wykładów było odpowiednio 3 i 2 godziny, rysunków 3 i 3, a ćwiczeń (nieobowiązkowych) 2 godz. w I semestrze. Ponadto jeszcze w IV semestrze były 2 godz. nieobowiązkowego wykładu. W kolejnych latach liczba godzin utrzymywała się na stałym poziomie, chociaż wprowadzono jeszcze nieobowiązkowe repetytorium z elementarnej geometrii wykreślnej na pierwszym semestrze.

Treści programowe wykładów i rysunków były następujące: "Metoda rzutów prostokątnych na trzy rzutnie. Rzuty aksonometryczne ukośne i prostokątne (metoda pośrednia). Elementy geometrii rzutowej w zastosowaniu do krzywych i powierzchni 2-go stopnia. Geometria wykreślna wielokątów, wielościanów, stożkowych i powierzchni obrotowych 2-go stopnia. Uwagi o podziale krzywych i powierzchni. Linie i powierzchnie śrubowe. Metody rzutów cechowanych, aksonometrycznych i środkowych. Cienie wielokątów, wielościanów, linii krzywych i powierzchni obrotowych." [8] Podstawowe elementy i metody geometrii wykreślnej wymagane były wówczas na egzaminie wstępnym; powtarzano je także w ramach repetytorium.

Rysunek techniczny był prowadzony przez Katedrę Maszynoznawstwa, która wprawdzie istniała od 1906 roku, ale po roku 1920 przez kilkanaście lat nie miała kierownika. W 1936 roku jej kierownictwo objął prof. Witold Aulich i od tego czasu wzmocniła się rola i pozycja zarówno maszynoznawstwa, jak i grafiki inżynierskiej. Wymiar przedmiotu na początku dwudziestolecia międzywojennego wynosił po 4 godziny w semestrze I i II. Ta liczba godzin została utrzymana przez całe dwudziestolecie [9].

Według dostępnych programów nauczania do roku 1921, rysunków technicznych nauczał profesor Ludwik Eberman, następnie przez 3 lata zastępca profesora Władysław Florjański, który równocześnie, i później jeszcze przez dwa lata, wykładał maszynoznawstwo. Od r. 1926 rysunki przejął profesor Edward Geisler, a od r. 1928 maszynoznawstwo – profesor Stanisław Łukasiewicz. Przed rokiem 1936 przez co najmniej dwa lata przedmioty te były jeszcze zlecane wykładowcom z zewnątrz. Typowy, powtarzany w kolejnych Programach zakres przedmiotu obejmował: "Przepisy i wzory wykonywania rysunków maszynowych. Normalia. Kopiowanie; odbitki światłoczułe. Zdjęcia szkiców z modeli, wykonywanie według nich rysunków warsztatowych, zestawień." [8]

Podobny rozdział geometrii wykreślnej i rysunku występował również na Politechnice Warszawskiej. W programie na rok akademicki 1921/22 geometria wykreślna umieszczona została w grupie nauk matematyczno-fizycznych. Na wydziałach: Mechanicznym, Inżynierii Ladowej, Inżynierii Wodnej, Elektrotechniki oraz Chemii wykłady prowadził prof. Stanisław Garlicki. Rysunek techniczny noszący wówczas nazwę kreślenia techniczne, w programach znajdował się w grupie nauk inżynierskich [10].

Jak już wspomniano, w Politechnice Lwowskiej zajęcia z rysunku technicznego prowadziła Katedra Maszynoznawstwa. Natomiast zaawansowane projekty konstrukcyjne znajdowały się w obszarze zainteresowania kilku specjalistycznych katedr budowy maszyn. Na Wydziale Mechanicznym działały bowiem m.in.: I Katedra Budowy Maszyn (Kotły i elementy maszyn) prof. E. Hauswalda, II Katedra Budowy Maszyn Cieplnych (Silników Tłokowych) prof. L. Ebermana, wcześniej prof. W. Chrzanowskiego, III Katedra Budowy Maszyn (Urządzenia transportowe) prof. S. Łukasiewicza i prof. R. Sobolskiego, IV Katedra Pomp i Silników Wodnych prof. Z. Ciechanowskiego, V Katedra Maszyn Kolejowych, VI Katedra Budowy Turbin Parowych i Gazowych prof. W. Borowicza i prof. R. Szewalskiego. W 1939 roku zorganizowano też Katedrę Teorii Mechanizmów i Maszyn, którą kierował prof. R. Szewalski, a po 1945 roku – prof. W. Aulich (por. np. [7]).

Należy tu odnotować realizowany przez nie, obszerny program nauczania całej grupy pozostałych przedmiotów konstrukcyjnych. Dla przykładu w roku 1938/39, po maszynoznawstwie wstępnym w wymiarze 4 godz. wykładu i 2 godz. wycieczek na I semestrze oraz rysunku w wymiarze po 4 godz. w semestrze I i II, następował przedmiot prof. Edwina Hauswalda Elementy maszyn w wymiarze 4 i 3 godz. wykładu odpowiednio w semestrach III i IV oraz po 6 godzin ćwiczeń konstrukcyjnych w semestrach IV i V. Na czwartym roku występował przedmiot o nazwie Zarys Uzupełniający Konstrukcji Maszyn – w wymiarze 3 i 4 godziny wykładu, prowadzony przez profesorów: Borowicza, Ciechanowskiego, Ebermana i Łukaszewicza. Miał on dać podstawy konstruowania silników spalinowych i maszyn parowych, maszyn dźwigowych, kotłów, silników wodnych i pomp, turbin parowych i turbokompresorów – dla studentów, którzy wcześniej nie wybrali jednego z tych działów. Dla każdego z tych działów przewidziano bowiem wybieralne bloki tematyczne po kilka godzin wykładów i kilka – ćwiczeń konstrukcyjnych. Podobne układy przedmiotów i ich sekwencji spotykamy w programach z innych lat [8], [9].

#### **4. Witold Aulich i jego poglądy na temat kształcenia inżynierów**

Witold Aulich (1889-1948) był absolwentem Wydziału Mechanicznego Politechniki Lwowskiej. Przez wiele lat związany z lwowskim środowiskiem naukowo-technicznym, aktywnie uczestniczył w jego życiu, był członkiem

władz Polskiego Towarzystwa Politechnicznego i redaktorem zasłużonego "Czasopisma Technicznego" (1932-37). Choć doktoryzował się już w 1915 r., pracę na Politechnice podjął dopiero w 1925 roku. Wcześniej sytuacja polityczna spowodowała, że – wywieziony przez Rosjan – w latach 1915-18 przebywał przymusowo w Kazaniu i Kijowie. Po powrocie w r. 1918 brał udział w obronie Lwowa przed Ukraińcami. W latach 1920-24 w poszukiwaniu pracy wyjechał do Stanów Zjednoczonych, gdzie pracował m.in. jako konstruktor.

W latach 1925-29 pracował jako nauczyciel w Państwowej Szkole Przemysłowej. Od roku 1925 rozpoczął również pracę w Politechnice jako asystent, a od 1927 jako starszy asystent w Katedrze Pomiarów Maszynowych prof. Romana Witkiewicza. Od roku 1929/30 przeniósł się do IV Katedry Budowy Maszyn prof. Zygmunta Ciechanowskiego na stanowisko konstruktora, a w 1934 został adiunktem. Od 1927/28 prowadził wykłady z mechaniki ogólnej, a następnie na Wydziale Chemicznym z maszynoznawstwa, elementów maszyn i rysunków. Od roku 1929/30 rozpoczął na Wydziale Mechanicznym wykłady i ćwiczenia z teorii mechanizmów. W roku 1936 został mianowany profesorem i kierownikiem nie obsadzonej przez wiele lat Katedry Maszynoznawstwa Od tego czasu skoncentrował się na prowadzeniu przedmiotów tradycyjnie będących domeną tej katedry. Należy też wspomnieć, Ŝe po wyjeździe polskiej kadry naukowej w r. 1945, po ustaleniu przebiegu wschodnich granic zmienionych w wyniku wojny, W. Aulich pozostał we Lwowie, gdzie zmarł w roku 1948. Został pochowany na Cmentarzu Łyczakowskim Jego obszerny biogram autorstwa J. Piłatowicza zawiera Słownik Biograficzny [5].

W pracy naukowej zajmował się głównie metodologią i teorią konstruowania maszyn. Niemniej jednak jego zainteresowania dotyczyły wielu dziedzin. Także problematyka roli społecznej inżynierów i modelu ich kształcenia stała się ważnym obszarem jego twórczości. W latach 1934÷38 wygłosił w PTP kilka odczytów, w których podjął tę tematykę, a w końcu, już jako profesor Politechniki, wygłosił ostatni przed II wojną wykład inauguracyjny na uroczystości rozpoczęcia roku akademickiego 1938/39 [3]. W wykładzie tym zestawił całość swoich poglądów na cywilizacyjną rolę inżynierów oraz wynikające z niej wytyczne i oczekiwania co do wyższego wykształcenia technicznego. Obszerne omówienie jego stanowiska i opinii innych współczesnych profesorów zawarto w artykule [12].

Z punktu widzenia wyniku kształcenia politechnicznego istotne są zarówno zdolności kandydatów na studentów, jak i realizowana przez uczelnię koncepcja formacji zawodowej. W. Aulich stwierdza, że odpowiednim kandydatem na inżyniera jest tylko człowiek gotowy do ustawicznego dokształcania się. Natomiast uczelnia typu politechnicznego, akademickiego, powinna dostarczyć studentowi gruntownego wykształcenia podstawowego i nauczać przedmiotów zawodowych w atmosferze pracy badawczej i postępu teoretycznego. Tylko taka sylwetka absolwenta umożliwia mu wykonywanie pracy w warunkach szybko zmieniających się wymagań zawodowych.

Podobnie rzecz się ma z problemem specjalizacji. Aulich poświęca wiele uwagi uzasadnianiu szkodliwości wąskiej specjalizacji inżynierów. Z jednej strony nadmierna specjalizacja jest niebezpieczna ze względów praktycznych, bowiem w społeczeństwie i w gospodarce, podlegających szybkim i czasem radykalnym zmianom, łatwiej mogą przystosować się do zmienionych warunków jednostki o wykształceniu wszechstronnym, przygotowane do ustawicznego douczania się. Autor zastrzega się przy tym, iż nie krytykuje specjalizacji wynikającej z normalnego podziału funkcji. Pochwala fachowość i gruntowność wiedzy, ale za niebezpieczną uważa zbyt wczesną specializacje, osiągniętą kosztem przygotowania ogólnego, bo braków tych nie da się już nadrobić nauką własną. W podsumowaniu stwierdza, że "człowiek, który się zbyt ściśle specjalizuje, niszczy przez to swoją wszechstronność, ten stanowiący jego zabezpieczenie dar Opatrzności" [3].

#### **5. Koncepcja dydaktyki przedmiotów konstrukcyjnych**

Prowadząc wykłady z teorii mechanizmów i maszynoznawstwa oraz zajęcia z rysunku technicznego i kierując Katedrą Maszynoznawstwa, miał W. Aulich jasną koncepcje dydaktyczną, dotyczącą ogółu dyscyplin o charakterze konstrukcyjnym. Ta wizja była oparta na jego zawodowym doświadczeniu praktycznym, wynikającym z wieloletniej pracy w charakterze konstruktora maszyn, przede wszystkim turbin i pomp. Jako podstawową zasadę dydaktyczną, wynikającą z jego poglądów na temat kształcenia inżynierów, przyjmował stwierdzenie, że profesjonalna edukacja inżyniera musi tworzyć pewną całość. Wprawdzie ze względów praktycznych dzieli się tę całość pomiędzy kilka przedmiotów, ale zawsze prowadzący powinni dążyć do podkreślania i przekazania studentom naturalnych powiązań pomiędzy nimi [2]. Dlatego, mówiąc o dydaktyce grafiki inżynierskiej, musimy przedstawić ją na tle koncepcji nauczania całej grupy przedmiotów, przygotowujących do konstruowania specjalistycznych maszyn.

Zadaniem maszynoznawstwa, wykładanego we Lwowie od 1906 r., było przekazywanie wiedzy opisowej o najważniejszych klasach maszyn, ale również przedstawianie młodemu człowiekowi rozpoczynającemu studia, całego obszaru potencialnej aktywności zawodowej inżyniera mechanika. Prof. W. Aulich, traktując bardzo poważnie taką właśnie funkcję tego przedmiotu, rozszerzał tę listę zadań o wprowadzenie do słownictwa technicznego i wdrażanie do stosowania inżynierskich kategorii myślenia, a także o uwzględnianie ekonomicznych i społecznych aspektów działalności technicznej. Ważnym rysem jego koncepcji zajęć było sięganie do przykładów z historii techniki, aby z jednej strony zaszczepić szacunek do wkładu pracy poprzedników w zawodzie inżyniera, a z drugiej – nauczyć młodych ludzi krytycznego podejścia do pojawiających się domniemanych ulepszeń i wynalazków, z których wiele przemija wraz z modą [2]. Ta próba całościowego podejścia do dydaktyki przedmiotów technicznych stawia W. Aulicha w rzędzie prekursorów nowoczesnych, formułowanych w ostatnich dziesięcioleciach, prądów holistycznych w pedagogice i edukacji

Oddzielne opracowanie poświęcone zostało działalności W. Aulicha w dziedzinie nauki o mechanizmach [11]. Wprowadził on jako pierwszy w Polsce wydzielone z innych dyscyplin, systematyczne zajęcia z tego przedmiotu, jeszcze w r. 1929. Będąc uważnym obserwatorem postępów nauk technicznych i ich korelacji z rozwojem przemysłu przede wszystkim w Niemczech i w Stanach Zjednoczonych stwierdził, że nauczanie i prowadzenie badań w tej dziedzinie stymulują rozwój nowoczesnego przemysłu. Postulował więc, aby i na polskich uczelniach postawiono na nauczanie teorii mechanizmów, prowadzenie badań i opracowywanie podręczników. Prezentował pogląd o merytorycznej integralności dyscypliny TMM i jej równorzędności w stosunku do innych przedmiotów. Wszystkie te tezy były tematem jego referatu plenarnego, wygłoszonego na ogólnopolskim zjeździe inżynierów mechaników w Warszawie w r. 1933 i opublikowanego w prasie technicznej [1], a wcześniej – odczytów, wygłaszanych w Polskim Towarzystwie Politechnicznym.

#### **5. Treści programowe kursu rysunku technicznego dla mechaników**

Wykłady z maszynoznawstwa traktowane były jako naturalne wprowadzenie do grafiki i okazja do ćwiczenia techniki rysunku odręcznego. Z kolei ćwiczenia projektowe z rysunku technicznego były również wprowadzeniem do konstruowania maszyn. Źródłem informacji o metodyce, treściach i organizacji nauczania rysunku technicznego jest cytowany już obszerny artykuł Aulicha [2] w specjalistycznym czasopiśmie amerykańskim.

Kurs rysunku rozłożony był na dwa semestry i w ciągu tego okresu studenci wykonywali pięć projektów tematycznych. Same zajęcia projektowe miały wymiar 4 godzin tygodniowo. Odbywały się one w grupach nie większych niż 20 osób, a cała praca realizowana była w zasadzie na zajęciach. Prócz tego na wstępie przeprowadzano szereg ćwiczeń, zmierzających do rozwijania zdolności do spostrzegania i porównywania oraz wyobraźni. W tym celu były wykonywane bez przyrządów zadania polegające na odmierzaniu i rysowaniu odcinków o zadanej długości, podziale odcinków w zadanych proporcjach i na zadaną liczbę części, oszacowaniu długości i rozmiarów obiektów rzeczywistych i przedstawionych na rysunkach.

Pierwszy z tych projektów poświęcony był liternictwu. Zawierał cztery arkusze formatu A2, z których jeden wykonywany był w tuszu. Ćwiczono pismo proste i pochyłe, litery duże i małe o różnej wielkości. Stosowana była tzw. metoda analityczna, odrzucająca zwyczajowe przepisywanie wzorcowych arkuszy pisma, a skupiająca się na literach jako figurach geometrycznych, podlegających prawom proporcji i powtarzalności elementów. Ten projekt traktowano jako wstęp do rysunków odręcznych

Projekt drugi obejmował tylko rysunki odręczne. Były to trzy arkusze formatu A2, będące efektem ćwiczeń rysowania odręcznego linii prostych, łuków i okręgów, szkiców izometrycznych. Zdecydowanie stawiano tu na pracę czysto ręczną, bez jakichkolwiek prób jej pozorowania. Rozwinięciem tego projektu były szkice, wykonywane w ramach notatek na wykładach z maszynoznawstwa, specjalnie w tym celu zaplanowane przez profesora.

Po świętach Bożego Narodzenia przedmiotem zajęć był rysunek konstrukcji mechanicznych. Projekt trzeci to dwa arkusze wykonane w tuszu, z rysunkami niewielkich obiektów technicznych. Pierwszy arkusz o formacie A2 zawierał rysunki, które przedstawiały profile kształtowników stalowych, nity, kliny, ogniwa łańcuchów, kołnierze rur, śruby fundamentowe, uszczelki, itp. Arkusz drugi o formacie A1 zawierał rysunki śrub i sworzni różnych typów, rękojeści i pokręteł, łożysk tocznych z zabudową, połączeń śrubowych, kluczy, haków, armatury, sprężyn. Przy ocenie zwracano również uwagę na poprawność opisu, wymiarowania, znaków obróbki oraz specyfikację narysowanych elementów. Projekt ten wzbogacany był dodatkowymi informacjami na temat zastosowania rysowanych części, racionalności kształtów, materiałów i użytych technologii.

Czwarty projekt był wykonywany w ołówku. Jego pierwszym etapem było skopiowanie, opisanie i zwymiarowanie rysunków wykonawczych i złożeniowych jednego lub kilku odlewanych elementów maszynowych, takich jak łożyska, oprawy, obudowy, cylindry pomp. Następnie należało sporządzić rysunek modelu odlewniczego i rdzeni, a w końcu odręczne szkice kolejnych etapów formowania i szkic izometryczny gotowego odlewu z wlewami i nadlewami. Student miał do dyspozycji przy wykonywaniu tego projektu wszystkie potrzebne wskazówki.

Projekt piąty rozpoczynał się samodzielnym sporządzeniem szkiców i wykonaniem pomiarów rzeczywistego zespołu maszynowego, jak np. różne rodzaje łożysk, zaworów, zasuw, napinaczy pasów, sprzęgieł ciernych, kół pasowych i pomp rotacyjnych. W dalszej kolejności na ich podstawie należało wykonać komplet rysunków wykonawczych (warsztatowych) i rysunek złożeniowy (montażowy). Zaliczenie przedmiotu odbywało się na zakończenie kursu w formie kolokwium rysunkowego, podczas którego student musiał wykonać kilka opisów, szkiców i rysunków mechanicznych w czasie dwóch czterogodzinnych sesji.

Dla porównania na Wydziale Mechanicznym Politechniki Warszawskiej treści programowe rysunku technicznego podzielono na dwie części. W pierwszej z nich przewidziano wykonanie 4 arkuszy rysunkowych (od ark. I do ark IV), w drugiej również 4 arkusze (od ark. V do ark. VIII). Tematyka arkuszy była następująca: Arkusz I: kształtowniki, linie śrubowe; arkusz II: klucze, nakrętka rzymska, śruba fundamentowa, nity kotłowe i mostowe; arkusz III: szkicowanie łatwiejszych modeli; arkusz IV: szkicowanie trudniejszych modeli z wykreśleniem na kalce, wskazaniem obróbki; arkusz V: :szkicowanie łatwiejszych części pędni i armatury w tuszu na brystolu; arkusz VI: szkicowanie łożysk, trudniejszych części pędni i armatury oraz rzuty aksonometryczne na kalce; arkusz VII: szkicowanie korpusów pomp, maszyn,

motorów, regulatorów itp. (w ołówku na papierze pakowym); arkusz VIII: szkicowanie całkowitych zestawień maszyn, pomp, motorów. Rysunki wykonywano tylko na zajęciach w kreślarni. Na realizację programu przewidywano po 6 godz. tygodniowo ćwiczeń w semestrze II i III [10].

#### **6. Podsumowanie**

Zwraca uwagę oryginalność oraz podbudowa racjonalna metodyki i koncepcji dydaktycznej stosowanej do grupy przedmiotów konstrukcyjnych w Politechnice Lwowskiej. Była ona oparta na sformułowanej przez W. Aulicha zasadzie utrzymywania naturalnych więzi pomiędzy przedmiotami technicznymi i traktowania podziałów miedzy nimi jako przyjętych jedynie ze względów praktycznych. W tym ujęciu maszynoznawstwo było wprowadzeniem do całej tematyki przyszłej pracy inżyniera, ale również przygotowywało teoretycznie do nauki zapisu konstrukcji. Ćwiczenia projektowe z rysunku technicznego, ucząc samego rysunku, były kursem wstępnym do nauki konstruowania maszyn i stanowiły wprowadzenie do problematyki innych przedmiotów. Jednocześnie metodę tę charakteryzuje realizm, silne oparcie o własne doświadczenie dydaktyczne, bez ulegania modom na nowoczesne, wątpliwej jakości, metody i środki prowadzenia zajęć, a także faktyczne nawiązywanie do zasad psychologii uczenia się.

#### **LITERATURA**

- [1] *Aulich W.:* Nowe drogi teorji mechanizmów (Referat wygłoszony na VII Zjeździe Inżynierów Mechaników Polskich). Przegląd Techniczny, Warszawa 1933, Nr 17.
- [2] *Aulich W.:* How we teach engineering drawing. Journal of Engineering Drawing, Vol. II, No 2, May 1938, s.1-5.
- [3] *Aulich W.:* Cywilizacja, stan inżynierski i szkoły politechniczne (wykład wygłoszony w auli Politechniki Lwowskiej w dniu 3 października 1938, na inauguracji roku akademickiego 1938/39). Czasopismo Techniczne, t. 56, Lwów 1938, Nr 21, s. 312-317.
- [4] *Piłatowicz J.:* Politechnika Lwowska w dwudziestoleciu międzywojennym. Kwartalnik Historii Nauki i Techniki, 1, 1991, s. 25-70.
- [5] *Piłatowicz J.:* Aulich Witold. W: Słownik biograficzny techników polskich, zeszyt 6. Federacja Stowarzyszeń Naukowo-Technicznych, Warszawa 1995, s. 8-9.
- [6] Politechnika Lwowska. Jej stan obecny i potrzeby. Wydano staraniem grona profesorów, Lwów 1932. http://delibra.bg.polsl.pl/dlibra/doccontent?id=107&dirids=1
- [7] *Popławski Z.:* Politechnika Lwowska w latach 1844-1945. Rodowody katedr, wykaz nauczycieli akademickich, dziedzictwo. Politechnika Krakowska im Tadeusza Kościuszki, Seria Historyczno-Techniczna, Zeszyt 5, Monografia 249. Kraków 1999.
- [8] Program Politechniki Lwowskiej na rok akademicki 1933/34, LXI, we Lwowie, nakł. Pol. Lwowskiej 1933. http://www.lwow.com.pl/politechnika/program33-34/plw-1.html
- [9] Programy Politechniki Lwowskiej na poszczególne lata akademickie od 1919/20 nr XLVII do 1939/40 – nr LXVII (dwa pierwsze jeszcze dla Szkoły Politechnicznej we Lwowie); http://fbc.pionier.net.pl/owoc/results?action=DistributedSearchAction (na stronie dostępnych 13 programów).
- [10] Program Politechniki Warszawskiej na rok naukowy 1921/22. Politechnika Warszawska 1921.
- [11] *Pylak K.:* Lwowskie początki teorii mechanizmów w Polsce Witold Aulich. W: J.Wojnarowski, M.Galicki (red.): Teoria Maszyn i Mechanizmów, Tom I, UZ Zielona Góra 2006, s. 27-36.
- [12] *Pylak K.:* Współczesne odniesienia i aktualność przedwojennego modelu kształcenia inżynierów. Przegląd Mechaniczny, R. LXV, zeszyt 12S/2006, s.127-130.
- [13] *Rodkiewicz A. J.:* Pierwsza politechnika polska. Druk. W. Anczyca i Spółki,Kraków Warszawa 1904.
- [14] *Schabowska K., Pylak K.:* Nauczanie przedmiotów konstrukcyjnych w pierwszej polskiej politechnice. Materiały XVII Sympozjonu PKM, Nałęczów 1995, s.832-837.

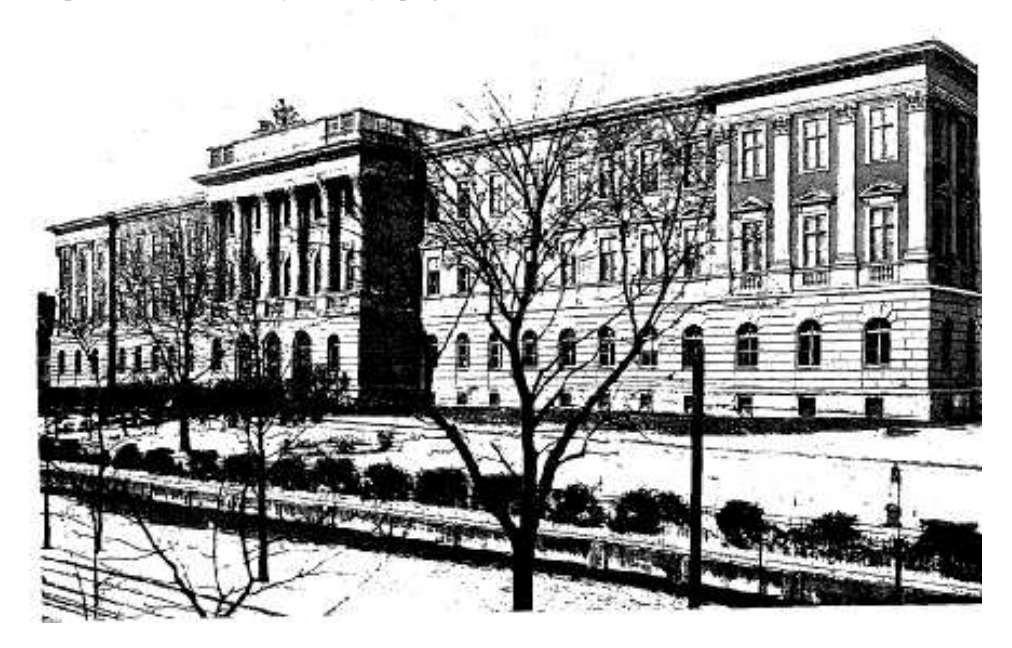

*Gmach główny Politechniki Lwowskiej, ok. 1930 r.* [6]

# <span id="page-19-0"></span>**II. DOBÓR PARAMETRÓW EKSPLOATACYJNYCH MASZYNY ROBOCZEJ DO LOKALNYCH WARUNKÓW PRACY**

#### **1. Wprowadzenie**

W pracach nad systemami sterowania górniczych maszyn roboczych, takich jak kombajny chodnikowe, istotną dziedziną jest poszukiwanie rozwiązań i tworzenie adaptacyjnych układów sterowania pracą głowicy skrawającej. Obecnie eksploatowane kombajny są sterowane przez operatora i stosowany przez niego, intuicyjny dobór parametrów pracy, nie jest korzystny zarówno ze względu na trwałość konstrukcji maszyny, jak i bezpieczeństwo obsługi.

Przeprowadzona poniżej, obszerna analiza literatury i doświadczenia własne prowadzą do wniosków o niezwykle złożonym charakterze zjawiska urabiania skał, o zależności dynamiki i bezwzględnych wartości obciążeń węzłów konstrukcyjnych zarówno od charakterystyki wytrzymałościowej obrabianej skały, jak i zbioru dobranych parametrów skrawania, ale również od cech konstrukcyjnych maszyny i narzędzia skrawającego. Wewnętrzna korelacja tych zmiennych i skomplikowany charakter ich wpływu na stosowane kryteria wymagają użycia metod poszukiwania rozwiązań optymalnych wielkości decydujących o sterowaniu pracą maszyny.

W artykule zajęto się metodami automatycznego doboru parametrów eksploatacyjnych górniczego kombajnu chodnikowego w oparciu o jego parametry konstrukcyjne (moc dyspozycyjna głowicy urabiającej, prędkość obrotowa i posuwu głowicy), parametry wytrzymałościowe urabianej skały, założone wartości tzw. "wysokości cięcia" oraz "dosuwu" lub inaczej "wcięcia" głowicy. Dla założonych wartości tych parametrów, oraz przyjęciu maksymalnej wydajności urabiania (jednostkowej objętości urabianej skały) oszacowaniu podlega wartość prędkości posuwu głowicy (wychylania wysięgnika).

#### **2. Analiza aktualnego stanu wiedzy**

Analiza danych literaturowych wykazuje, że proces urabiania głowicą kombajnu chodnikowego zależy od bardzo wielu zmiennych. W szczególności zależy on od parametrów wytrzymałościowych skały, parametrów technologicznych urabiania (prędkość posuwu głowicy lub prędkość wychylania wysięgnika, przekrój skrawu wykonywanego głowicą, ilość noży na głowicy czy ilości spiral, na których te noże są rozmieszczone).

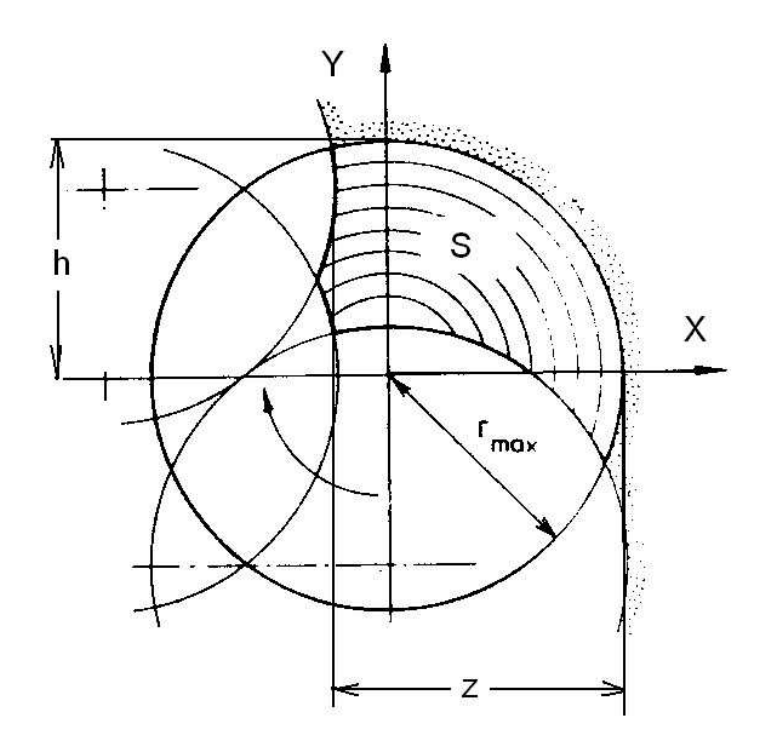

*Rys. 1. Parametry charakteryzujące przekrój warstwy urabianej głowicą poprzeczną, wg. [11]*

Jak wynika z rys. 1, wartość jak i kształt przekroju warstwy urabianej głowicą zależa w istotny sposób od parametrów takich jak wysokość cięcia *h* oraz dosuw głowicy *z*.

Rozpatrywane wielkości, charakteryzujące proces urabiania, mają najczęściej charakter nieliniowy, czasem wręcz niejednoznaczny. Dla przykładu, dla głowicy poprzecznej o wymiarach Ø1250mm x 689mm, mocy 300kW oraz parametrach urabianej warstwy, jak na rys. 1, podstawowe charakterystyki tej głowicy ilustruje rys. 2 oraz 3.

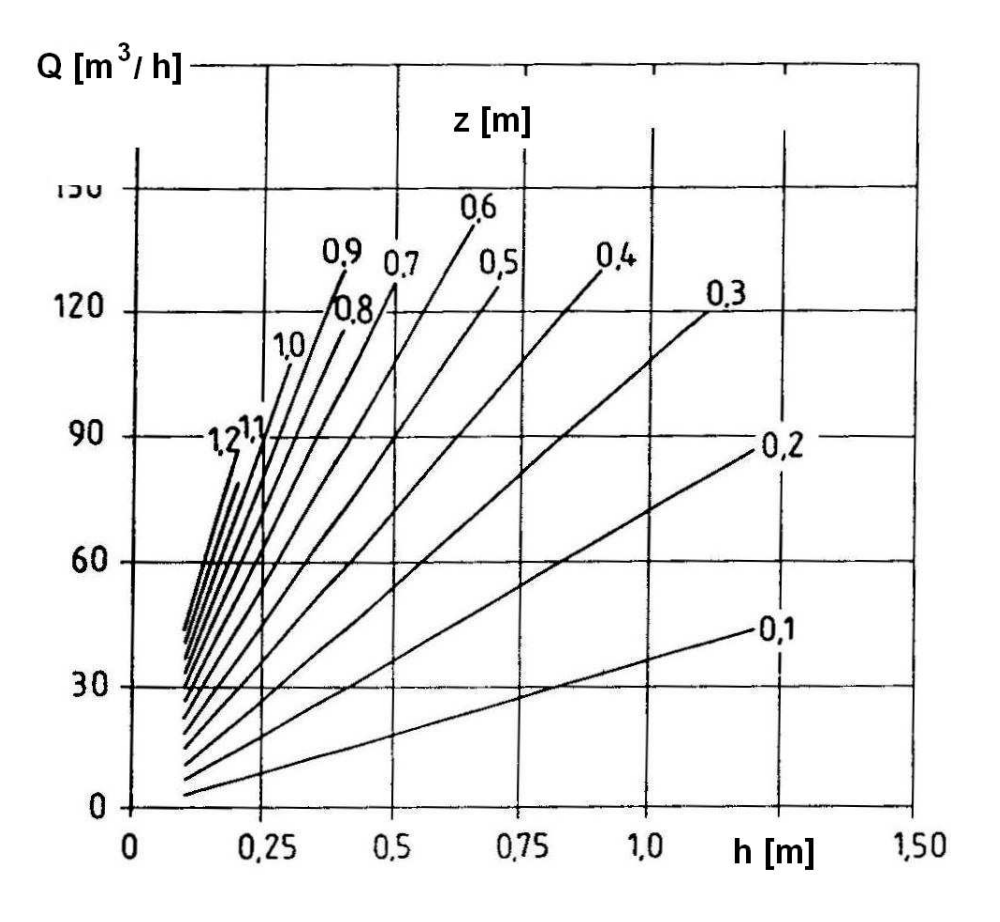

*Rys. 2. Wpływ wysokości cięcia głowicą h, dla określonej wartości dosuwu głowicy z, na kształtowanie się wydajności urabiania [11]*

Jak wynika z rys. 2, dla stałej wartości dosuwu głowicy *z*, wydajność rośnie liniowo wraz ze wzrostem wysokości cięcia głowicą *h*.

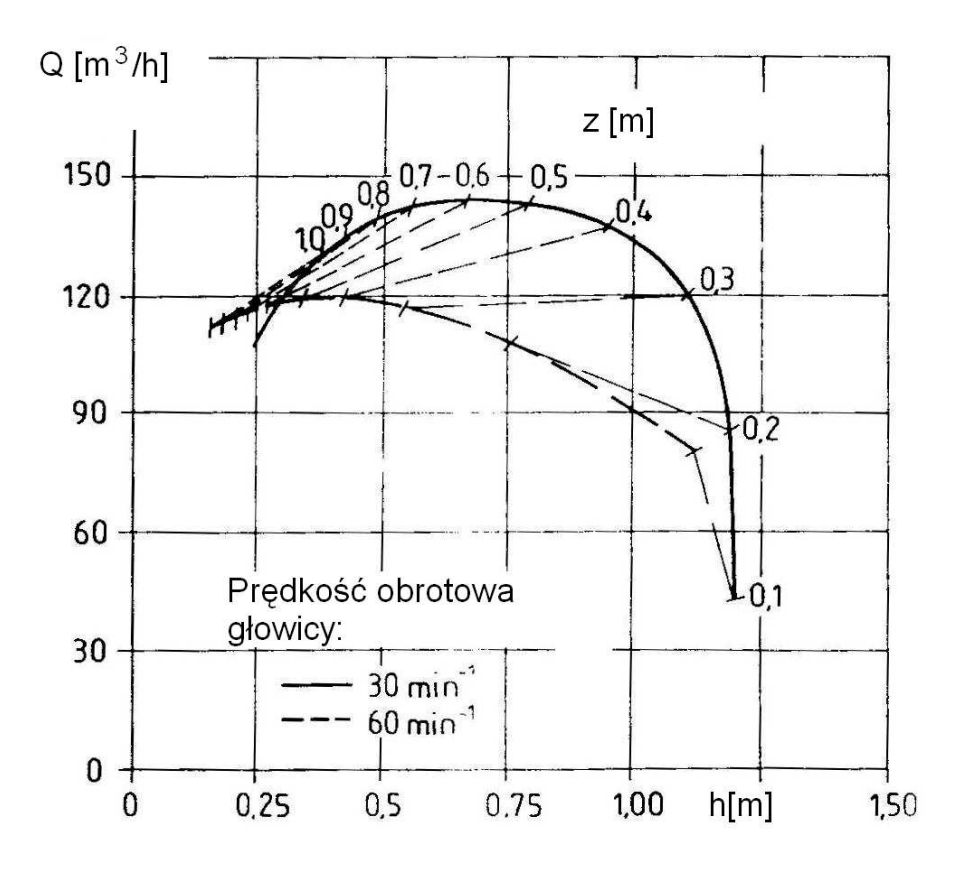

*Rys. 3. Wpływ wysokości cięcia głowicą h, oraz wartości dosuwu głowicy z, na kształtowanie się wydajności urabiania, zaleŜnie od prędkości obrotowej głowicy [11]*

Dobór wysokości cięcia jak i wartości dosuwu głowicy, w chwili obecnej realizowana jest wg wyczucia operatora. Ma to ogromny wpływ tak na dynamikę pracy głowicy, jej obciążenie jak i wydajność oraz moc urabiania. Problemy te były [16] i są ciągle sygnalizowane w wielu publikacjach, np. [1-4, 11, 16, 17].

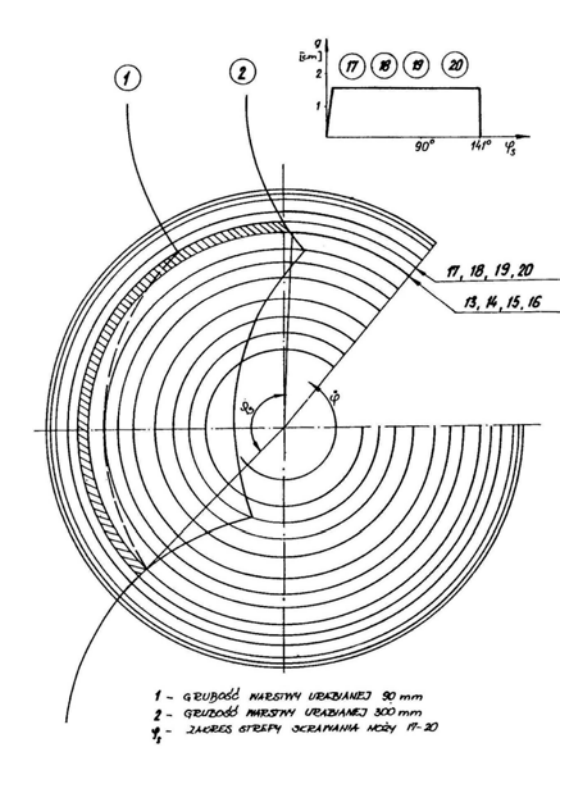

*Rys.4. Kształt przekroju warstwy urabianej głowicą, jej wymiary dla róŜnej wartości zabioru głowicy oraz ilość noży w strefie skrawania wg* [16]

Z większości publikacji wynika również, że urabianie z małymi wartościami parametrów *h* czy *z* powoduje ograniczenie liczby noży w strefie skrawania a w efekcie silny wzrost oscylacji momentu oporów czy mocy urabiania (co odbija się na trwałości węzłów konstrukcyjnych kombajnu jak i wydajności). W praktyce, stosowanie zmniejszonych wartości tych parametrów wynika z obawy operatorów przed przeciążeniem układu napędowego kombajnu, w przypadku urabiania skał o coraz większej zwięzłości (co nie zawsze jest zasadne). Stąd też prowadzi się ciągle próby nad opracowaniem automatycznych, adaptacyjnych układów sterowania posuwem głowicy uwzględniając kształtowanie się obciążenia i stan ostrzy noży zamontowanych na głowicy (np. [5, 7-10, 14, 18, ]).

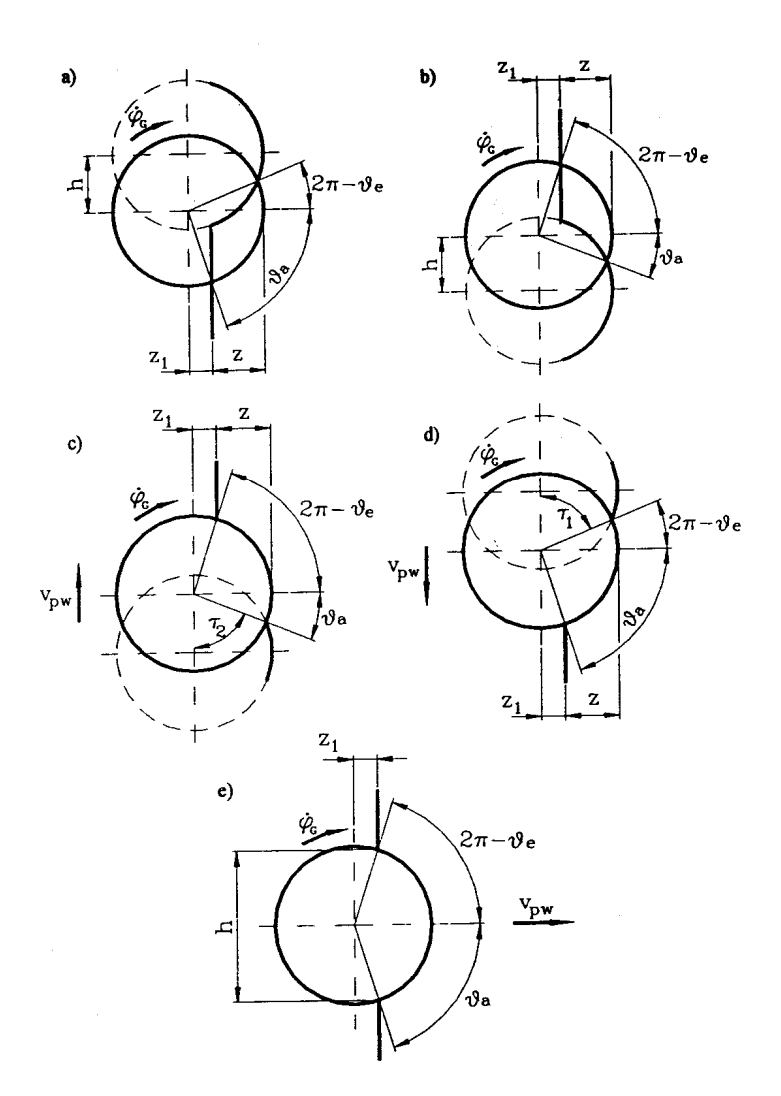

*Rys. 5. Kształtowanie się strefy skrawania noża na głowicy poprzecznej zależnie od schematu urabiania [3] : a) urabianie warstwy dolnej w ruchu roboczym, b) urabianie warstwy górnej w ruchu roboczym, c) wychylanie wysięgnika w górę, d) wychylanie wysięgnika w dół, e) wcinanie*

Generalnie, tak wzrost dosuwu jak i wysokości urabianej warstwy, sprzyjają ograniczeniu dynamiki pracy głowicy [2].

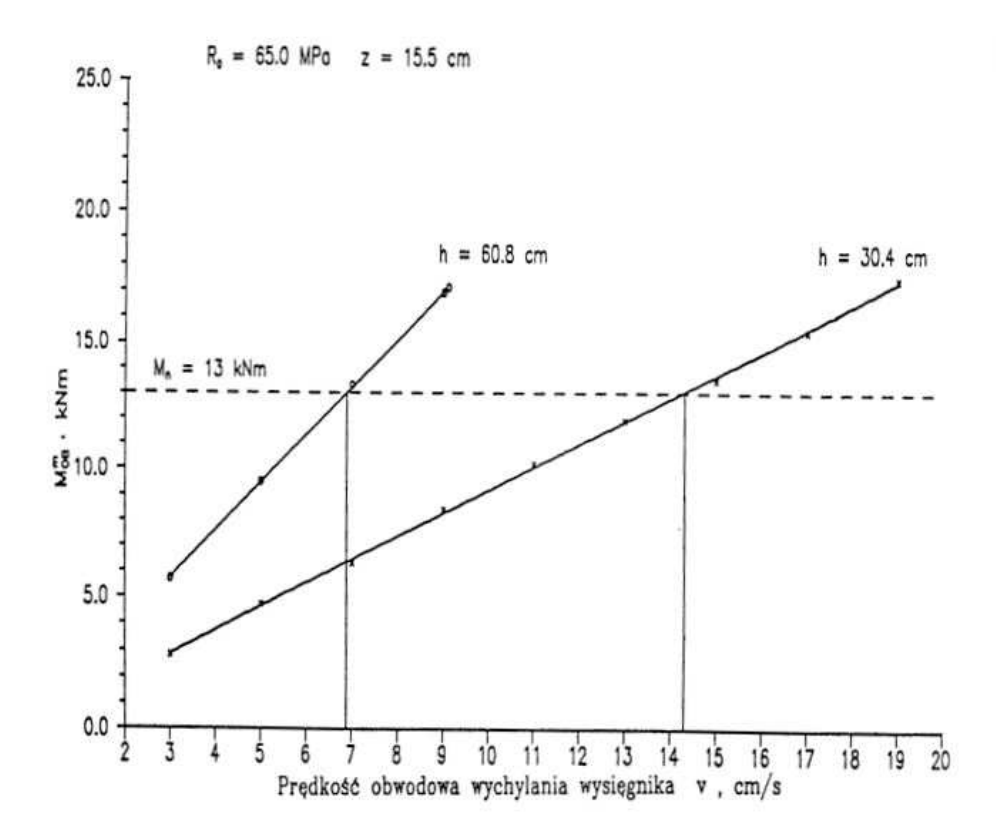

*Rys. 6. ZaleŜność średniego momentu obciąŜenia głowicy od prędkości wychylania wysięgnika, dla dwóch wartości wysokości cięcia h oraz stałej wartości dosuwu głowicy [4]*

Rysunek 6 ilustruje z kolei typową współzależność pomiędzy prędkością wychylania wysięgnika (prędkością posuwu głowicy), założoną wartością dosuwu głowicy *z*, potencjalną wartością wysokości cięcia *h* oraz nominalną wartością momentu obrotowego na głowicy M<sub>OB</sub>. Wszystkie te wielkości są zatem ze sobą ściśle skorelowane. Do chwili obecnej, nie opracowano jednak jakiegoś konkretnego algorytmu doboru tych parametrów, zależnie od parametrów głowicy, własności skał czy mocy zainstalowanej na kombajnie. Stąd kombajniście pozostaje intuicyjny dobór parametrów urabiania, który nie zawsze musi zabezpieczać optymalną pracę kombajnu, co częściowo potwierdzają wyniki kompleksowych badań w tym np. [1, 2, 17].

Generalnie, z badań wynika ponadto, że moc urabiania ulega pewnym oscylacjom, w miarę wzrostu prędkości posuwu głowicy jak również w przypadku wzrostu wydajności urabiania. Dla różnych kombajnów, proces przebiega w nieco odmienny sposób.

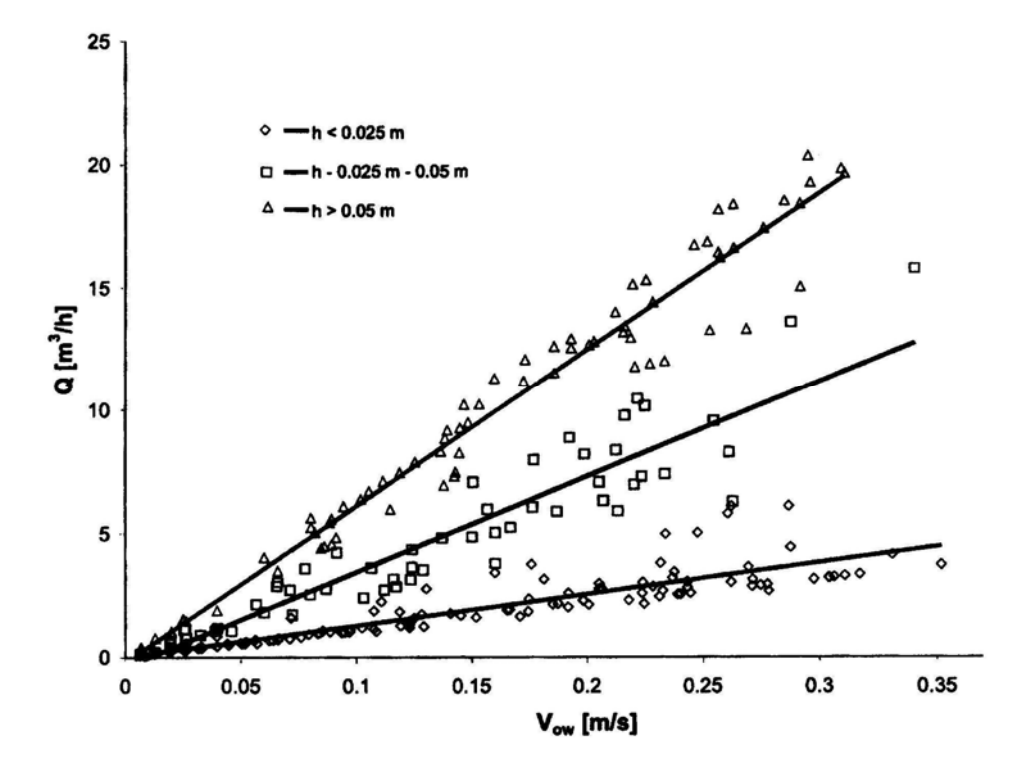

*Rys. 7. Wpływ prędkości wychylania wysięgnika na kształtowanie się wydajności urabiania, zaleŜnie od wysokości warstwy urabianej głowicą kombajnu AM50z [17]*

Dla urabianiu głowicą z określoną wartością przekroju warstwy urabianej, zależność wydajności urabiania w funkcji obwodowej prędkości wychylania wysięgnika, jest zależnością liniową (rys. 7, 8).

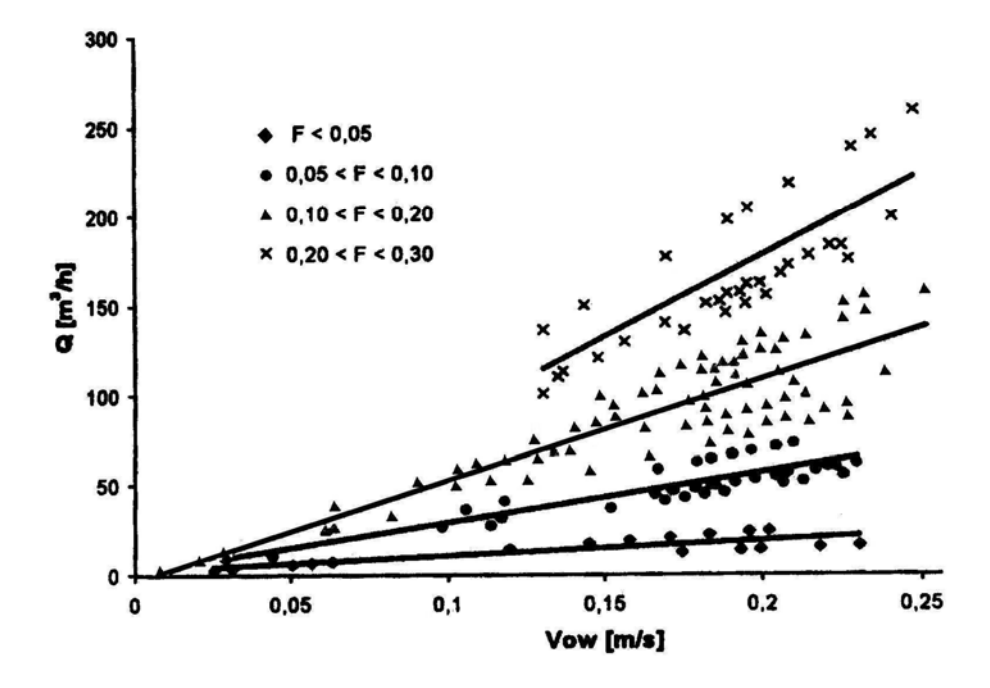

*Rys. 8 . Wpływ obwodowej prędkości wysięgnika (głowicy) na wydajność urabiania przy określonym przekroju urabianej warstwy [17]*

Z kolei zależność jednostkowej energii urabiania od prędkości posuwu głowicy dla określonej wartości przekroju urabianej warstwy (a więc dla określonego dosuwu i wysokości warstwy urabianej) jest zależnością hiperboliczną.

Z przedstawionych badań (w tym zwłaszcza [17]) wynika zatem szereg cennych informacji, tj. np.:

- przy urabianiu kombajnem chodnikowym małymi przekrojami warstwy, nie uzyskuje się dużej wydajności, nawet dla wysokich wartości prędkości posuwu głowicy!,
- wydajność urabiania zależy od kształtu i pola powierzchni urabianej warstwy skalnej oraz od chwilowej prędkości wychylania wysięgnika,
- najczęściej osiągane wydajności urabiania to 50÷75m<sup>3</sup>/h (kombajn AM75),
- najczęściej osiągane wartości prędkości wychylania wysięgnika to 0.15÷0.20m/s (AM-50) oraz 0.2÷0.25m/s (kombajn AM75).

Mając zatem do dyspozycji określony moment obrotowy głowicy lub jej moc, dla określonej wytrzymałości skały, decydując się na określoną wartość dosuwu i wysokości cięcia, z założoną wydajnością efektywnie możemy urabiać jedynie z wynikową prędkością posuwu głowicy. Jest to bardzo ważna współzależność.

PoniewaŜ jednak charakterystyki dotychczas przedstawione, bezpośrednio są mało przydatne w codziennej eksploatacji kombajnów jak również w planowanych układach adaptacyjnego starowania procesem urabiania głowicą kombajnu chodnikowego (np. [9]), zachodzi potrzeba ustalenia zmiennych sterowanych i sterujących oraz wielkości monitorowanych. Wydaje się być też konieczne ograniczenie tych wielkości do niezbędnego minimum.

## **2. Propozycja algorytmu (metodyki) określania parametrów pracy głowicy, w tym parametrów opisujących trajektorię jej ruchu**

Korzystając z dotychczasowych ustaleń, zaproponowano następujący algorytm wyznaczania optymalnej prędkości wychylania wysięgnika (prędkości posuwu głowicy):

- 1. Określenie przekroju i parametrów planowanego wyrobiska (dla planowanego typu obudowy- wartości znormalizowane),
- 2. Przyjęcie wytrzymałości na ściskanie skał poddawanych urabianiu (w danych warunkach urabiania),
- 3. Określenie nominalnej wydajności urabiania kombajnu, z poniższej zależności<sup>.</sup>

Dla konkretnego kombajnu chodnikowego (o określonej mocy głowicy i układu napędowego, oraz parametrach kinematycznych i geometrycznych głowicy) zależność wydajności od wytrzymałości skały na ściskanie jest hiperboliczna. Można ją zapisać w postaci [6]:

$$
Q = \frac{719}{R_c^{0.78}}
$$
 (1)

*Q*- wskaźnik wydajności urabiania głowicą poprzeczną w funkcji wytrzymałości skały,  $m^3/h$ ,

*Rc*- wytrzymałość skały na ściskanie, MPa.

Dla konkretnego kombajnu współczynniki we wzorze 1 powinny być jednak wyznaczone wcześniej (doświadczalnie).

- 4. Przyjęcie możliwej, maksymalnej dla danej konstrukcji głowicy, wartości dosuwu (wcięcia) głowicy – *z* (wynika z jej parametrów konstrukcyjnych),
- 5. Mając daną wartość *Q* oraz *z*, określić wartość przekroju *S*, warstwy urabianej głowicą, z zależności

$$
S = \frac{Q}{v_f} \qquad ; \,\mathrm{[m^2]}
$$
 (2)

 $Q$ - wydajność urabiania, m<sup>3</sup>/h

*v*f- prędkość obwodowa głowicy (prędkość posuwu), m/h (czasem oznaczana jako *v*<sub>ob</sub>).

6. Dla oszacowanej wartości przekroju urabianej warstwy *S* oraz przyjętej wartości dosuwu głowicy *z*, wyznaczyć maksymalną wysokości urabianej warstwy - *h*

$$
h = \frac{S}{z} \qquad ; \, \text{m} \tag{3}
$$

S- przekrój urabianej warstwy głowicą, m<sup>2</sup>,

*z*- dosuwu głowicy (głębokość wcięcia), m.

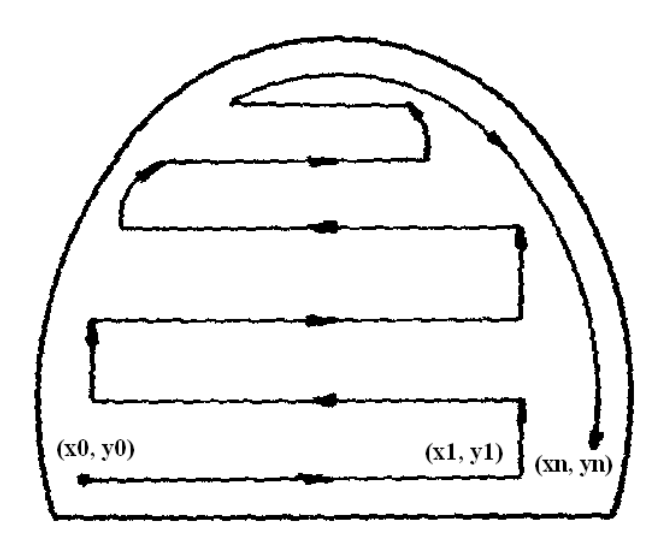

*Rys. 9. Współrzędne charakterystycznych punktów trajektorii ruchu głowicy*

- 7. Określenie współrzędnych głowicy w charakterystycznych, skrajnych punktach zarysu planowanego wyrobiska, wynikających z parametrów *z, h* (niezbędnych do zaprogramowania sterownika nadzorującego trajektorię ruchu głowicy)
- 8. Wyznaczenie niezbędnej ilości przejść głowicy *n*
- 9. Oszacowanie minimalnego czasu wykonania poszczególnych elementów trajektorii głowicy jak i całego zarysu wyrobiska,
- 10. Zaprogramowanie sterownika nadzorującego ruch głowicy wg zadanej trajektorii.

Dla realizacji powyższego algorytmu sterowania trajektorią ruchu głowicy, na kombajnie powinny być zabudowane:

- układ śledzący (monitorujący) aktualne położenie wysięgnika i głowicy,
- układ pomiarowy (monitorujący) prędkości obwodowej głowicy.

#### **3. Podsumowanie:**

Przedstawiony algorytm jest pierwszą tego typu propozycją w Polsce. Jej praktyczna weryfikacja oraz ewentualny, pozytywny wynik tej weryfikacji, pozwoli na optymalny dobór parametrów eksploatacyjnych maszyn roboczych (typu kombajn chodnikowy) do lokalnych warunków urabiania oraz powinno przyspieszyć prace nad automatyzacją procesu urabiania tymi maszynami. W efekcie, potencjalnie możliwe stanie się zdalne, automatyczne sterowanie tymi maszynami oraz wyprowadzenie załóg ze stref największego zagrożenia dla ludzi.

#### **Literatura:**

- 1. Dolipski M., Cheluszka P., Sobota P., Mann R.: Badania energochłonności procesu urabiania poprzecznymi głowicami urabiającymi kombajnu chodnikowego. Mech. i Aut. Górnictwa, nr 3 (343), marzec 1999, s. 5-9.
- 2. Dolipski M., Cheluszka P.: Matematyczne modelowanie procesu urabiania kombajnem chodnikowym z głowicą podłużną. Przegląd Górniczy nr 9 (912), 1999, s.1-7.
- 3. Dolipski M., Cheluszka P.: Model dynamiczny układu urabiania kombajnu chodnikowego z głowicami poprzecznymi. Arch. Górnictwa, Vol. 44, 1999, issue 1, s. 113-146.
- 4. Dolipski M., Sobota P., Cheluszka P., Osadnik J.: Nowoczesne głowice urabiające wysięgnikowych kombajnów chodnikowych. Mat. Konf.: "Nowoczesne metody drążenia wyrobisk korytarzowych z uwzględnieniem aspektów bezpieczeństwa pracy. Szczyrk, maj 1996, CMG- Komag, s. 1-8.
- 5. Gajewski J., Jonak J.: *Utilization of neural networks to identify the status of the cutting tool point*. Tunneling and Underground Space Technology 21 (2006). Elsevier, pp. 180- 184.
- 6. Gehring K. G.: A cutting comparison. Tunnels & Tunneling, 11, 1989, s. 27-30.
- 7. Jonak J., Gajewski J.: *Identifying the cutting tool type used in excavations using neural networks*. Tunneling and Underground Space Technology 21 (2006). Elsevier, pp. 185-189.
- 8. Jonak J., Podgórski J., Zubrzycki J.: *Wybrane zagadnienia mechaniki skrawania materiałów.* Kwartalnik PAN- PNTTE "Eksploatacja i Niezawodność", nr 5, 2001.
- 9. Jonak J.: Possibility of neural network application for predicting load excavating machines. Journal of Mining Science, Vol. 38, No. 4, 2002, pp. 397-401. Springer.
- 10. Jonak J.: Use of artificial intelligence in automation of rock cutting by mining machines. Journal of Mining Science, Vol. 38, No. 3, 2002, pp. 270-277. Springer.
- 11. Mahnert U., Gerhardt H., Bellmann A.: Rechnergestützte Optimierung von Teilschnittgewinnungsorganen unter Berücksichtigung der Arbeitsweise des Einzelwerkzeuges. Neue Bergbautechnik, 20, Jg Heft 10, Oktober 1990, s. 379-385.
- 12. Mann R., Giza T., Staniczek F.: Systemy mechanizacyjne do drążenia wyrobisk korytarzowych w skałach trudnourabialnych. 60- lat REMAG- Sympozjum pt.: Kombajny chodnikowe. Katowice, wrzesień 2006r., s.51-61.
- 13. Materiały reklamowe firmy Eickoff: AC-Eickoff GmbH Roadheading Technic.
- 14. Prostański J., Jonak J.: *Problemy wykorzystania sieci neuronowej do identyfikacji procesu skrawania skał noŜami obrotowymi*. Kwartalnik PAN- PNTTE "Eksploatacja i Niezawodność", nr 5, 2001.
- 15. Siejna K.: Kombajny chodnikowe produkowane w REMAG-u. Maszyny Górnicze 2000, nr 84.
- 16. Sikora W., Bąk K., Klich R.: Dynamika pracy głowicy urabiającej kombajnu chodnikowego typu AM-50. ZN Pol. Śl., Seria Górnictwo, Z. 154, 1987, s. 113-129.
- 17. Sikora W., Cheluszka P., Giza T., Sobota P., Mann R., Osadnik J.: Określenie sił i energochłonności urabiania nożami stożkowymi. Wyd. Pol. Śl., Gliwice 2000.
- 18. Zubrzycki J., Jonak J.: Zastosowanie analizy numerycznej do badania obciążenia noży *płaskich skrawających materiał kruchy*. Kwartalnik PAN- PNTTE "Eksploatacja i Niezawodność", nr 5, 2001.

Opracowanie dofinansowane przez MNiSzW w ramach projektu nr R03 031 02 "Inteligentny układ sterowania kombajnu chodnikowego".

### <span id="page-32-0"></span>**III. STANOWISKO DO BADAŃ POŁĄCZEŃ GWINTOWYCH**

#### **1. Wstęp**

W procesie dokręcania łącznik gwintowy zostaje napięty siłą zacisku wstępnego  $O_w$ . Siła ta powinna być na tyle duża, aby po przyłożeniu obciążenia roboczego *Q<sup>r</sup>* nie wystąpił luz pomiędzy łączonymi elementami. W połączeniu gwintowym zabezpieczeniem przed obluzowaniem się złącza są siły tarcia, jakie występują na powierzchni gwintu oraz na powierzchni styku łączonych elementów. W niektórych przypadkach tylko 10 % energii wydatkowanej na obrócenie łącznika zostaje przetworzone na siłę zacisku, pozostałe 90 % tracone jest na pokonanie tarcia.

Aby w złączu występowały dostatecznie duże siły tarcia, każdy łącznik gwintowy musi być dokręcony momentem o określonej wartości, a jego właściwy dobór w procesie konstruowania złącza gwintowego pozwala na zmniejszenie współczynnika bezpieczeństwa w obliczeniach wytrzymałościowych.

Dobór właściwej metody kontroli jakości połączenia gwintowego uzależniony jest od możliwości technologicznych oraz organizacji pracy. W montażu zautomatyzowanym zabezpieczenie właściwego zacisku łączonych elementów następuje najczęściej poprzez kontrolę momentu dokręcającego lub kąta obrotu śruby. Rozpowszechnione jest używanie czujników służących do pomiaru wartości siły osiowej. Metoda ta wymaga uwzględnienia tego, że zacisk siłowy musi być skorelowany z momentem dokręcającym. Zbyt mały moment może doprowadzić do uzyskania połączenia z niskim zaciskiem. Moment dokręcania o wysokiej wartości powoduje natomiast uzyskanie zbyt dużych zacisków łączonych elementów i powstawania nadmiernych sił osiowych.

W celu określenia wartości parametrów wkręcania dla różnych łączników gwintowych dodatkowo charakteryzowanych przez rodzaj pokrycia ochronnego i rodzaj warstwy smarnej na powierzchni gwintowanej, zbudowano stanowisko badawcze. W jego skład wchodzi:

- głowica wkręcająca[5],
- przyrząd do badania przebiegu sił i momentów w procesie wkręcania [6],
- wzmacniacz tensometryczny,
- jednostka sterująca pracą głowicy,
- komputer jako jednostka sterująca nadrzędna oraz zbierającej dane.

Elementy składowe stanowiska przedstawiono na rys. 1.

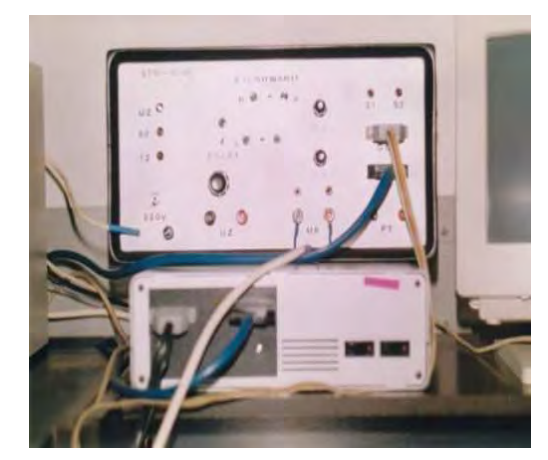

*Rys. 1.Stanowisko do badań parametrów wkręcania a- sterownik i wzmacniacz tensometryczny, b- głowica wkręcająca wraz z przyrządem do badania przebiegu sił i momentów w procesie wkręcania*

### *a) b)*

#### **2. Charakterystyka elementów składowych stanowiska badawczego**

Budowę przyrządu do badania parametrów procesu wkręcania przedstawia rys.2. Schemat konstrukcyjny :

Kolumny 2 przymocowane do podstawy 1 połączone są z belkami 4, które poprzez tarczę 7 opierają się na korpusie 3. W osi korpusu znajduje się trzpień roboczy 5 posiadający od góry nagwintowany otwór , w który wkręcany jest badany wkręt (śruba) 10. Wkręt dolną częścią łba opiera się o pierścień trący 11 leżący na tulei trącej 12. Tuleja trąca od dołu połączona jest z pierścieniem 13, który dociska do tarczy 7 dwa łożyska wzdłużna pomiędzy którymi znajduje się pierścień dociskowy górny 14. Pierścień ten łączy się za pomocą trzpieni 16 z tarczą trzpieni 6 zamocowaną w dolnej części trzpienia roboczego 5. Dwie dolne belki 17 połączone z tarczą trzpieni 6 opierają się o kolumny 18, które są także przymocowane do podstawy 1. Korpus swą dolną częścią łączy się z płytką 9 oparta na stojaku 8. Belki 4 i 12, płytki 9 oraz trzpienie 16 są czujnikami pomiarowymi sił. Belki 4 i 12 łączą się z kolumnami poprzez styki kulkowe o nastawianym luzie (docisku) w celu eliminacji wpływu sił poprzecznych na odkształcenia wzdłużne czujników. Poprzez zastosowanie

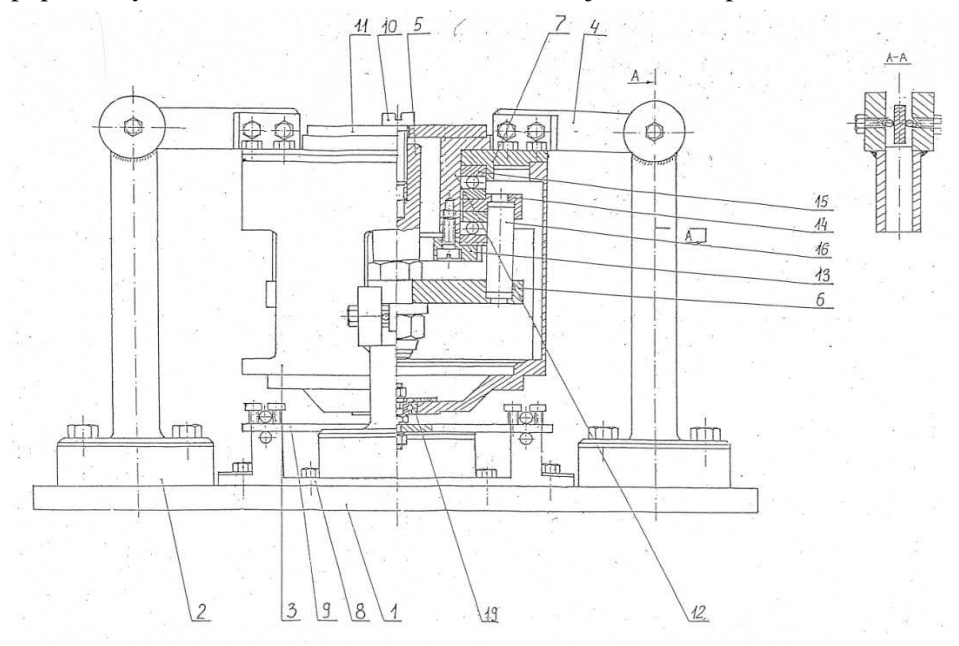

*Rys. 2. Schemat stanowiska do badań przebiegu sił i momentów w procesie wkręcania*

łożyska wzdłużnego 15 eliminujemy działanie momentu gnącego na trzpień 16, na którym przyklejone są tensometry służące do pomiaru siły osiowej. W ten sposób trzpień przenosi jedynie siłę ściskającą. Łożysko 19 eliminuje moment skręcający działający na płytkę 9, dzięki czemu można mierzyć tylko siłę nacisku głowicy na wkręt 10.

Sposób pomiaru:

 - Siła w łączniku gwintowym Q: wkręt 10 będąc wkręcany w trzpień 5, poprzez tarczę 6 oddziałuje na trzpień 16 zamocowany sztywno między tarczami 6 a 14. Na trzpieniu tym przyklejone są tensometry mierzące odkształcenia spowodowane działaniem siły osiowej. Poprzez tarczę 13, łożysko 15, tarczę 7, tuleję 1, pierścień trący 11 zamyka się łańcuch ogniw, na które działa siła osiowa.

- Moment skręcający w trzpieniu śruby M<sub>g</sub>: pomiar następuje podczas wkręcania wkręta w trzpień roboczy 5. Następuje wówczas obrót trzpienia 5 a wraz z nim tarczy 6, do której przymocowywane są dolne belki 17 opierające się o kolumny 16. Pomiar następuje poprzez tensometry naklejone na belkach 17.

- Moment tarcia pod łbem wkręta  $M_t$  : łeb 10 opierając się na tarczy 11 oddziałuje poprzez siły tarcia na tuleją 12 a następnie na tarczę 17, do której przymocowane są belki górne 4 połączone z kolumnami 2. Pomiar następuje poprzez tensometry naklejone na belkach 4.

Wzmacniacz tensometryczny:

Schemat ideowy wzmacniacza tensometrycznego przedstawiono na rys. 3. Rozdzielczość wzmacniacza:

-2550 działek dla sygnału poniżej 10% poziomu maksymalnego,

-255 działek dla sygnału powyżej 10% poziomu maksymalnego.

Jednostka sterująca pracą głowicy

Zainstalowany na twardym dysku program komputerowy steruje pracą głowicy wkręcającej w dwu przypadkach:

 - sterowania komputerowego – podczas procesu wkręcania następuje ciągłe obliczanie chwilowej wartości momentu wkręcającego i porównywanie jej z wartością zadana,

 - sterowania zewnętrznego – sterowanie procesem wkręcania odbywa się za pomocą czujników zainstalowanych w głowicy wkręcającej oraz sprzęgła przeciążeniowego jako elementu ograniczającego wartość doprowadzonego
momentu wkręcającego i styczników zmieniających zwrot prędkości obrotowej silnika napędowego.

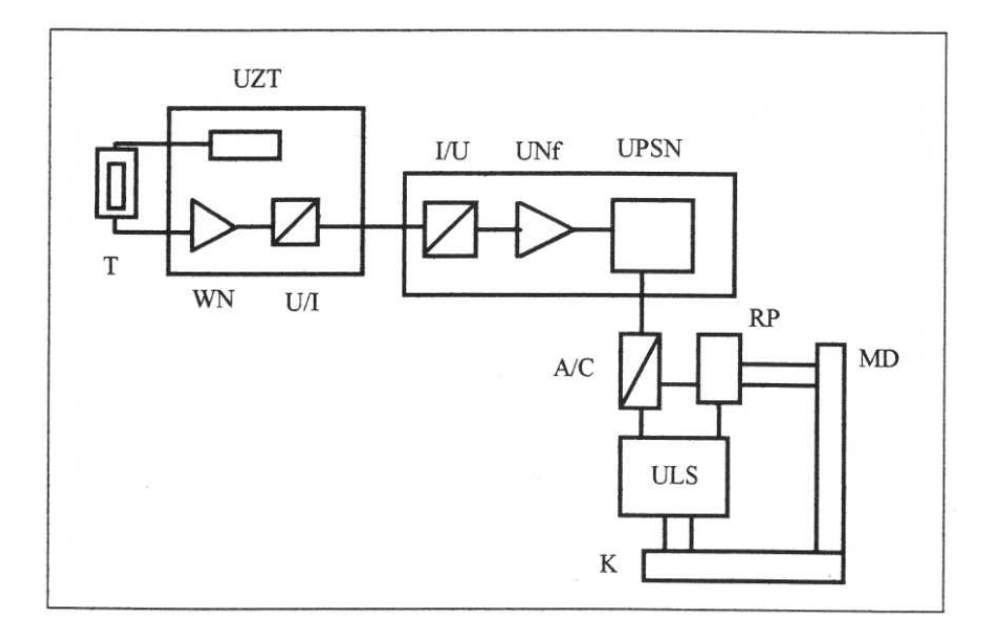

*Rys. 3. Schemat ideowy wzmacniacza tensometrycznego T – tensometr, UZT – układ zasilania tensometrów, WN – wzmacniacz napięciowy, U/I – przetwornik napięcie – prąd, I/U – przetwornik pręd – napięcie, UNf – układ napięciowy formujący, UPSN – układ pomiarowy sygnałów napięciowych, A/C – przetwornik analogowo – cyfrowy , MD – magistrala danych do komputera, K- komputer, RP – rejestrator podstawowy, ULS – układ logiki sterującej.*

Algorytm programu komputerowego sterującego pracą stanowiska oraz algorytmy sterowania pracą głowicy przedstawiają rys.  $4 \div 6$ .

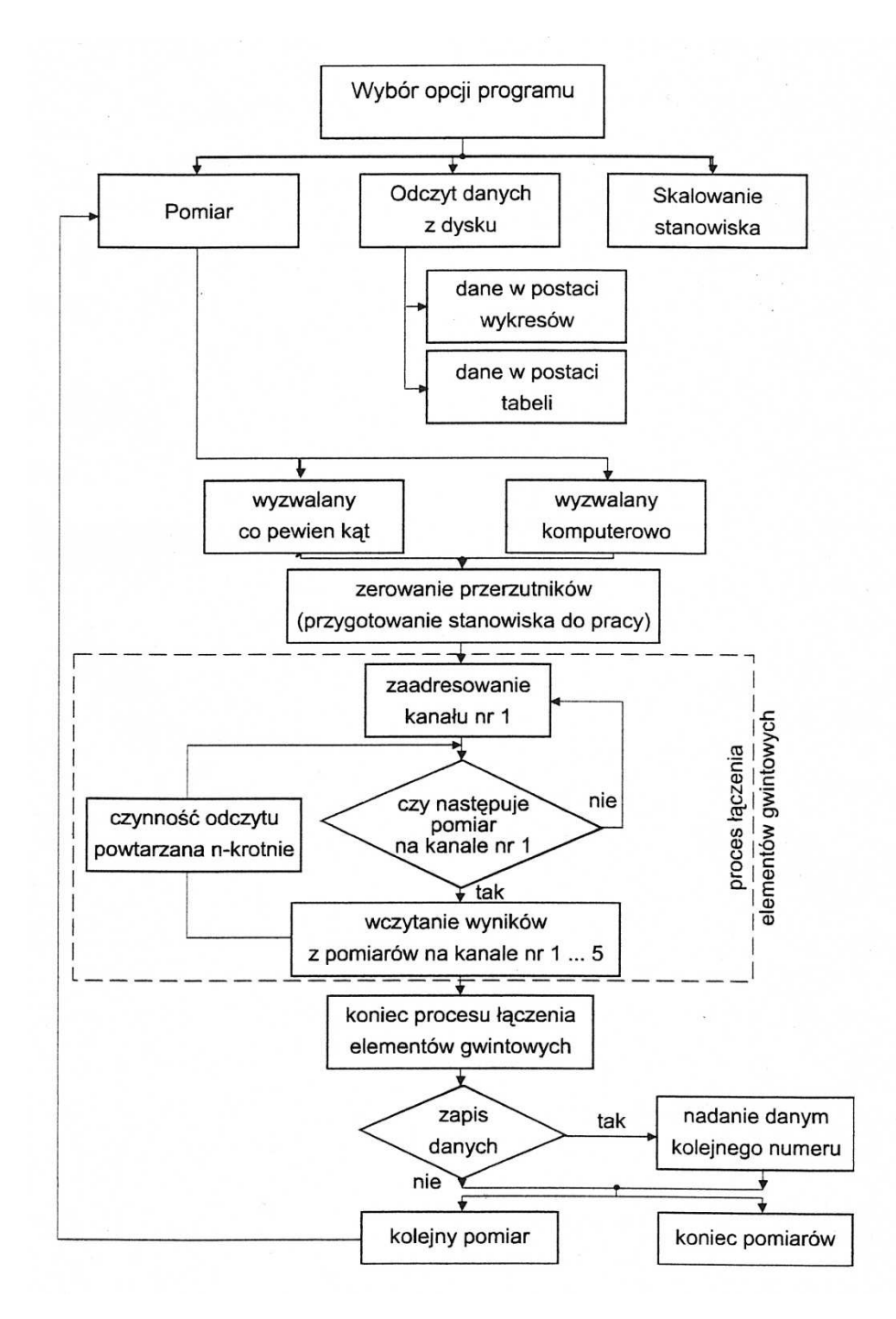

*Rys.4. Algorytm programu komputerowego sterującego pracą stanowiska badawczego*

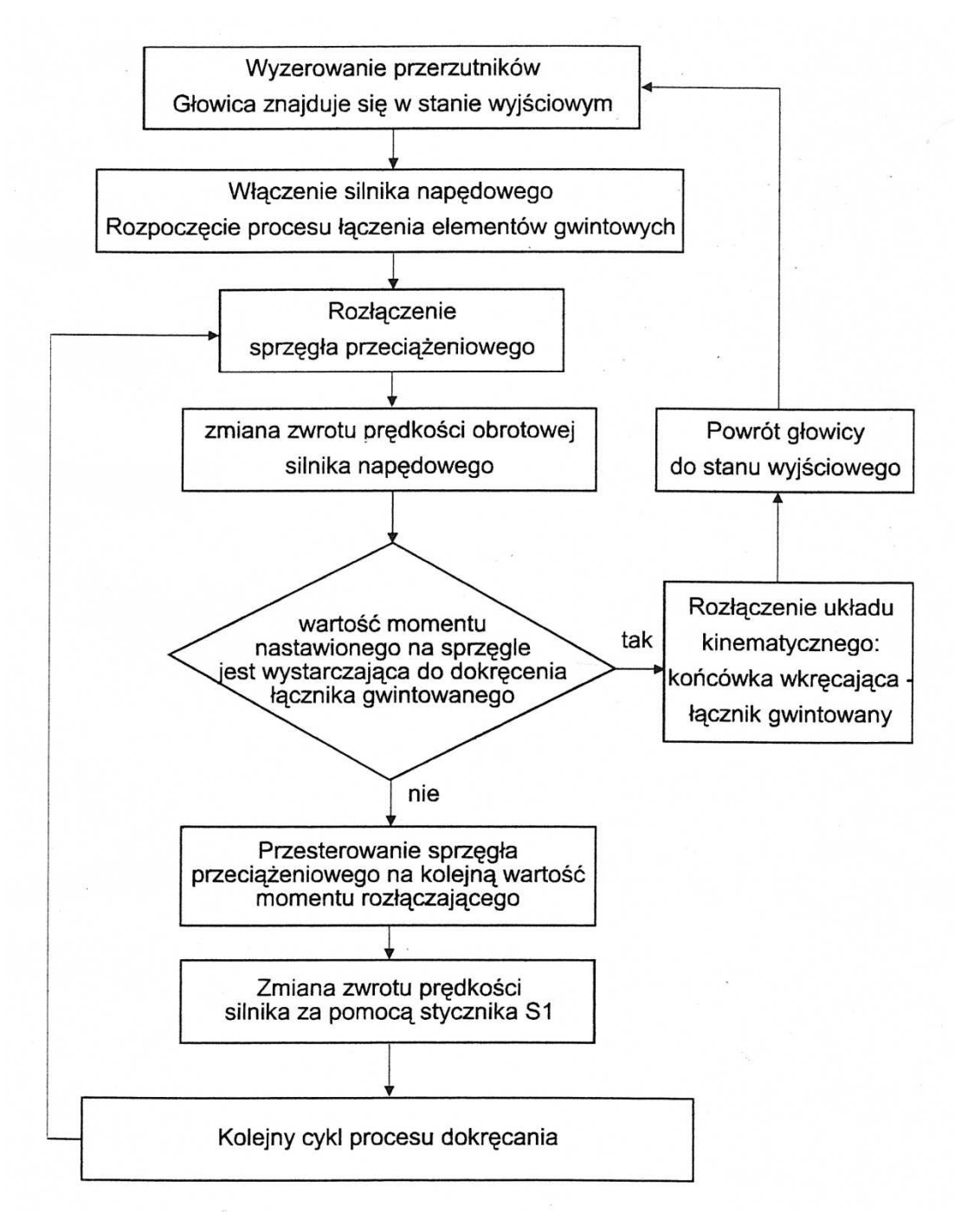

*Rys. 5. Algorytm sterowania zewnętrznego pracą głowicy wkręcającej podczas łączenia elementów gwintowych*

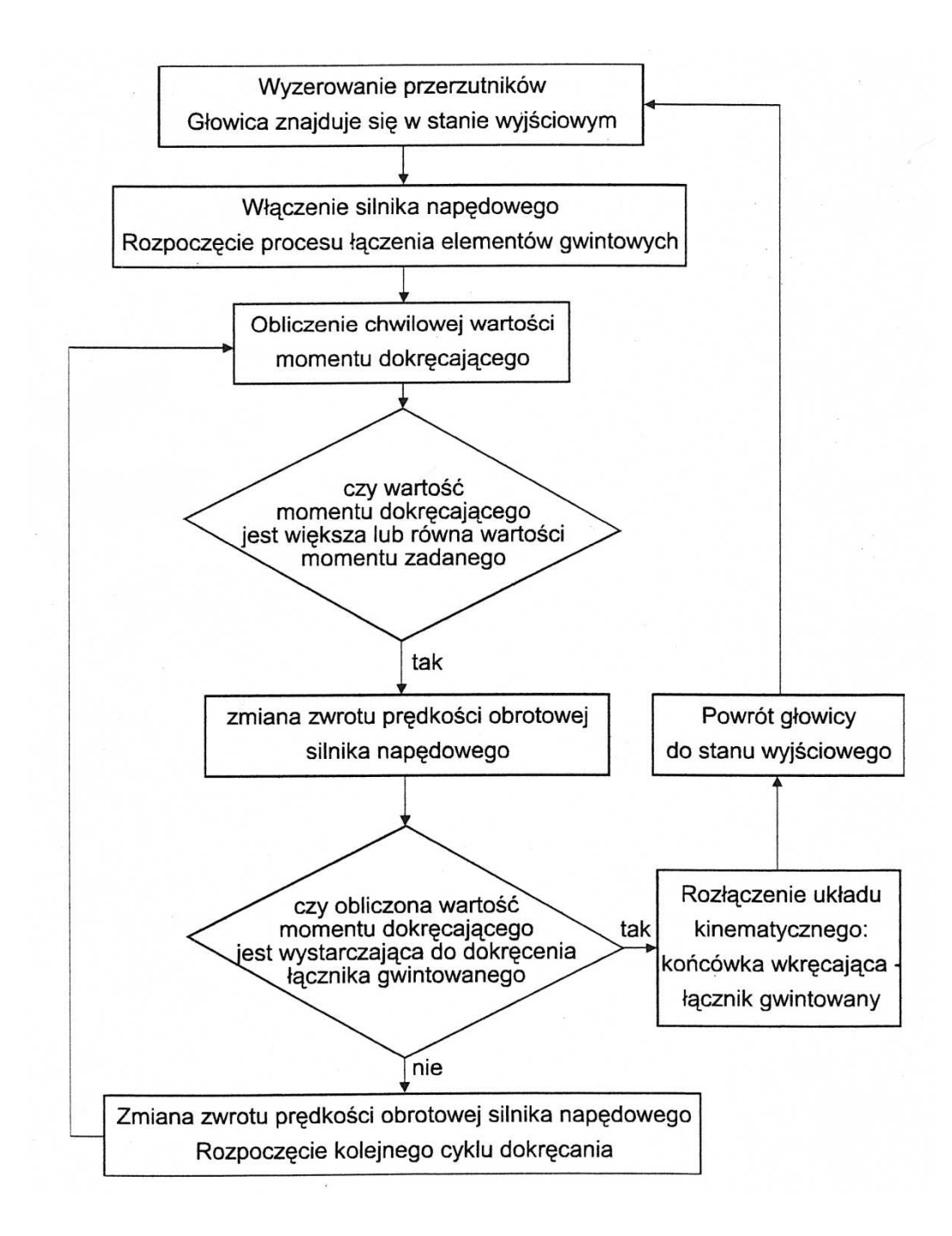

*Rys. 6. Algorytm sterowania komputerowego pracą głowicy wkręcającej podczas łączenia elementów gwintowych*

#### **3. Przykłady zastosowania stanowiska badawczego**

## **3.1. Wykorzystanie danych empirycznych do opisu matematycznego procesu wkręcania**

Pomiary przeprowadzono przy wkręcaniu *n=50* śrub wielkości M6 i M8 (PN85/M-82101) w wykonaniu średniodokładnym B. Wkręcane śruby były pokryte cienką warstwą smaru maszynowego. Przykładowe zależności funkcyjne momentu na gwincie  $M_g$  i momentu tarcia  $M_t$  w zależności od siły osiowej *Q* przedstawiono na rys. 7 [1, 3].

Wartości otrzymane podczas wkręcania śrub M6: Moment skręcający w rdzeniu śruby: -wartość średnia  $M<sub>g</sub>=5,316$  Nm, -przedział wartości:  $M_{\rm g\,min}$  = 4,87 Nm,  $M_{\rm g\,max}$  = 5,26 Nm, -średnie odchylenie standardowe  $\sigma$ =0,164 Nm, -współczynnik zmienności  $\frac{\sigma}{M_e} = 0.031$ Moment tarcia pod łbem śruby: -wartość średnia  $M_T$ =4,11 Nm, -przedział wartości:  $M_{T min} = 3{,}64$  Nm,  $M_{T max} = 4{,}24$  Nm, -średnie odchylenie standardowe  $\sigma$ =0,2242 Nm, -współczynnik zmienności  $\frac{\sigma}{\sqrt{m}} = 0.05456$ Siła osiowa w śrubie Q: -wartość średnia Q=5887 N, -przedział wartości: Q min= 5386 N, Q max=6031 N, -średnie odchylenie standardowe  $\sigma$ =246,66 N, -współczynnik zmienności  $\frac{\sigma}{\bar{\sigma}} = 0.049$ Czas operacji wkręcania t: -wartość średnia t=9,93 s, -przedział wartości:  $t_{\text{min}}=8.90$  s,  $t_{\text{max}}=9.92$  s.

Zarejestrowane wartości momentu skręcającego  $M_{\varphi}$ , momentu tarcia  $M_{\varphi}$ oraz siły osiowej w śrubie zostały użyte do ilościowego określenia związku między tymi zmiennymi oraz na wyznaczeniu najbardziej prawdopodobnej

funkcji średnich wartości zmiennych . Zastosowano tu model nieliniowy. Poza tym określono także kwadrat współczynnika korelacji krzywoliniowej, który informuje jaki procent rozrzutu wyników jest wyjaśniany modelem zależności korelacyjnej charakteryzującej się danym typem funkcji zastosowanym do wykreślenia krzywej regresji.

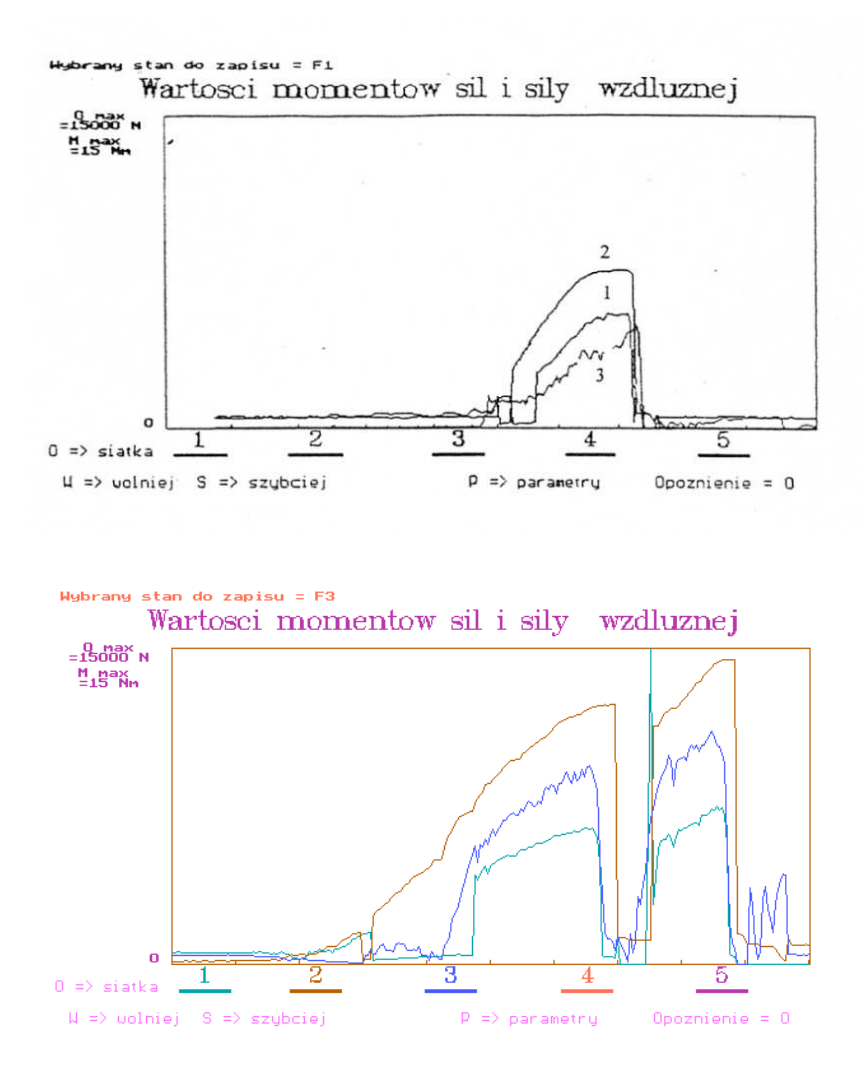

*Rys. 7. Przykładowe charakterystyki wkręcania śrub M6 oraz M8 1-Moment tarcia pod łbem śruby, 2 – moment skręcający w rdzeniu śruby, 3 – siła osiowa w śrubie. Oś pozioma – kąt obrotu śruby.*

Dokręcanie śruby M6:

Zależność momentu skręcającego od siły osiowej w śrubie  $M_g = f(Q)$ y=3,488 – 0,01148 Q+0,000012 Q<sup>2</sup>- 3,5239  $\cdot 10^{9}$ Q<sup>3</sup> + 3,3187  $\cdot 10^{13}$ Q<sup>4</sup>  $r^2 = 0,8344$ Zależność momentu tarcia pod łbem śruby od siły osiowej  $M_f = f(Q)$ y=3,9613 – 0,01509 Q + 0,000021 Q $^2$  - 1,1278  $\cdot 10^{18}$  Q $^3$  + 2,6429  $\cdot 10^{12}$  Q $^4$  $r^2 = 0,8114$ Zależność momentu dokręcającego od siły osiowej  $M_d = f(Q)$ y= 3,8542 – 0,011825 Q + 0,000013 Q $^2$  - 4,06634  $\cdot 10^{59}$  Q $^3$  + 4,06355  $\cdot 10^{^{-13}}$  Q $^4$  $r^2 = 0,7803$ 

Dokręcanie śruby M8:

Zależność momentu skręcającego od siły osiowej w śrubie  $M<sub>g</sub>=f(Q)$ y= - 0,778287+ 0,00234 Q- 5,549231 $\cdot10^{^{-7}}$ Q + 8,2149  $\cdot10^{^{-11}}$ Q $^3$  - 4,2246  $\cdot10^{^{-15}}$ Q $^4$  $r^2 = 0,8475$ Zależność momentu tarcia pod łbem śruby od siły osiowej  $M_T = f(Q)$ y= 0,5534 – 0,000664 Q+2,90845·10<sup>-7</sup> Q $^2$  - 1,97556 ·10<sup>-11</sup> Q $^3$  $r^2 = 0.9231$ Zależność momentu dokręcającego od siły osiowej  $M_d=f(Q)$  $y = 0.077401 + 0.000823 Q + 1.9289 \cdot 10^{-7} Q^2 - 1.61223 \cdot 10^{-11} Q^3$  $r^2 = 0.9135$ 

Otrzymane funkcje pozwalają na obliczenie wartości momentów charakteryzujących proces wkręcania w zależności od wartości siły Q koniecznej do uzyskania w łączniku gwintowym. Model krzywoliniowy może służyć do określenia z zadaną tolerancja parametrów wkręcania w obliczeniach dokładnych zmierzających do zmniejszenia współczynnika bezpieczeństwa połączenia gwintowego. Można go także stosować w złączach z ciasno pasowanymi gwintami gdzie w procesie skręcania następuje deformacja plastyczna powierzchni nośnej gwintu oraz starcie wierzchołków nierówności na powierzchni styku.

### **3.2. Badanie zjawisk trybologicznych w połączeniach gwintowych**

Wartość momentu, którym należy dokręcić łącznik gwintowy, w celu uzyskania żądanej siły osiowej, nie jest stała. Zależy ona od wielu czynników, z których głównymi są : obecność czynnika smarującego, rodzaju powłoki ochronnej oraz liczba cykli dokręcania i odkręcania.

Poniżej przedstawiono rezultaty badań zmiany siły osiowej w śrubie w zależności od wartości momentu dokręcającego. Eksperyment przeprowadzono z użyciem śrub M6×30 B6.8 wkręcanych głowicą wkręcającą w trzpień stalowy przyrządu pomiarowego.

Wyniki badań [3, 4]:

1. Wzrost wartości momentu dokręcającego śrub z powłokami ochronnymi w stosunku do śruby stalowej bez żadnej powłoki:

- powłoka tlenkowa - 8%,

- niklowa oraz miedziowo - niklowa - 22%,

- cynkowa - 21%,

- fosforanowa - 22%,

- cynkowo - chromianowa - 25%,

2. Określenie wartości momentu dokręcającego niezbędnego do uzyskania w śrubie określonej siły osiowej *Q* z uwzględnieniem wpływu smarowania i powłoki ochronnej. Podczas badań rejestrowano moment dokręcający M*<sup>d</sup>* niezbędny do uzyskania siły w śrubie  $Q = 8682,48 \text{ N}$  (PN 81/M – 82056). Badania prowadzono podczas jednego dokręcenia oraz *n* kolejnych dokręceń. Określenie "*n* kolejnych dokręceń" oznacza sytuację, kiedy śruba jest dokręcana do czasu uzyskania żądanej siły osiowej a następnie połączenie jest luzowane. Czynność ta powtarzana jest do chwili gdy zarejestrowana zostanie maksymalna wartość momentu dokręcającego. Wyniki badań przedstawiono w tabeli 1 i na rys.8-10.

3. Określenie zmian siły osiowej w śrubie podczas dokręcania momentem zmieniającym się skokowo w granicach *(2-18) Nm.*

Wyniki badań wykorzystano do sporządzenia diagramów (rys.11 i 12) umożliwiających określenie wartości momentu dokręcającego w funkcji siły osiowej *Q* i rodzaju smarowania.

Na diagramie umieszczono liniowe funkcje wartości współczynnika tarcia *µ*. Umożliwiają one określenie granicznych wartości współczynnika tarcia dla danego typu powłoki i rodzaju smarowania.

Zastosowanie powłoki smarującej w postaci smaru lub oleju wpływa na stabilizację współczynnika tarcia. Powłoka smaru powoduje zmniejszenie wartości momentu dokręcającego niezbędnego do uzyskania wymaganej siły osiowej w śrubie. Warstwa oleju krócej utrzymuje się na smarowanej powierzchni i gorzej ją zwilża. Zmniejsza rozrzut momentu dokręcającego, ale jego górne wartości są często w granicach dolnych wartości momentu uzyskiwanego w śrubach pozbawionych warstwy smarnej.

*Tabela 1. Średnie wartości momentów dokręcających podczas badania wpływu smarowania oraz ilości dokręceń (1 - pojedyncze wkręcenie, n - kolejne dokręcenia)*

|                |                       | Moment dokręcający $M_d$ [Nm] |             |                    |             |                  |
|----------------|-----------------------|-------------------------------|-------------|--------------------|-------------|------------------|
| Lp.            | Próbki                | bez warstwy<br>smaru          |             | z warstwą<br>smaru |             | warstwa<br>oleju |
|                |                       | 1                             | $\mathbf n$ | 1                  | $\mathbf n$ | $\mathbf n$      |
| $\mathbf{1}$   | Stalowa (bez powłoki) | 11,5                          | 14,2        | 9,2                | 10,0        | 10,2             |
| $\overline{2}$ | Tlenkowa              | 12,3                          | 15,8        | 9,8                | 10,4        | 10,6             |
| 3              | Cynkowo - chromianowa | 14,0                          | 19,5        | 11,6               | 11,6        | 13,5             |
| $\overline{4}$ | Cynkowa               | 12,8                          | 18,3        | 10,4               | 11,6        | 12,0             |
| $\mathfrak{S}$ | Miedziowo - niklowa   | 14,6                          | 20,1        | 11,9               | 12,8        | 13,7             |
| 6              | Niklowa               | 14,9                          | 19,5        | 12,2               | 13,4        | 14,0             |
| $\overline{7}$ | Fosforanowa           | 15,2                          | 16,3        | 8,1                | 8,7         | 11,8             |
|                |                       |                               |             |                    |             |                  |

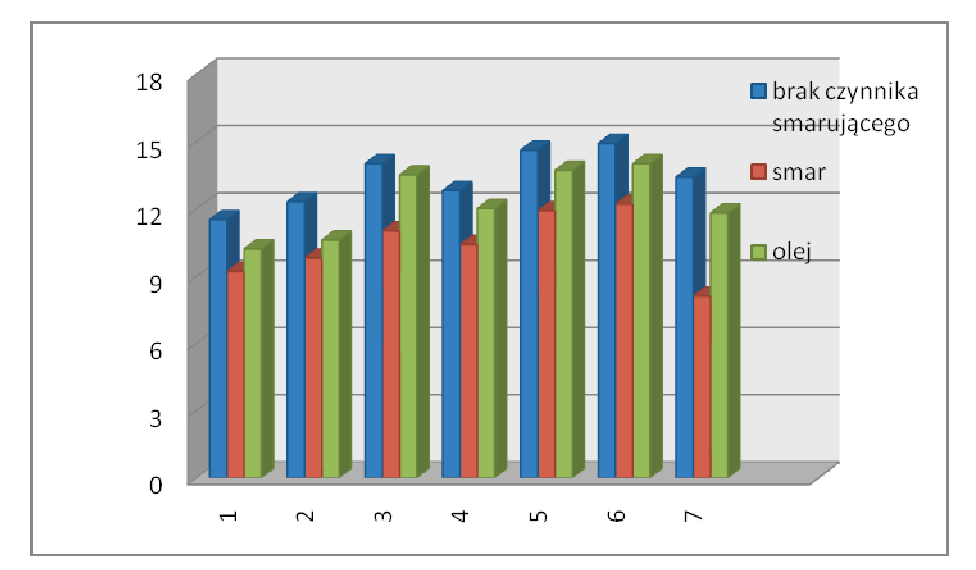

*Rys.8. Wpływ smarowania na zmianę wartości momentu dokręcającego śruby M6 z róŜnymi powłokami ochronnymi. Pomiar przy stałej sile Q = 8682,48 N, n dokręceń. 1- śruba s*talowa (*bez powłoki), 2-powłoka tlenkowa, 3-powłoka cynkowo – chromianowa, 4-powłoka cynkowa, 5-powłoka miedziowo – niklowa, 6-powłoka niklowa, 7-powłokafosforanowa*

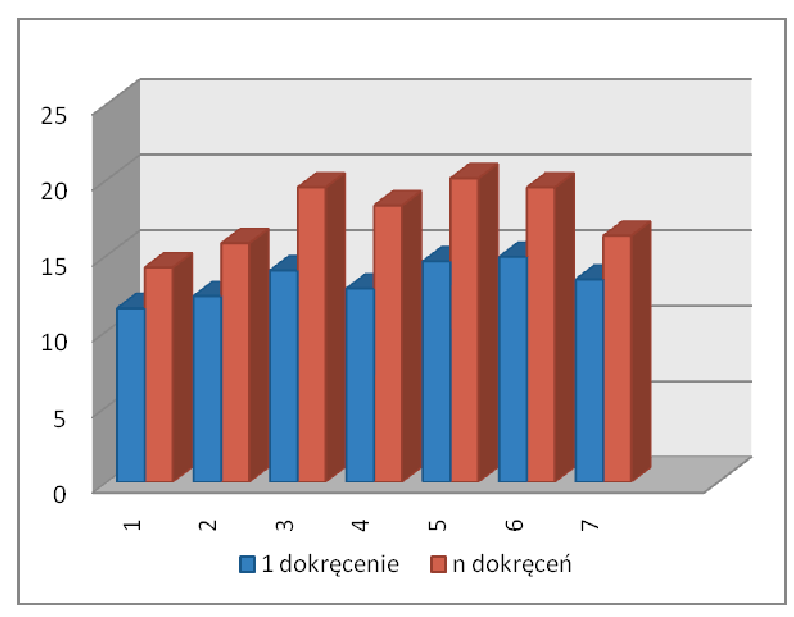

*Rys9. Wpływ ilości cykli dokręcania na zmianę momentu dokręcającego śruby nie pokrytej warstwą smaru. 1- śruba s*talowa (*bez powłoki), 2-powłoka tlenkowa, 3-powłoka cynkowo – chromianowa, 4-powłoka cynkowa, 5-powłoka miedziowo – niklowa, 6-powłoka niklowa, 7 powłoka fosforanowa*

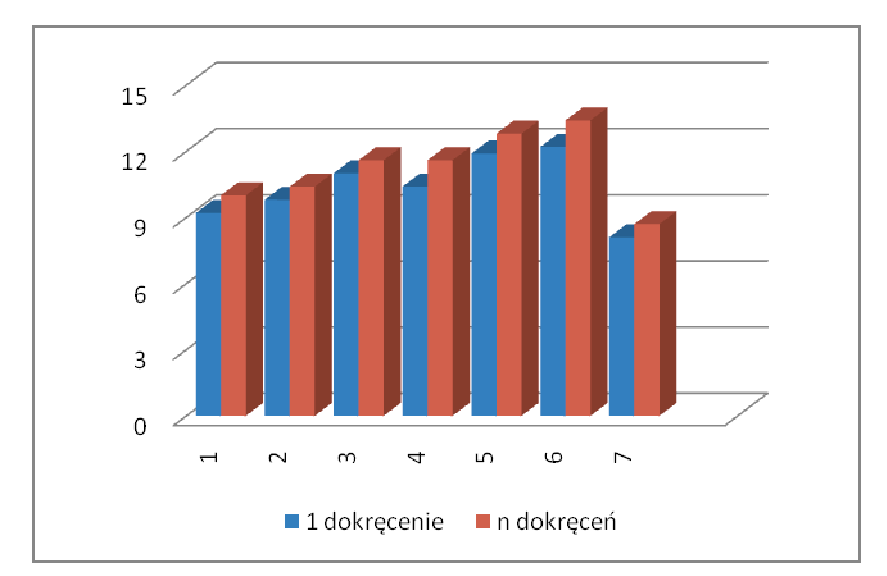

*Rys. 10. Wpływ liczby cykli dokręcania na zmianę momentu dokręcającego śruby pokrytej warstwą smaru. 1- śruba stalowa (bez powłoki), 2-powłoka tlenkowa, 3-powłoka cynkowo – chromianowa, 4-powłoka cynkowa, 5-powłoka miedziowo – niklowa, 6-powłoka niklowa, 7-powłoka fosforanowa*

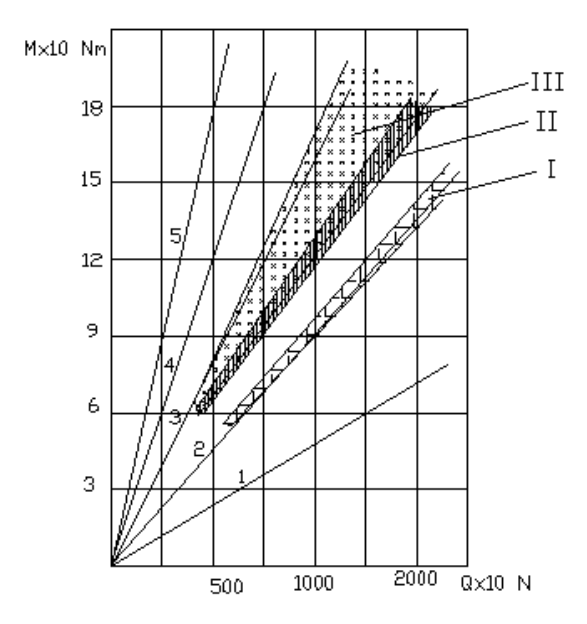

*Rys. 11. ZaleŜność momentu dokręcającego M<sup>d</sup> od siły osiowej w śrubie Q. Śruba stalowa z powłoką ochronną fosforanową, nakrętka bez powłoki ochronnej, liczba dokręceń n. Rodzaj smarowania: I – smar, II – olej, III – brak czynnika smarującego. 1-*µ*=0,05, 2-*µ*=0,1, 3-* µ*=0,2, 4-* µ*=0,3, 5-* µ*=0,5.*

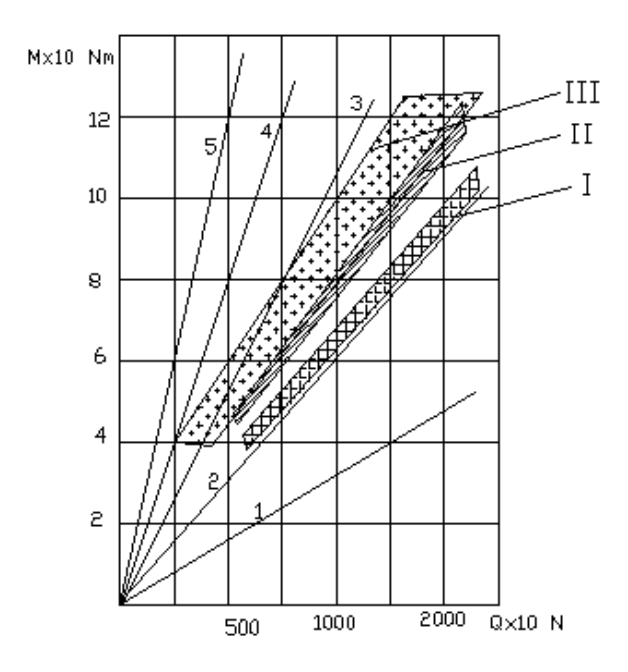

*Rys. 12. ZaleŜność momentu dokręcającego M<sup>d</sup> od siły osiowej w śrubie Q. Śruba stalowa bez powłoki ochronnej, nakrętka bez powłoki ochronnej, liczba dokręceń n. Rodzaj smarowania: I – smar, II – olej, III – brak czynnika smarującego.1-*µ*=0,05, 2-*µ*=0,1, 3-* µ*=0,2,4-* µ*=0,3, 5-* µ*=0,5.*

# **4. Wspomagany komputerowo dobór elementów głowicy wkręcającej**

Na stanowisku badawczym zastosowano impulsową głowicę wkręcającą, która znajduje zastosowanie w zautomatyzowanym cyklu pracy. Posiada ona budowe modułową umożliwiającą jej zastosowanie przy wkręcaniu łączników gwintowych w szerokim zakresie średnic. Dobór modułów umożliwia program komputerowy z bazami danych zawierającymi:

- zakres średnic wkręcanych łączników gwintowych,

- wartość przełożenia przekładni, dobieraną z szeregu przełożeń określonych w PN-70/M-85504,

- sprzęgło przeciążeniowe kłowe charakteryzowane przez kąty: wysprzęglania γ, rozbiegu χ oraz kąt kła ς,

- katalog silników bocznikowych prądu stałego typu PIVT.

Dysponując tymi danymi można określić ilość impulsów wkręcających niezbędną do wkręcenia łącznika gwintowego[7]. Wkręcenie podczas jednego impulsu zapewnia krótki czas proces technologicznego, ale jednocześnie momenty wkręcające rozwijane przez głowice muszą mieć dużą wartość. Proces wkręcania realizowany podczas jednego impulsu wymaga:

1- obliczenia prędkości kątowej początku procesu wkręcania  $\omega_p$ ,

2- wyznaczenia z warunku równości energii kinetycznej ruchu obrotowego oraz pracy dokręcania z zależności funkcyjnej:

*Iz=f(ωk)*

Gdzie: *Iz* – masowy moment bezwładności elementów układu roboczego i napędowego zredukowany na końcówkę wkręcającą,

*ωk* – prędkośc kątowa końca procesu wkręcania 3-korzystając z funkcji  $I_z = f(\omega_k)$  należy obliczyć wartośc masowego momentu bezwładności Iz spełniającego warunek:

 $M \geq M_d$ 

gdzie: *Md*- moment dokręcania określony dla danego łącznika gwintowego.

Wynikiem przeprowadzonych obliczeń w punktach 2 i 3 jest uzyskanie wartości:*M, Iz, ω<sup>k</sup>* . Są to wartości minimalne , niezbędne aby łącznik gwintowy został dokręcony z zadanym momentem. Zwiększenie wartości *Iz* spowoduje zwiększenie wartości prędkości końcowej procesu dokręcania *ω<sup>k</sup>* a w konsekwencji wartości momentu *M* na końcówce wkręcającej.

Wartość masowego momentu bezwładności *Iz* obliczona według powyższego algorytmu zostaje wykorzystana do obliczeń parametrów wkręcania za pomocą serii impulsów wkręcających. W tym przypadku kolejność obliczeń jest następująca:

1-korzystając z zależności funkcyjnej  $ω<sub>p</sub>=f(M)$ , należy wyznaczyc funkcję *M=f(ωk),*

2- zakładając wartość momentu *M1* z jakim zostanie dokręcony łącznik podczas pierwszego impulsu, obliczyć wartości *ωp* i *ω<sup>k</sup>* , oraz wartości opisujące pierwszy impuls wkręcający tj.:

-energię kinetyczną ruchu obrotowego *∆E1*,

-kąt obrotu łącznika gwintowego podczas pierwszego impulsu wkręcającego *φd1,* -wartośc energii kinetycznej dodatkowej *∆Enw*, niezbędnej do kolejnego wysprzęglenia i realizacji kolejnych impulsów wkręcających.

Następnie oblicza się wartości charakteryzujące kolejne impulsy wkręcające:

-kąt dokręcania *ωdn*,

-prędkość kątową fazy wkręcania *ωkn*,

-moment na końcówce wkręcającej *Mn*,

gdzie: *n* – liczba impulsów wkręcających.

Obliczenia przeprowadzane są do chwili spełnienia warunku:  $M_n$ <sup>></sup> $M_d$ , gdzie: *M<sup>n</sup>* – moment wkręcający podczas *n- tego* impulsu wkręcającego,

*M<sup>d</sup>* – moment dokręcający.

Dobór elementów konstrukcyjnych głowicy wkręcającej wspomagany jest obliczeniowym programem komputerowym pracującycm w środowisku MatLab. W programie tym można wyróżnić cztery podstawowe etapy:

1-wybór podstawowych zmiennych konstrukcji i procesu wkręcania – rys.13,

2-dobór silnika napędowego –rys.14,

3-obliczenie parametrów technologicznych procesu realizowanego podczas jednego impulsu wkrecającego – rys. 15,

4- obliczenie parametrów technologicznych procesu realizowanego podczas szeregu kolejnych impulsów wkręcających – rys. 16

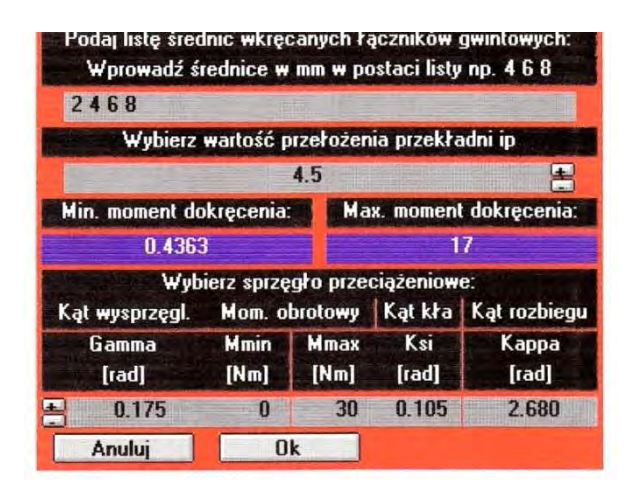

*Rys. 13. Pierwszy etap projektowania – dobór zakresu średnic łączników gwintowych , wartości przełoŜenia, sprzęgła przeciąŜeniowego oraz określenie maksymalnego momentu dokręcającego*

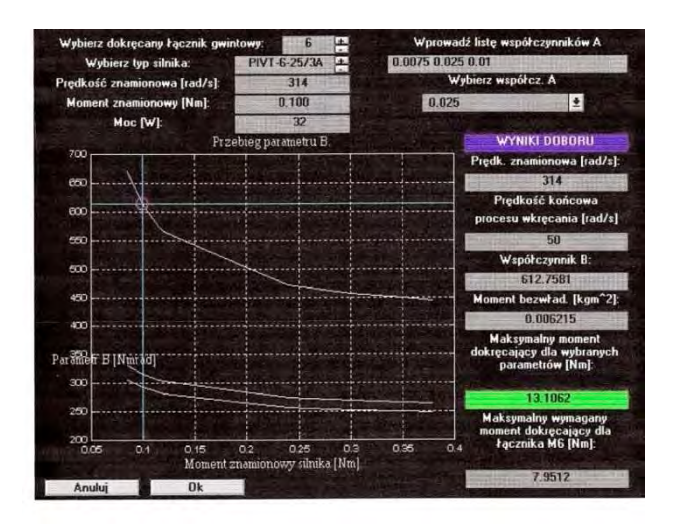

*Rys. 14. Drugi etap projektowania – dobór silnika napędowego*

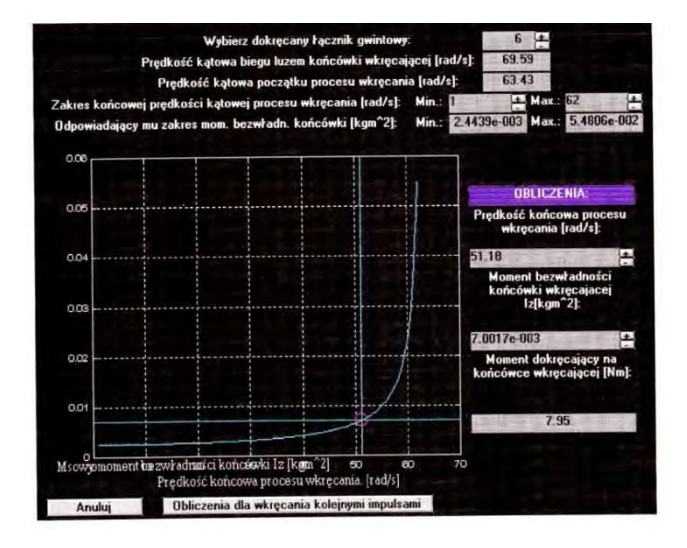

*Rys. 15. Trzeci etap projektowania – obliczenie parametrów technologicznych procesu wkręcania z apomocą jednego impulsu wkręcającego*

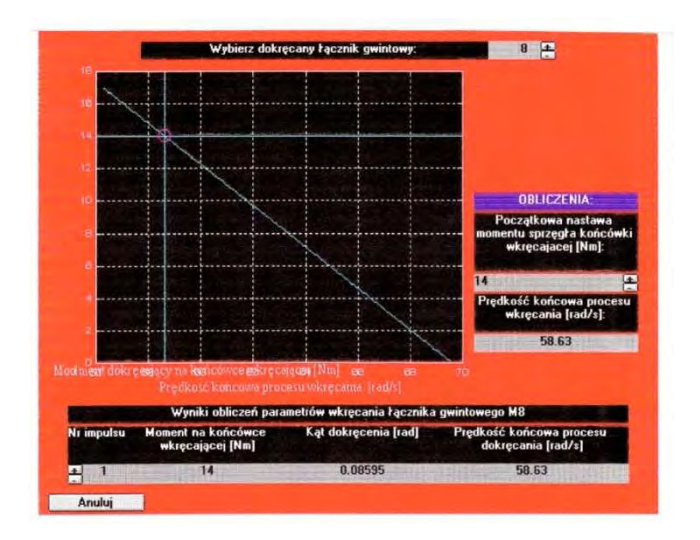

*Rys. 16. Czwarty etap projektowania – obliczenie parametrów technologicznych procesu wkręcania metodą szeregu kolejnych impulsów wkręcających*

#### **Literatura**

- 1. Nieoczym A., Wituszyński K.: Czynniki wpływające na zmianę wartości momentu dokręcania śrub. Kwartalnik Naukowo – Techniczny Technologia i Automatyzacja Montażu nr 3, 1997.
- 2. Nieoczym A., Wituszyński K.: Doświadczalna analiza momentu dokręcającego wybranych wielkości gwintu. Fola Societatis Scientiarum Lublinensis. Technika, vol. 7, 1998.
- 3. Nieoczym A.: Wybrane zagadnienia wytrzymałościowe połączeń gwintowych. LTN, Lublin 2003 ISBN, 83-87833-43-6.
- 4. Nieoczym A.: Effect of tightening method on tension in bolts. Tribologia, n 2, 2005,
- 5. Nieoczym A., Wituszyński K. : Impulsowa głowica wkręcająca. Patent nr 329139
- 6. Nieoczym A., Kisiel J. : Stanowisko do pomiaru momentu dokręcającego i siły osiowej. Wzór użytkowy nr W 105608.
- 7. Nieoczym A, Gajewski J.:*Wlijanie technologiczeskich faktorow na tocznost' siły zaŜima w riezbowych sojedinienijach MieŜdunarodnyj Sbornik Naucznych Trudow "Progriessiwnyje Tiechnołogii i Sistiemy Maszinostrojenija*, vol. 27, Donieck, Ukraina, 2004.

# **IV. NUMERYCZNO – EKSPERYMENTALNA ANALIZA STANÓW ZAKRYTYCZNEJ DEFORMACJI CIENKOŚCIENNYCH USTROJÓW NOŚNYCH W WARUNKACH SKRĘCANIA NIESWOBODNEGO**

### **1. Wprowadzenie**

 Trwałość i niezawodność konstrukcji cienkościennych determinowana jest trwałością i niezawodnością stref newralgicznych, występujących w obszarach cienkościennych ustrojów nośnych. W odniesieniu do lotniczych konstrukcji cienkościennych rygorystycznym wymogiem jest zachowanie w pierwszej kolejności odpowiednich sztywności, zarówno giętnej jak i skrętnej, wynikających z konieczności zapobiegania niepożądanym zjawiskom z obszaru aeroelastyczności. Jednym z najczęściej stosowanych sposobów zapewnienia wymaganej sztywności skrętnej struktur otwartych jest ograniczanie swobodnej deplanacji co najmniej jednego z końcowych przekrojów ustroju [9,32]. Działania takie w zasadniczy sposób zmieniają charakter pracy konstrukcji znajdującej się w warunkach skręcania, wprowadzając w przekrojach poprzecznych ustroju oprócz naprężeń stycznych dodatkowe naprężenia normalne. Tego rodzaju stan obciążenia określany jako stan skręcania nieswobodnego ustroju, charakteryzuje się występowaniem silnych, lokalnych gradientów naprężeń, mogących prowadzić do zmniejszenia nośności oraz trwałości zmęczeniowej ustroju. Prognozowanie trwałości zmęczeniowej konstrukcji już na etapie jej projektowania stało się możliwe dzięki wykorzystaniu metod numerycznych, umożliwiających prowadzenie analiz pracy ustroju bez konieczności wykonywania pracochłonnych i kosztownych badań prototypowych. W odniesieniu do cienkościennych ustrojów nośnych wiąże się to ze znajomością rozkładów naprężeń w pełnym zakresie obciążeń eksploatacyjnie dopuszczalnych. Dotyczy to zwłaszcza konstrukcji lotniczych, w których występowanie stanów lokalnej deformacji zakrytycznej elementów pokrycia przyjmuje się w trakcie eksploatacji za dopuszczalne  $[3,4,9,11,12,21,22,24,26,36]$ . W tym kontekście analiza stanu naprężenia rozważanych konstrukcji w zakresie pełnego spektrum obciążeń, również w warunkach deformacji zakrytycznej stanowi problem o pierwszorzędnym znaczeniu. Poszukiwania skutecznych, szybkich, a zarazem tanich metod weryfikowania analiz numerycznych stanów naprężenia, które można by stosować w trakcie konstruowania ustroju nośnego, gdy istotnych zmian w jego ukształtowaniu można dokonywać przed kosztownym i pracochłonnym procesem wykonawczym prototypu, zwracają uwagę na stosunkowo szybkie do przeprowadzania równolegle z obliczeniami, fragmentaryczne badania eksperymentalne wybranych, newralgicznych stref ustroju [11,12,20,21,30].

### **2. Przedmiot i zakres badań**

Badania obejmowały numeryczno-eksperymentalną analizę cienkościennych ustrojów nośnych o strukturze półskorupowej, poddanych skręcaniu nieswobodnemu. Przedmiot analizy stanowiły dwa rodzaje konstrukcji cienkościennych:

- walcowe powłoki o przekroju otwartym: powłoka bez usztywnień oraz powłoki wzmocnione 3-ma profilami otwartymi i 5-ma profilami zamkniętymi,

- wielosegmentowa struktura cienkościenna o ściankach płaskich, wzmocnionych żebrami i podłużnicami o przekroju otwartym.

W obydwu typach konstrukcji warunki skręcania nieswobodnego zapewniono poprzez utwierdzenie jednego końca konstrukcji oraz zamknięcie drugiego końca sztywnym żebrem.

Zakres obliczeń numerycznych obejmował analizę stateczności konstrukcji oraz analizę stanu naprężenia w warunkach deformacji zakrytycznej. Prowadzone obliczenia numeryczne w ujęciu MES stanowiły zagadnienie geometrycznie nieliniowe z wykorzystaniem przyrostowo-iteracyjnej metody Newtona-Raphsona [1,2,5,18,25,31,33,35,36]. Równolegle do procesu obliczeń numerycznych przeprowadzano badania doświadczalne, stanowiące bieżącą weryfikację opracowanych modeli MES.

### **3. Analiza walcowych powłok o przekroju otwartym poddanych skręcaniu nieswobodnemu**

Obiekt badań stanowiły walcowe powłoki o przekroju otwartym (o kącie  $\text{środkowym }\pi$ ) – bez usztywnień oraz usztywnione wzdłużnie 3-ma profilami otwartymi i 5-ma profilami zamkniętymi, poddane skręcaniu nieswobodnemu. Konstrukcje powłok walcowych wraz z usztywnieniami wykonane zostały ze stali 45, dla której przyjęto następujące właściwości materiałowe:  $E = 2.1 \times 10^5$ [MPa],  $v=0.3$  oraz  $R_e=400$  [MPa] i  $R_m=610$  [MPa]. Badania prowadzono na konstrukcji powłok o grubości  $\delta = 1$  mm, promieniu krzywizny R=100 mm oraz długości L=938 mm. Grubość zastosowanych profili usztywniających o przekroju otwartym i zamkniętym wynosiła  $\delta_p = 1$  mm.

Na rysunku nr 1 przedstawiono ogólny schemat konstrukcji powłokowej poddanej skręcaniu nieswobodnemu, dla której warunki brzegowe określono w sposób następujący: jeden koniec powłoki zamocowano, drugi zaś pozostawiono swobodny, zamknięty sztywnym żebrem. Obciążenie konstrukcji stanowił moment skręcający o wartości M<sub>s</sub> = 2PR, zrealizowany poprzez parę sił przyłożoną w narożach swobodnego końca powłoki.

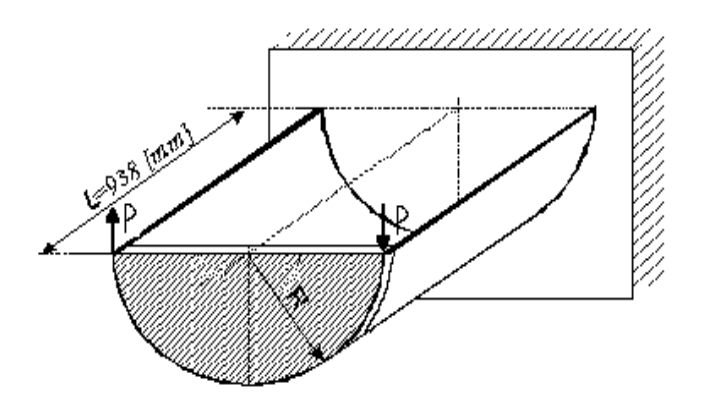

*Rys.1 Schemat konstrukcji powłokowej w warunkach skręcania nieswobodnego*

Podstawowe parametry geometryczne charakteryzujące przekroje rozważanych wariantów konstrukcyjnych powłok przedstawiają się następująco:

a) powłoka bez usztywnień

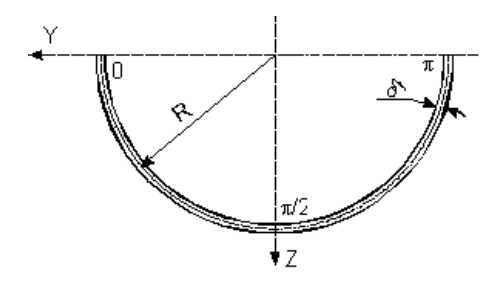

 $R = 100$  [mm] promień powłoki  $δ = 1$  [mm] – grubość powłoki

*Rys. 2 Geometria przekroju powłoki bez usztywnień*

b) powłoka usztywniona 3-ma profilami otwartymi

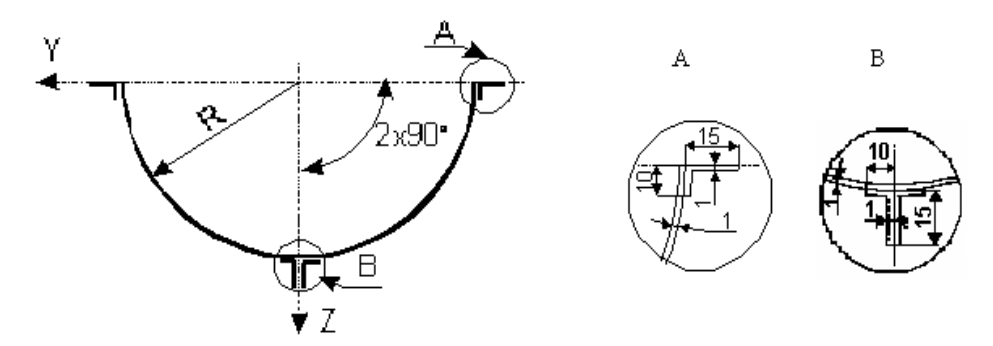

*Rys. 3 Geometria przekroju powłoki wzmocnionej trzema profilami otwartymi*

c) powłoka usztywniona 5-ma profilami zamkniętymi

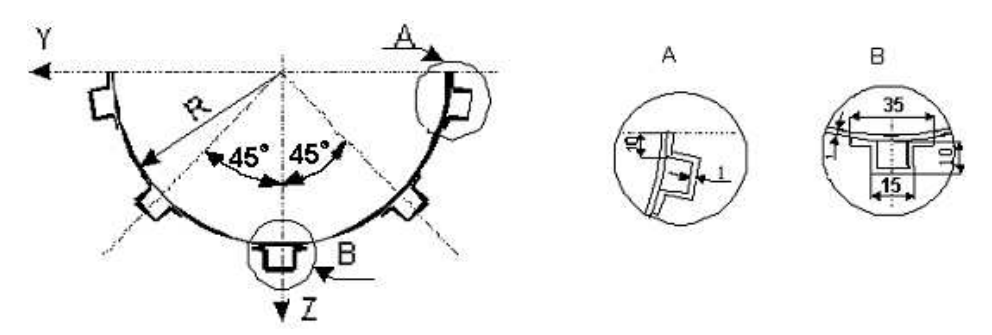

*Rys. 4 Geometria przekroju powłoki wzmocnionej pięcioma profilami zamkniętymi*

#### **3.1. Obliczenia numeryczne**

Analiza utraty stateczności sprężystej konstrukcji stanowi generalnie zagadnienie nieliniowe, jednakże w wielu przypadkach o istotnym znaczeniu praktycznym analiza zachowania się konstrukcji przed utratą stateczności ma charakter liniowy, a problem sprowadza się do rozwiązania zagadnienia na wartości własne. Tak więc do momentu osiągnięcia krytycznej wartości obciążenia wpływ nieliniowości geometrycznej jest stosunkowo nieznaczny. Określenie geometrii ustroju, a zatem i stanu naprężenia w warunkach deformacji zakrytycznej wymaga uwzględniania nieliniowych związków geometrycznych [6,7,8,10,13,15,16,26]. Do rozwiązywania problemu najbardziej efektywne okazują się metody iteracyjne. Prowadzone w zakresie zakrytycznym obliczenia numeryczne w ujęciu MES stanowiły zagadnienie geometrycznie nieliniowe z wykorzystaniem przyrostowo-iteracyjnej metody Newtona-Raphsona . Przyjęto liniowo-sprężysty model materiału w całym zakresie obciążenia konstrukcji.

Obliczenia numeryczne konstrukcji powłok walcowych prowadzono w dwóch etapach. Pierwszy etap obliczeń zrealizowano przy wykorzystaniu opcji *buckling analysis*. Celem obliczeń było wyznaczenie wartości obciążenia krytycznego konstrukcji oraz odpowiadającą jej formę utraty stateczności ustroju. Drugi etap obliczeń stanowił analizę statyczną z uwzględnieniem nieliniowości geometrycznej, mającą na celu wyznaczenie rozkładów naprężeń w obszarze konstrukcji dla wartości obciążenia przekraczającego wartość krytyczną [27,28,29,34]. Do obliczeń statycznych zastosowano modele powłok z imperfekcjami, odpowiadającymi formie pierwszej postaci utraty stateczności, traktując je jako początkowe stadium deformacji zakrytycznej . Jako narzędzie numeryczne wykorzystano program Abaqus/Standard [1,2], umożliwiający automatyczne zaimportowanie odkształconej geometrii struktury powłoki, odpowiadającej formie wyboczenia konstrukcji otrzymanej w wyniku obliczeń stateczności - *buckling analysis* i wprowadzenie jej w odpowiednich proporcjach do modelu wykorzystywanego w drugim etapie obliczeń – *static analysis*.

Model obliczeniowy MES konstrukcji powłok walcowych oraz usztywnień wzdłużnych zbudowano z czterowęzłowych elementów typu powłokowego, posiadających w każdym węźle 6 stopni swobody. Połączenie podłużnic z powłoką odwzorowane zostało za pomocą specjalnych elementów typu MPC- BEAM, zapewniając sztywne, jednopunktowe połączenie w osi nita. Pozostałe węzły należące do profili wzmacniających powiązano z przeciwległymi węzłami na pokryciu elementami typu MPC-LINK, zapewniającymi utrzymanie stałej odległości wezłów. Wyeliminowano w ten sposób możliwość wystąpienia wzajemnego przenikania powierzchni usztywnień i powłoki w trakcie procesu odkształcania się konstrukcji.

W celu zdefiniowania warunków brzegowych odpowiadających skręcaniu nieswobodnemu przyjęto, że w brzegowym przekroju utwierdzającym konstrukcję węzły pozbawione są translacyjnych stopni swobody, zaś brzeg przeciwległy został zamknięty sztywnym żebrem o grubości 10 mm. Połączenie węzłów żebra z węzłami rozmieszczonymi na swobodnej krawędzi powłoki realizowano za pomocą elementów typu MPC-PIN, zapewniających przenoszenie pomiędzy łączonymi węzłami translacyjnych stopni swobody. Dodatkowo w węźle znajdującym się w połowie długości krawędzi żebra zamykającego (leżącym w osi wzdłużnej powłoki) zablokowano możliwość obrotów względem osi nr 1 i 2. Obciążenie zewnętrzne konstrukcji stanowiła para sił wprowadzona w narożne węzły w płaszczyźnie żebra zamykającego. Ogólny widok modelu dyskretnego powłoki walcowej zastosowany w obliczeniach numerycznych MES przedstawia rys.5.

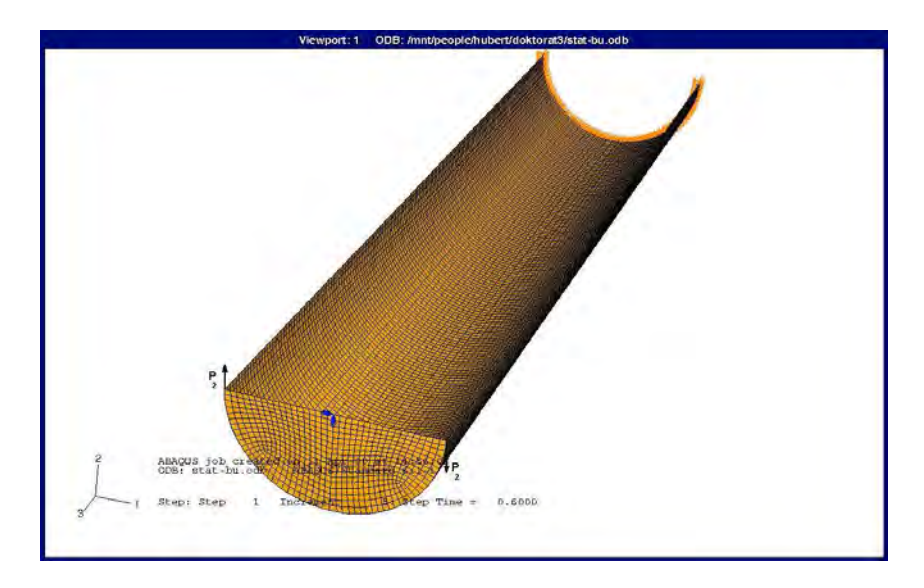

*Rys.5 Model dyskretny powłoki walcowej poddanej skręcaniu nieswobodnemu*

#### **3.2. Badania eksperymentalne**

Równolegle z obliczeniami numerycznymi prowadzono badania eksperymentalne na konstrukcjach powłok wykonanych ze stali. Badania prowadzono w ujęciu jakościowym, obserwując deformacje konstrukcji aż do momentu pojawienia się efektów lokalnych, świadczących o jej zniszczeniu. Potwierdziło to obecność stref newralgicznych w obszarze konstrukcji, w których występują silne spiętrzenia naprężeń, decydujące o wytrzymałości całego ustroju [7,8]. Celem badań było zatem porównanie formy utraty stateczności oraz wartości obciążeń krytycznych konstrukcji otrzymanych na drodze numerycznej i eksperymentalnej.

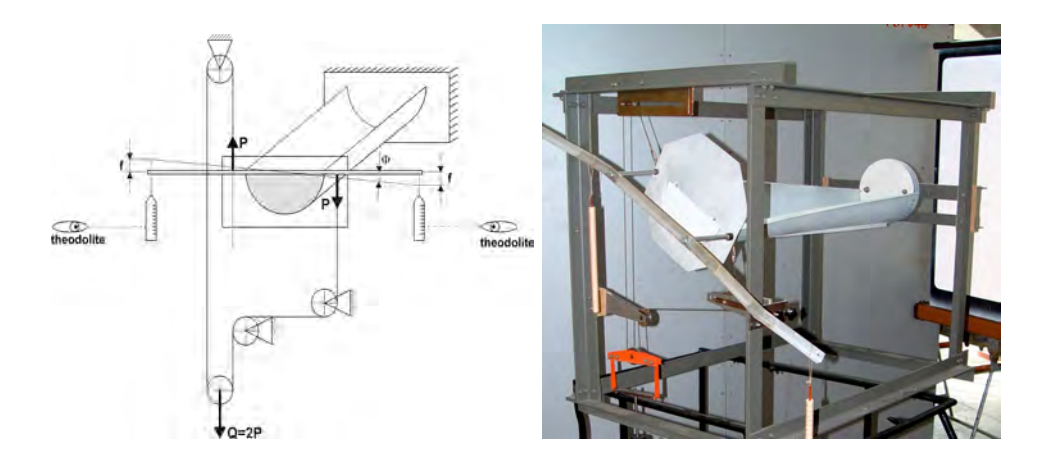

*Rys. 6 Stanowisko do badań eksperymentalnych*

Badania wykonano na stanowisku umożliwiającym realizację obciążenia oraz zachowanie warunków brzegowych, zgodnie z przyjętymi założeniami. Schemat oraz widok stanowiska badawczego z zamontowaną powłoką przedstawia rys. 6.

### **3.3. Wyniki obliczeń numerycznych stanu krytycznego w świetle badań doświadczalnych**

Wyniki numerycznych obliczeń stanu krytycznego, pozwalające uzyskać pierwsze postacie wyboczenia analizowanych struktur powłokowych, skonfrontowano z formami deformacji otrzymanymi w badaniach eksperymentalnych. Przeprowadzona analiza stanu krytycznego wykazała daleko idącą zgodność jakościową wyników obliczeń numerycznych z prowadzonym równolegle eksperymentem. Na rys.  $7 \div 9$  przedstawiono uzyskane w obliczeniach numerycznych pierwsze postacie wyboczenia oraz odpowiadające im eksperymentalne formy deformacji konstrukcji.

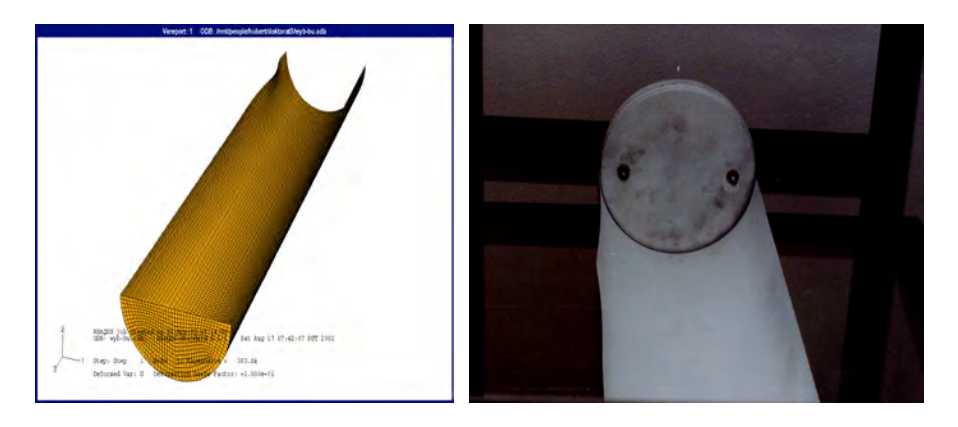

*Rys. 7 Pierwsza postać utraty stateczności powłoki walcowej bez usztywnień wzdłuŜnych*

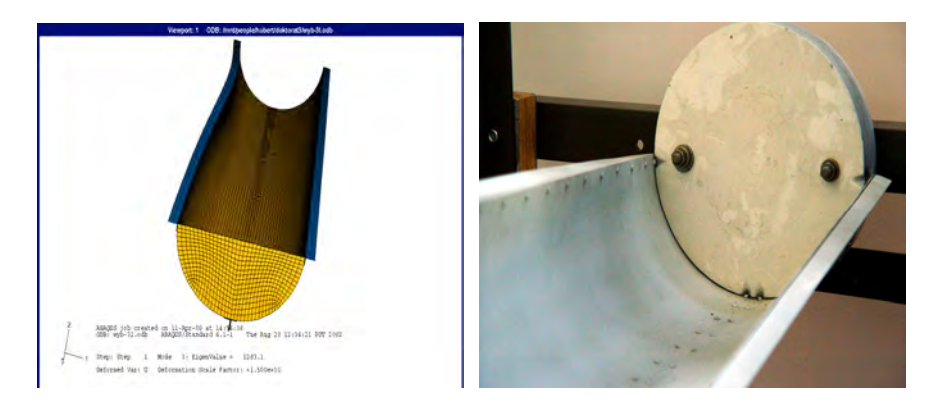

*Rys. 8 Pierwsza postać utraty stateczności powłoki walcowej usztywnionej wzdłuŜnie trzema profilami otwartymi*

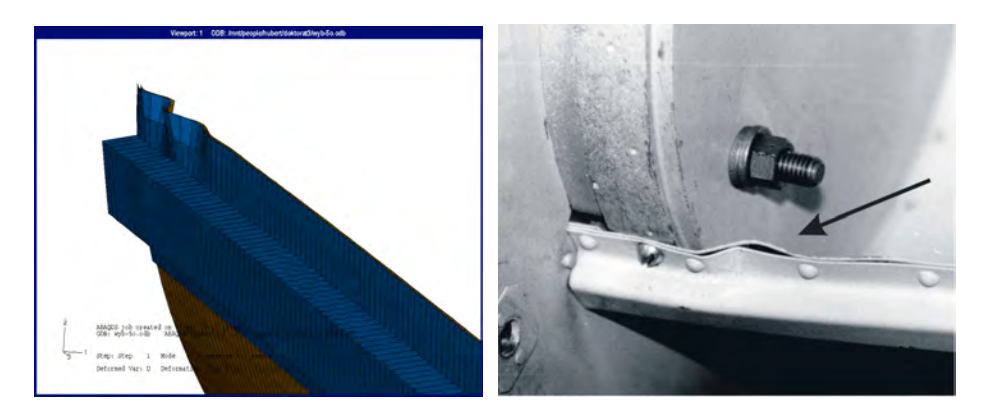

*Rys. 9 Pierwsza postać utraty stateczności powłoki walcowej usztywnionej wzdłużnie pięcioma profilami zamkniętymi*

Otrzymane wyniki analiz numerycznych dotyczące powłok o przekroju otwartym sugerują, że konstrukcje te poddane skręcaniu nieswobodnemu nie posiadają praktycznego znaczenia, ze względu na niskie poziomy obciążeń krytycznych odpowiadających lokalnemu wyboczeniu, co praktycznie wyklucza możliwość dalszego zwiększania obciążania ponad wspomnianą wartość krytyczną [14,17,19,37]. Skutecznym sposobem zwiększania sztywności oraz nośności jest wzmacnianie ustroju elementami wzdłużnymi. Istotną rolę odgrywa tutaj geometria przekroju poprzecznego podłużnicy, a ściślej, jej sztywność własna. W prezentowanych rozważaniach najskuteczniejszym sposobem zwiększania sztywności skrętnej powłoki okazał się wariant wzmacniania konstrukcji podłużnicami o przekroju zamkniętym, co zapewniało znaczne zwiększenie sztywności skrętnej przy niewielkim wzroście ciężaru konstrukcji.

Analiza numeryczna pozwoliła uzyskać również wartości obciążenia krytycznego **M<sup>S</sup>**KR, przy których wystąpiła bifurkacyjna utrata stateczności badanych ustrojów. Otrzymane wyniki wykazały ok. 20% różnicę w wartości obciążenia krytycznego otrzymanego w wyniku obliczeń numerycznych oraz w badaniach eksperymentalnych. Przykładowo dla powłoki bez usztywnień wartość momentu, przy której konstrukcja sygnalizuje przechodzenie w stan deformacji zakrytycznej  $M_{SKR(\text{exn})} \cong 14000$  Nmm, natomiast wynik otrzymany na drodze numerycznej wynosi  $M_{SKR(num)} = 10600$  Nmm.

Na podstawie przeprowadzonych badań można stwierdzić, iż obciążenie odpowiadające pojawieniu się lokalnej utraty stateczności powłoki determinuje zarazem jej nośność graniczną. Próby zwiększania momentu skręcającego w trakcie badań eksperymentalnych o wartość niewiele wykraczającą ponad wartość krytyczną prowadziły praktycznie do zniszczenia ustroju przejawiającego się raptownym narastaniem odkształceń trwałych.

Uzyskanie w prowadzonych badaniach całkowitej zgodności zarówno postaci deformacji jak i miejsca pojawiającego się lokalnego wyboczenia konstrukcji pozwala ocenić słuszność przyjmowanych założeń w trakcie opracowywania modelu numerycznego, a w konsekwencji zgodność modelu numerycznego z obiektem rzeczywistym. Stwarza to możliwości prowadzenia badań w ujęciu ilościowym.

### **3.4. Wyniki obliczeń numerycznych stanu wytężenia w konstrukcjach z zainicjowaną deformacją odpowiadającą warunkom utraty stateczności**

Obliczenia statyczne konstrukcji z zainicjowaną deformacją, odpowiadającą pierwszej postaci wyboczenia ustroju pozwalają na uzyskanie rozkładu naprężeń zredukowanych w obszarze badanych konstrukcji, określonych według hipotezy wytrzymałościowej H-M-H (Hubera-Misesa-Hencky'ego). Uzyskane w wyniku przeprowadzonych obliczeń dane dotyczące ilościowej strony naprężeń oraz stanu deformacji badanych struktur przedstawiono na rys. 10 i 11.

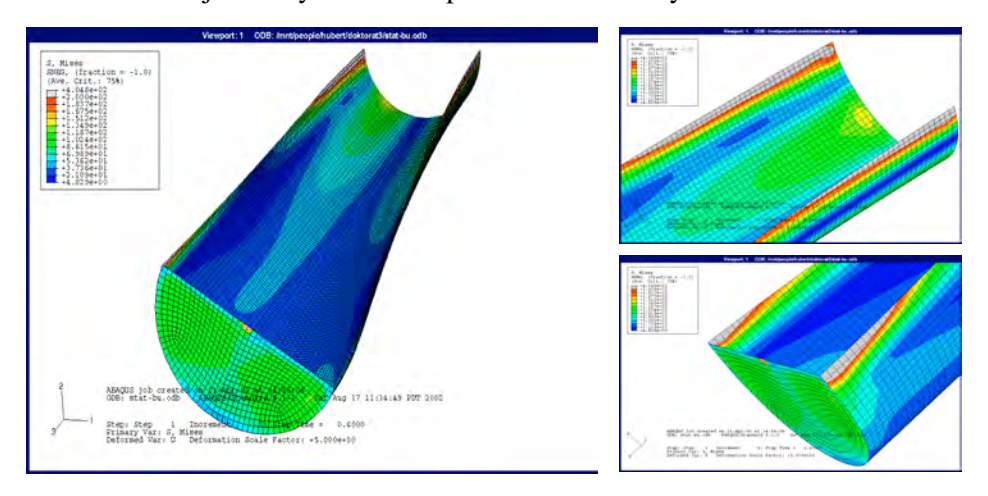

*Rys. 10 Rozkład napręŜeń zredukowanych H-M-H w powłoce bez usztywnień wzdłuŜnych*

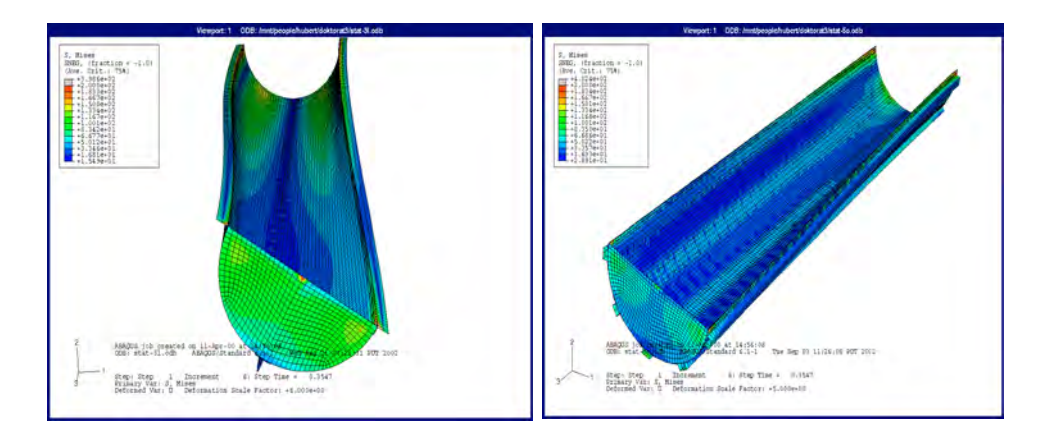

*Rys. 11 Rozkład napręŜeń zredukowanych H-M-H w elementach powłoki usztywnionej 3-ma profilami otwartymi oraz 5-ma profilami zamkniętymi*

Analiza stanu naprężenia wykazała obecność stref newralgicznych, w których obserwowane są silne spiętrzenia naprężeń w okolicach stref lokalnego wyboczenia konstrukcji, przy niskich ich poziomach w pozostałych obszarach ustroju. Wartości naprężenia w tych strefach będą zatem rzutowały na ocenę wytrzymałości całego ustroju nośnego, znajdującego się w stanie deformacji zakrytycznej [20,30].

Sukcesywne obciążanie powłoki usztywnionej 3-ma profilami otwartymi doprowadziło do jej zniszczenia, którego wynikiem było zerwanie nita w prawym narożu, w pobliżu krawędzi jej zamocowania. Dokładnie w tym miejscu zlokalizowane zostały silne spiętrzenia naprężeń, których jednoznaczną weryfikację stanowi obraz zniszczonej konstrukcji – rys.12.

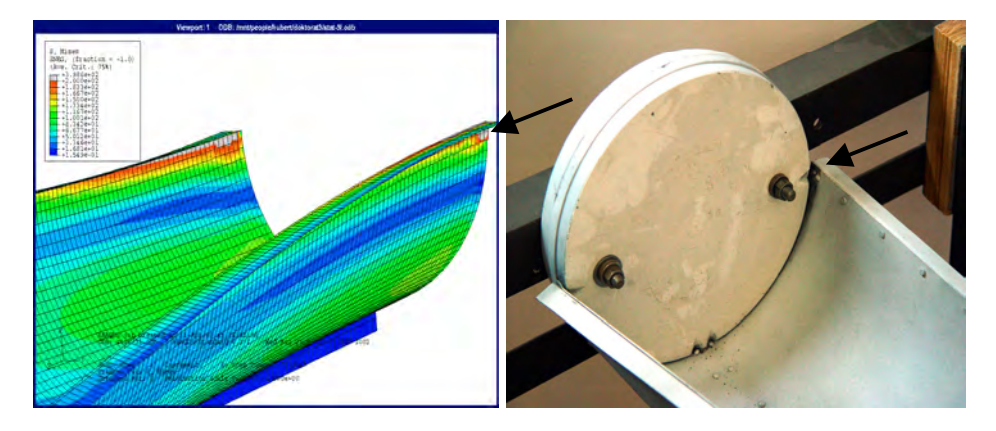

*Rys.12 Zniszczenie powłoki usztywnionej 3-ma profilami otwartymi*

### **4. Analiza wielosegmentowej struktury cienkościennej o ściankach płaskich poddanej skręcaniu nieswobodnemu**

Drugi rodzaj badanych konstrukcji cienkościennych stanowiła trzysegmentowa struktura usztywniona poprzecznie żebrami, natomiast podłużnie profilami o przekroju otwartym, której ogólny schemat przedstawiono na rys.13.

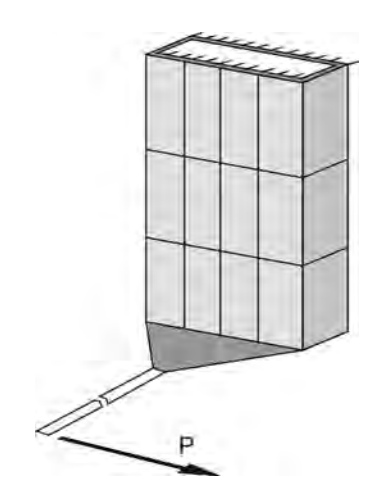

*Rys.13 Schemat wielosegmentowej struktury cienkościennej poddanej skręcaniu nieswobodnemu*

Zaprezentowana na rys.13 konstrukcja składała się z 4 żeber o wymiarach  $10x20$  mm oraz 10 podłużnic o przekroju kątownika o wymiarach  $10x10x1$  mm. Grubość ścianek ustroju wynosiła 1 mm. Scianki konstrukcji wraz z żebrami i podłużnicami wykonano z poliwęglanu, umożliwiającego prowadzenie dodatkowych badań w zakresie obserwacji efektów optycznych w świetle kołowo spolaryzowanym [20,23]. Przyjęto model materiału liniowo-sprężystego o następujących właściwościach: E = 2150 [MPa] oraz v=0.30. Również w tym przypadku warunki skręcania nieswobodnego zapewniono poprzez utwierdzenie jednego końca konstrukcji oraz usztywnienie swobodnego końca sztywnym żebrem. Obciążenie realizowano poprzez sukcesywnie wzrastającą siłę P, działającą na ramieniu  $L = 1350$  mm w sposób przedstawiony na powyższym schemacie (rys.13). Badania prowadzono w zakresie nieliniowej analizy numerycznej w ujęciu MES oraz doświadczalnych badań stanowiskowych w zakresie pracy konstrukcji w stanie zakrytycznym.

#### **4.1. Badania eksperymentalne**

Badania eksperymentalne przeprowadzono na modelu konstrukcji wykonanej z poliwęglanu na stanowisku badawczym umożliwiającym realizację skręcania nieswobodnego ustroju. Widok ogólny stanowiska badawczego przedstawia rys.14.

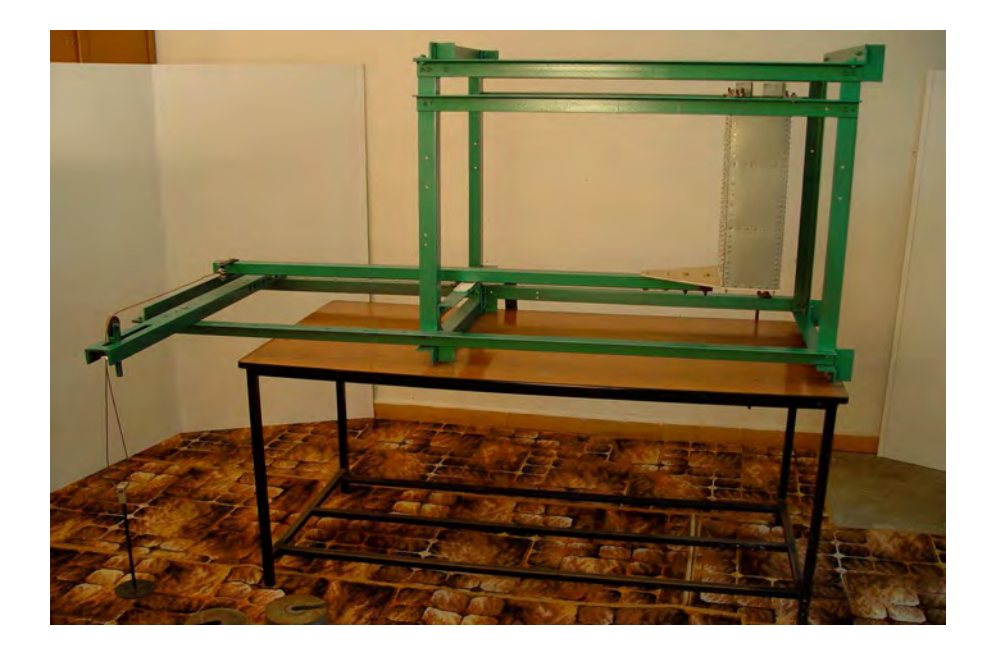

# *Rys.14 Stanowisko do badań eksperymentalnych z zamontowaną konstrukcją*

Badania prowadzono obciążając sukcesywnie konstrukcję, co umożliwiło dokonanie pomiaru kąta skręcenia w funkcji momentu skręcającego. Obciążenie realizowano do wartości siły  $P = 300$  N, przy której zaobserwowano wyraźną utratę stateczności pokrycia, przejawiającą się występowaniem pola ciągnień we wszystkich segmentach analizowanej konstrukcji cienkościennej. W trakcie badań eksperymentalnych zauważono, że pokrycie zaczyna tracić stateczność przy stosunkowo niewielkiej wartości obciążenia, jednakże badania prowadzono do momentu uzyskania wyraźnego stanu zakrytycznego w całym obszarze konstrukcji. Zaobserwowany stan deformacji zakrytycznej pokrycia stanowił deformacje o charakterze spreżystym, bez widocznych odkształceń trwałych po zdjęciu obciążenia zewnętrznego konstrukcji. Fakt ten oznacza, że w warunkach eksploatacyjnie dopuszczalnych może wystąpić lokalna utrata stateczności pokrycia w konstrukcjach półskorupowych, nie prowadząca do zniszczenia ustroju. Jednakże pod względem wytrzymałości zmęczeniowej oraz własności aerodynamicznych konstrukcji, lokalna utrata stateczności pokrycia jest zjawiskiem nieporządanym, niekorzystnie wpływającym na wymienione parametry konstrukcji w trakcie jej eksploatacji. Stan zakrytycznej deformacji pokrycia uzyskany w prowadzonych badaniach eksperymentalnych przedstawia rys. 15.

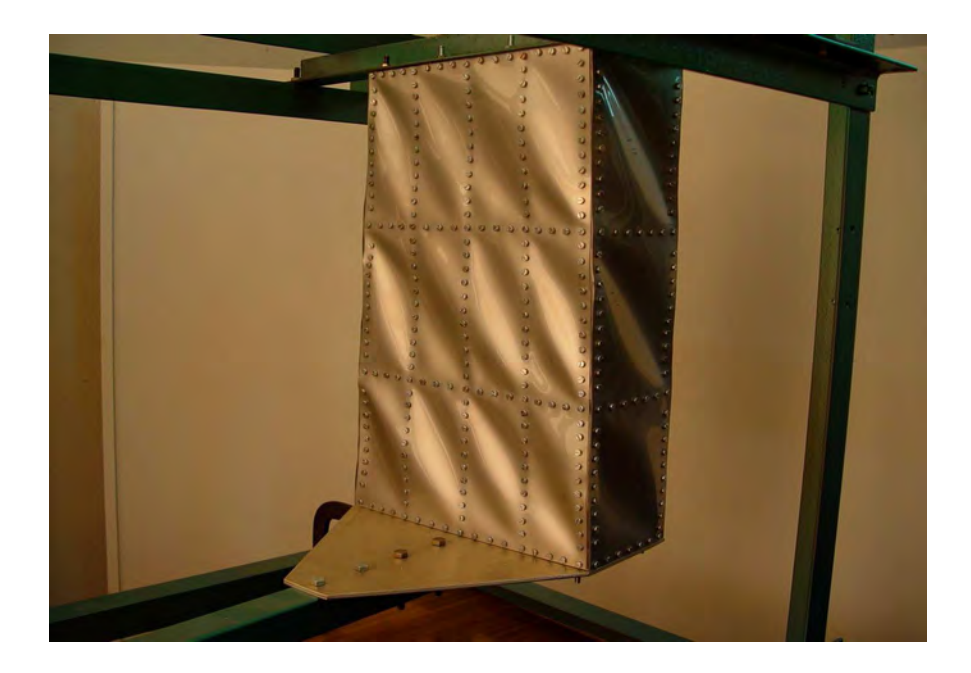

*Rys.15 Stan zakrytycznej deformacji konstrukcji wielosegmentowej w warunkach skręcania nieswobodnego*

Przeprowadzone badania eksperymentalne stanowiły podstawę opracowania modelu numerycznego w ujęciu metody elementów skończonych, umożliwiającego dokonania ilościowej analizy stanu odkształcenia oraz wytężenia poszczególnych elementów konstrukcji.

#### **4.2. Nieliniowa analiza numeryczna MES**

W przypadku badanej struktury wielosegmentowej zastosowano proces obliczeń numerycznych o charakterze geometrycznie nieliniowym z wykorzystaniem przyrostowo-iteracyjnej metody Newtona-Raphsona. Prowadzone obliczenia miały na celu uzyskanie stanu deformacji zakrytycznej elementów pokrycia oraz wyznaczenia rozkładów napreżenia zredukowanego H-M-H w obszarze analizowanej konstrukcji. Również w tym przypadku przyjęto liniowo-sprężysty model materiału w całym zakresie obciążenia konstrukcji. Obciążenie modelu dyskretnego realizowano w sposób adekwatny do wykonanych badań eksperymentalnych, przyjmując wartości obciążenia w kolejnych krokach analizy numerycznej odpowiadające wartościom realizowanym na konstrukcji rzeczywistej. Pozwoliło to na opracowanie charakterystyki odkształcenia modelu numerycznego w zależności od wartości obciążenia zewnętrznego, co stanowiło podstawę weryfikacji opracowanego modelu MES.

Model dyskretny konstrukcji wielosegmentowej oparto na trzech rodzajach elementów skończonych. Ścianki pokrycia zamodelowano elementami powłokowymi typu *Shell posiadającymi po 6 stopni swobody w każdym węźle*, natomiast podłużnice odwzorowano za pomocą dwuwęzłowych elementów belkowych typu *Beam* 2.1, posiadającymi również 6 stopni swobody w węźle. Konstrukcję żeber poprzecznych, żebra zamykającego oraz belki wysięgnikowej zamodelowano objętościowymi elementami bryłowymi typu *Solid-C3D8*, posiadającymi 3 translacyjne stopnie swobody w każdym węźle. Połączenia elementów bryłowych z powłokowymi zrealizowano poprzez zastosowanie powiązań typu *Tie*, umożliwiających "zszywanie" różnego rodzaju siatek elementów skończonych, poprzez odpowiednie powiązanie stopni swobody pomiędzy łączonymi węzłami. Elementy podłużnic wykonano w formie tzw. *stringers-* tzn. elementów wzmacniających poszycie "wtopionych" w ścianki konstrukcji. Zastosowanie tej techniki modelowania umożliwia bezpośrednie zapewnienie ciągłości pomiędzy usztywnieniami, a ściankami modelu. Zamocowanie górnego żebra konstrukcji zrealizowano poprzez zablokowanie 3 translacyjnych stopni swobody węzłów znajdujących się na górnej ściance żebra, natomiast obciążenie zdefiniowano w formie siły skupionej o wartości odpowiadającej wartości obciążenia konstrukcji w badaniach eksperymentalnych  $P = 300$  N, przyłożonej w węźle środkowym na końcu belki wysięgnikowej. Ogólny schemat modelu numerycznego cienkościennej konstrukcji wielosegmentowej poddanej skręcaniu nieswobodnemu przedstawiono na rys.16.

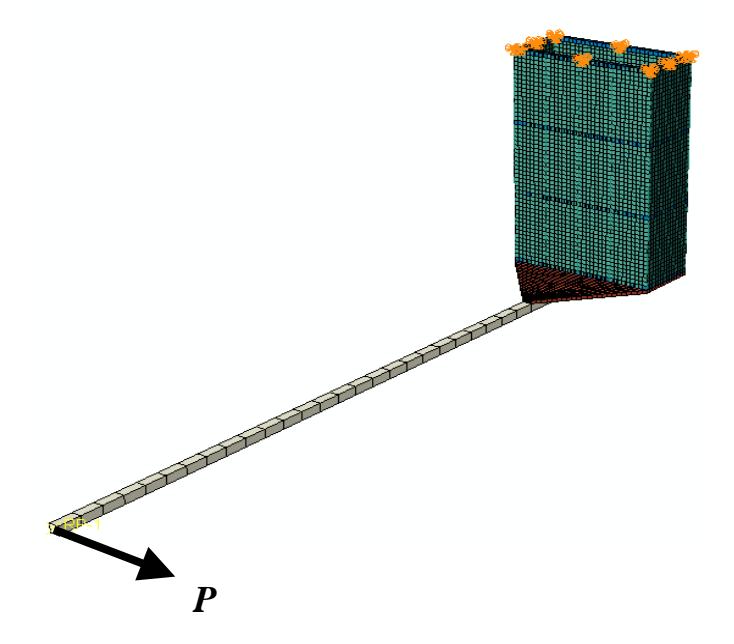

*Rys.16 Model dyskretny wielosegmentowej konstrukcji cienkościennej w warunkach skręcania nieswobodnego.*

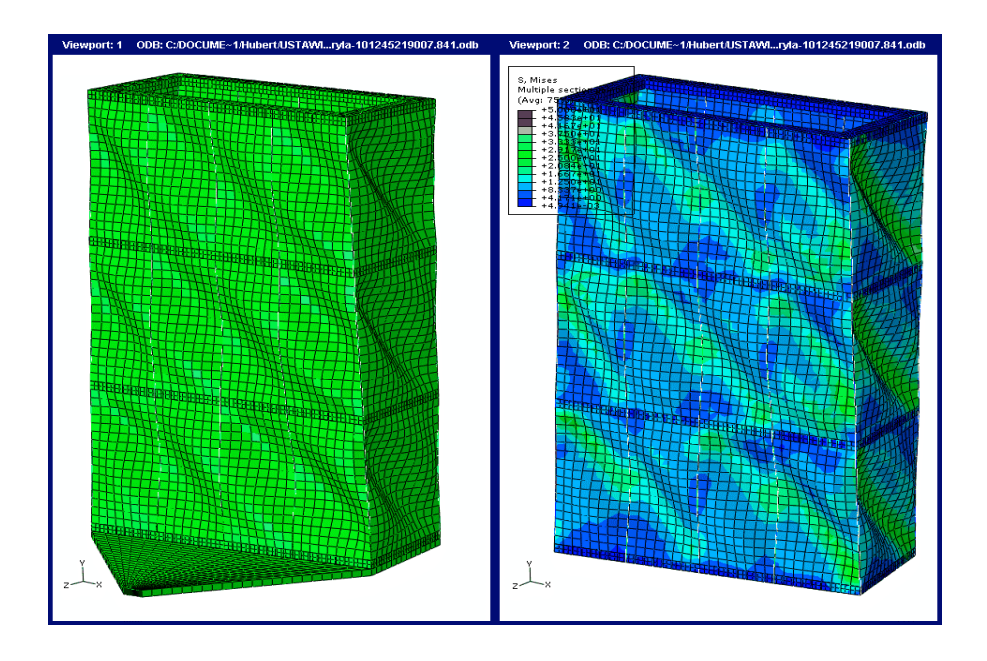

*Rys.17* Stan zakrytycznej deformacji oraz rozkład naprężenia zredukowanego *w wielosegmentowej konstrukcji cienkościennej poddanej skręcaniu nieswobodnemu*

W wyniku przeprowadzonych obliczeń numerycznych otrzymano stan zakrytycznej deformacji oraz rozkład naprężenia zredukowanego w elementach analizowanej konstrukcji cienkościennej przedstawiony na rys.17.

Otrzymana forma deformacji modelu numerycznego jest w bardzo dużym stopniu zgodna z deformacją konstrukcji otrzymaną w badaniach doświadczalnych – rys.15. Uzyskanie jakościowej zgodności formy deformacji modelu numerycznego i konstrukcji rzeczywistej stwarza podstawę weryfikacji ilościowej, którą w tym przypadku przeprowadzono porównując wyznaczone charakterystyki odkształcenia konstrukcji w funkcji obciążenia zewnętrznego. W tabeli nr1 przedstawiono wartości przemieszczenia końca belki wysięgnikowej w funkcji obciążenia zewnętrznego pomierzone w badaniach eksperymentalnych oraz otrzymane w wyniku obliczeń numerycznych.

| Obciążenie | Przemieszczenie  | Przemieszczenie - |  |  |
|------------|------------------|-------------------|--|--|
|            | -badania ekspe - | model numeryczny  |  |  |
| [N]        | rymentalne [mm]  | [mm]              |  |  |
|            |                  |                   |  |  |
| 50         | 14,0             | 13,5              |  |  |
| 100        | 36,5             | 27,0              |  |  |
| 150        | 57,0             | 43,2              |  |  |
| 200        | 81,5             | 63,1              |  |  |
| 250        | 111,5            | 84,5              |  |  |
| 300        | 152,0            | 117,3             |  |  |

*Tabela 1. Odkształcenie konstrukcji w funkcji obciąŜenia zewnętrznego*

Porównując otrzymane wartości, stanowiące reprezentatywną ścieżkę równowagi konstrukcji, stwierdzono zadawalającą zgodność wyników również w tym zakresie. Rozbieżności pomiędzy konstrukcją rzeczywistą, a modelem numerycznym nie przekraczają 25%, co potwierdza adekwatność opracowanego modelu numerycznego również w zakresie ilościowym. Fakt ten oznacza, że otrzymane rozkłady naprężenia zredukowanego w elementach konstrukcji przedstawione na rys. 17, stanowią wiarygodny stan wytężenia konstrukcji znajdującej się w stanie deformacji zakrytycznej.

#### **4.3. Wnioski końcowe**

Zaprezentowana w pracy numeryczno-eksperymentalna analiza stateczności i stanów zakrytycznych cienkościennych konstrukcji nośnych poddanych skręcaniu nieswobodnemu pozwala na ocenę jakościową oraz ilościową charakteru deformacji konstrukcji. W przypadku powłok walcowych o przekroju otwartym można stwierdzić, że utrata stateczności ustroju rozpoczyna się od charakteru lokalnego, niezależnie od rodzaju zastosowanego sposobu usztywnienia pokrycia. Wpływ wzmocnienia pokrycia elementami wzdłużnymi uwidacznia się przede wszystkim we wzroście obciążenia krytycznego, przy którym konstrukcja traci stateczność.

Analiza stanu naprężenia konstrukcji z zainicjowaną deformacją wykazała obecność stref newralgicznych, które lokalizują się w sąsiedztwie elementów o podwyŜszonej sztywności. W szczególności najbardziej niebezpiecznymi okazały się strefy narożne w sasiedztwie przekrojów brzegowych. Zaobserwowany spadek poziomu naprężeń zredukowanych w pokryciu w przypadku powłoki usztywnionej 5-ma profilami zamkniętymi świadczy o tym, Ŝe tego typu wzmocnienia tworząc wraz z pokryciem zamknięte obwody, przenoszą przeważającą część momentu skręcającego powłokę.

Utrata stateczności skręcanej nieswobodnie wielosegmentowej konstrukcji cienkościennej charakteryzuje się lokalnym wyboczeniem pokrycia we wszystkich segmentach pomiędzy usztywnieniami. W tym przypadku zaobserwowane, wyraźne efekty deformacji zakrytycznej posiadają charakter sprężysty, nie prowadzący do natychmiastowego zniszczenia konstrukcji, jednakże w istotny sposób obniżają właściwości aerodynamiczne oraz mogą prowadzić do zmniejszenia trwałości zmęczeniowej konstrukcji.

Prowadzone równolegle do obliczeń numerycznych badania eksperymentalne na wybranych, fragmentarycznych strefach konstrukcji pozwalają na weryfikację opracowanych modeli numerycznych. Umożliwia to dokonywanie koniecznych modyfikacji struktury jeszcze na etapie jej projektowania, co wiąże się bezpośrednio z zagadnieniem racjonalnego konstruowania szczegółów konstrukcyjnych, a w rozważanym przypadku naroży przylegających do sztywnych wręg brzegowych. Rozwiązania konstrukcyjne tego typu, należące do zagadnień z pogranicza optymalizacji ustrojów nośnych, posiadają istotne znaczenie przy określaniu trwałości zmęczeniowej konstrukcji jako całości, w szczególności jeśli wziąć pod uwagę minimalizację masy ustroju.

#### **LITERATURA**

- 1. Abaqus/Standard User's Manual version 6.5, Hibbit, Karlsson & Sorensen, Inc. 2005.
- 2. Abaqus Theory Manual version 5.8, Hibbit, Karlsson & Sorensen, Inc. 1998.
- 3. Arbocz J., Shell stability analysis: theory and practice. Collapse, the buckling of structures in theory and practice. In: Thompson JM, Hunt GW, editors. Cambridge University Press, 1983.
- 4. Arborcz J., Post-buckling behavior of structures, Numerical techniques for more complicated structures, Lecture Notes In Physics, 228, 1985.
- 5. Argyris J.H. i in.: *Metoda elementów skończonych w zagadnieniach geometrycznie nieliniowych,* Metody obliczeniowe w mechanice nieliniowej*,* Ossolineum, PAN, 1977, s. 163÷234.
- 6. Bathe K. J., Finite element procedures, Prentice Hall, 1996.
- 7. Bathe K.J., Bolourchi S., Large displacement analysis of three-dimensional beam structures*.* International Journal for Numerical Method in Engineering 1979, 14, 961-86.
- 8. Bathe K.J., Dvorkin E., Our discrete Kiroshoff and isoparametric shell elements for nonlinear analyses An assessment. Computer and Structures 1983, 16, 89 – 98.
- 9. Brzoska Z., *Statyka i stateczność konstrukcji prętowych i cienkościennych,* PWN, Warszawa 1961.
- 10. Crisfield M. A., Non-linear finite element analysis of solid and structures, J. Wiley & Sons, New York 1997.
- 11. Dębski H.: Praca ścinanej płyty usztywnionej profilami zamkniętymi w warunkach deformacji zakrytycznej. Folia Societatis Scientiarum Lublinensis, Technika, 1998, vol. 7, str.7-19.
- 12. Dębski H., Kopecki H.: Stan zakrytycznej deformacji płyty prostokątnej usztywnionej profilami zamkniętymi. XIX Sympozjon Stateczności Konstrukcji, Zakopane 2000, str.47-52.
- 13. Doyle J.F., Nonlinear analysis of thin-walled structures, Springer-Verlag, New York Berlin Heidelberg, 2001.
- 14. Dube G.P., Dumir P.C., Tapered thin open section beams on elastic foundation I. Buckling analysis. Computer and Structures Vol.61, No. 5, pp. 845-857.
- 15. Felippa C. A., Crivelli L. A., Haugen B., A survey of the core-congruential formulation for nonlinear finite element, Arch. of Comput. Meth. in Enging. 1, 1994.
- 16. Felippa C. A., Procedures for computer analysis of large nonlinear structural system in large engineering systems, ed. by A. Wexler, Pergamon Press, London, 1976.
- 17. Ishizaki T. Bathe K.J., On finite element large displacement and elastic-plastic dynamic analysis of shell structures. Computers and Structures 1980, 12, 309-18
- 18. Kleiber M., *Metoda elementów skończonych w nieliniowej mechanice kontinuum.* PWN, Warszawa-Poznań, 1985.
- 19. Kollar L. P., Flexural torsional buckling of open section composite columns with shear deformation. International Journal of solids and Structures 38 (2001) 7525-7541.
- 20. Kopecki H., Problemy analizy stanów napreżenia ustrojów nośnych, w świetle badań eksperymentalnych metodami mechaniki modelowej, Zeszyty Naukowe Politechniki Rzeszowskiej, Nr 78, Rzeszów, 1991.
- 21. Kopecki T., Dębski H., Buckling and post-buckling study of open section cylindrical shells subjected to constrained torsion, Arch. of Mech. Enging., Vol. LIV, 4, 2007.
- 22. Królak M., Młotkowski A., Experimental analysis of post buckling and collapse behaviour of thin walled box-section beam. Thin – Walled Structures, 26 (1996) 287-314.
- 23. Laerman K.H., The principle of integrated photo-elasticity applied to experimental analysis of plates with nonlinear deformation, Proc. 7<sup>th</sup> Conf. on experimental stress analysis, Haifa, 1982.
- 24. Lynch C.: A finite element study of the post buckling state behaviour of a typical aircraft fuselage panel. PhD. Thesis, Queen's University Belfast, 2000.
- 25. Łodygowski T., Kąkol W.: *Metoda elementów skończonych w wybranych zagadnieniach mechaniki konstrukcji inŜynierskich,* Wydawnictwo Politechniki Poznańskiej, Poznań 1994.
- 26. Marcinowski J.: Nieliniowa stateczność powłok sprężystych. Oficyna Wydawnicza Politechniki Wrocławskiej, Wrocław 1999.
- 27. Mohri F., Azrar L., Potier-Ferry M., Flexural torsional post buckling analysis of thin walled elements with open sections. Thin Walled Structures 39 (2001) 907-938.
- 28. Mohri, F., Azrar L., M. Potier-Ferry, Lateral post buckling analysis of thin-walled open section beams. Thin-Walled Structures 40, 2002, 1013-1036.
- 29. Murray N. W., Introduction to the theory of thin-walled structures. Oxford Engineering Science Series, Oxford, 1984.
- 30. Orłoś Z.(red.): Doświadczalna analiza odkształceń i naprężeń. PWN, Warszawa, 1977.
- 31. Rakowski G., Kacprzyk Z., Metoda elementów skończonych w mechanice konstrukcji, Oficyna Wydawnicza Politechniki Warszawskiej, Warszawa, 1993.
- 32. Romanów F.: *Stateczność konstrukcji*, Wydawnictwo WSI w Zielonej Górze, Zielona Góra 1992.
- 33. Rusiński E., Czmochowski J., Smolnicki T.: *Zaawansowana metoda elementów skończonych w konstrukcjach nośnych,* Oficyna Wydawnicza Politechniki Wrocławskiej, Wrocław 2000.
- 34. Timoshenko S.P., Gere J.M., Theory of elastic stability, 2<sup>nd</sup> Edn. McGraw-Hill, New York (1961).
- 35. Waszczyszyn Z. i inni, *Metoda elementów skończonych w stateczności konstrukcji,* Arkady, Warszawa 1990.
- 36. Woźniak Cz., Kleiber M.: *Nieliniowa mechanika konstrukcji,* PWN, Warszawa-Poznań 1982.
- 37. Vlasov V.Z., Thin-walled elastic beams*.* Office of Technical Services. US Department of Commerce, Washington 25, DC, TT-61-11400.
# **V. ANALIZY KINEMATYCZNE W SYSTEMIE CATIA V5 JAKO PODSTAWOWY ETAP WIRTUALNEGO PROTOTYPOWANIA**

## **1. Wirtualne prototypowanie w kontekście całego procesu wprowadzenia wyrobu do produkcji.**

W gospodarce rynkowej firmy działają pod silną presją rynku. Sukces lub wręcz istnienie przedsiębiorstwa zależy od tego, czy uda się dostarczyć wyrób możliwie szybko i tanio (w relacji do konkurencji). Wyprzedzenie konkurencji choćby o przysłowiowe pół kroku daje na rynku pozycję dominującą, co bezpośrednio przekłada się na sukces finansowy. Każda poważna firma ogranicza koszty i minimalizuje czas wprowadzenia wyrobu do produkcji. Jednocześnie stale unowocześnia swe wyroby, by zachować lub poprawić swoją pozycję na rynku. Na rysunku 1 przedstawiono etapy wprowadzania nowego wyrobu do produkcji. Początkiem bywa albo pewien oryginalny pomysł wewnątrz firmy lub zapytanie ofertowe, zaproszenie do przetargu z zewnątrz. Stadium wyróżnione na schemacie pozycją 1 jest etapem wstępnym, gdzie krystalizują się założenia projektu i szacuje się szanse jego powodzenia. W etapie drugim przedsiębiorca powinien określić akceptowalne koszty przedsięwzięcia przy zachowaniu możliwie najwyższej jakości wyrobu. Rozważa się rentowność przedsięwzięcia a więc i ryzyko poniesienia strat w przypadku niepowodzenia (konkurencja jest tuż za nami, może nas wyprzedzić, zaoferować wyrób lepszy, tańszy). Nowoczesne metody projektowania takie jak wirtualne prototypowanie, znacząco zwiększają szanse przedsiębiorcy w walce konkurencyjnej, gdyż wydatnie obniżają koszty i skracają czas wprowadzenia wyrobu do produkcji. Korzystając z tych metod można śmielej występować z ofertami walcząc o klienta. Etapy trzeci i czwarty są wzajemnie sprzężone. Rozpoczyna się opracowywanie dokumentacji

konstrukcyjnej nowego wyrobu, budowanie prototypów, ich testowanie, wnioskowanie i wprowadzanie szeregu poprawek, które są nieuniknione.

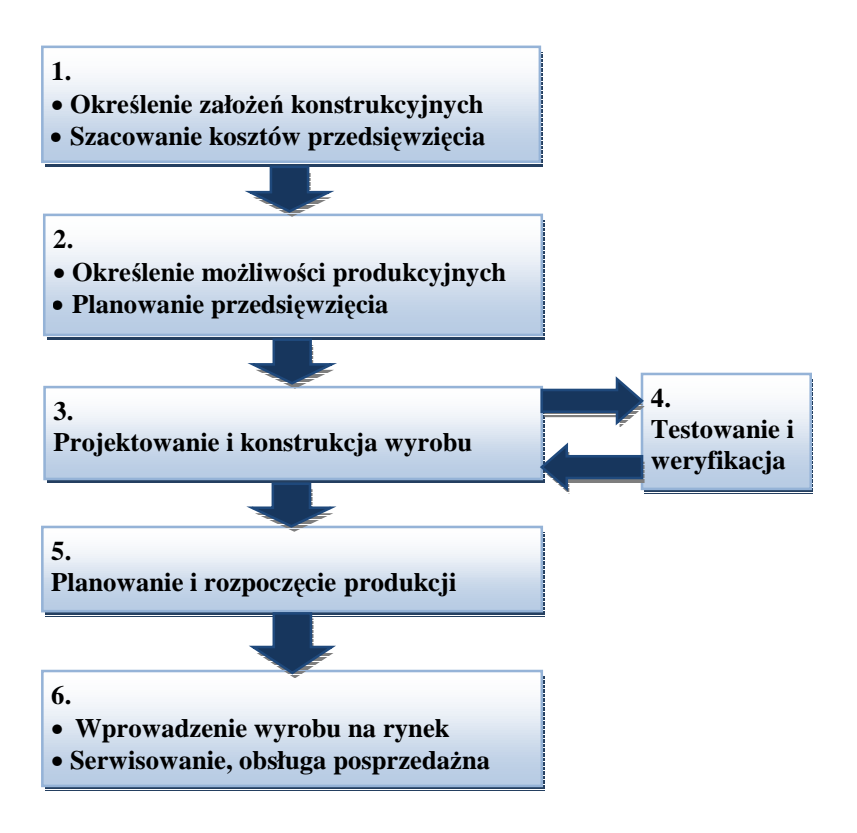

*Rys.1. Etapy wprowadzenia wyrobu na rynek*

Tradycyjny sposób to wykonywanie prototypów fizycznych, ich badanie oraz wprowadzanie stosownych poprawek konstrukcyjnych. Jest to sposób niezwykle kosztowny i czasochłonny. Z tych względów nie prowadzi się analiz wielowariantowych, które ułatwiają dojście do rozwiązań możliwe doskonałych. Budowanie prototypów wirtualnych znacznie obniża koszty i przyspiesza proces iteracyjny pomiędzy konstruowaniem a testowaniem wyrobu i jego badaniami. Ponieważ jest tani, umożliwia wykonywanie wielowariantowych analiz. Dysponując modelami 3D dużo łatwiej i szybciej można przeprowadzić symulacje MES w celu zweryfikowania wytrzymałości wyrobu oraz częstości drgań.

Po zatwierdzeniu dokumentacji konstrukcyjnej następuje etap planowania produkcji, projektuje się oprzyrządowanie i całe linie produkcyjne. Końcowym etapem jest wprowadzenie wyrobu na rynek z jego serwisowaniem i obsługą posprzedażną. Jak te ostatnie dwa etapy wiążą się z wirtualnym prototypowaniem? Odpowiedź nie jest prosta, chciałbym poruszyć jeden z ważniejszych jej aspektów.

Błędy konstrukcyjne są nieuniknione; związane są z tym, że człowiek, a więc i konstruktor jest istotą omylną. Chodzi zatem o to, by było ich jak najmniej oraz by były jak najmniej kosztowne. Koszty wprowadzania poprawek konstrukcyjnych zależa od tego na jakim etapie procesu wprowadzania wyrobu zostaną odkryte wady. Im bliżej początku procesu (rys. 1) następuje odkrycie błędu, tym mniejsze koszty. Odkrycie błędów w założeniach konstrukcyjnych przed procesem konstruowania wiąże się z minimalnymi kosztami. Odkrycie błędu na etapie uruchamiania linii produkcyjnych lub, co gorsza, gdy wyrób został już wypuszczony na rynek, pociąga za sobą ogromne koszty, które mogą zrujnować dobrze zaprojektowane przedsięwzięcie. Etapem, w którym mamy weryfikować błędy, jest wirtualne prototypowanie. Im więcej dokładnych wielowariantowych analiz, wnikliwości konstruktorów, ich fachowości, tym mniejsza szansa wpadki na etapie zaawansowanym.

## **2. Wirtualne prototypowanie w systemie Catia v5**

Catia v5 jest nowoczesnym zintegrowanym systemem CAD/CAM/CAE, oferującym bogaty zestaw narzędzi programowych do wspomagania całego cyklu konstrukcyjno-wytwórczego produktu. Modułowość systemu znacznie ułatwia proces projektowy, umożliwiając efektywne wykonanie określonych zadań. Na każdym etapie pracy istnieje pełna swoboda przełączania się pomiędzy modułami, co umożliwia efektywne projektowanie.

We współczesnym procesie projektowania, stworzenie fizycznego prototypu urządzenia poprzedzane jest wykonaniem jego wirtualnych odpowiedników. Na takich modelach przeprowadza się symulacje i obliczenia, mające na celu zoptymalizowanie konstrukcji urządzenia. W systemie Catia v5 istnieje specjalne środowisko służące do tworzenia takich modeli. Jest to aplikacja *Digital MockUp* (w skrócie DMU). Aplikacja ta zawiera szereg modułów umożliwiających tworzenie wirtualnych prototypów, ich testowanie oraz analizy, a także optymalizację postaci geometrycznej poszczególnych obiektów. Moduły aplikacji Digital Mockup to:

• *DMU Navigator* – umożliwiający poruszanie się i nawigację w środowisku wirtualnej makiety

• *DMU Space Analysis* – pomocny w analizie przestrzennej obiektów

• *DMU Kinematic* – służący do prowadzenia analiz kinematycznych

• *DMU Fitting* – wspomagający analizę dopasowania elementów współpracujących ze sobą

• *DMU 2D Viewe* – umożliwiający analizowanie dokumentacji płaskiej pod kątem jej użycia do budowania modeli przestrzennych

• *DMU Optimizer* – służący do optymalizacji postaci geometrycznej obiektów.

Jednym z ważniejszych i obszerniejszych modułów wśród przedstawionych powyżej jest *DMU Kinematics*, na wykorzystaniu którego skoncentrowano się w niniejszej publikacji.

Wirtualne prototypowanie należy widzieć w szerokim kontekście całego systemu. Prototypy tworzone w *DMU Kinematics* nie powstałyby bez modeli poszczególnych części, które tworzone są z reguły w aplikacji *Part Design* (modele bryłowe) lub w module *Generative Shape Design* (modele powierzchniowe). Złożenie elementów w zespół oraz wstępna weryfikacja dopasowania elementów następuje w aplikacji *Assembly Design.* Jeśli wirtualny prototyp nie będzie tworzony, ten etap zamyka proces tworzenia dokumentacji konstrukcyjnej.

Bardzo użyteczny jest moduł *Knowledge Advisor*, który umożliwia między innymi definiowanie formuł matematycznych i reguł logicznych. Formuły te i reguły warunkują symulację i umożliwiają realizowanie najbardziej złożonych ruchów w układach wieloczłonowych.

#### **3. Analiza kinematyczna modelu koparki oraz wału**

W niniejszej publikacji skoncentrowano się na analizie kinematycznej jako podstawie budowania wirtualnego prototypu. Dotyczy to zwłaszcza urządzeń realizujących ruchy złożone. Posłużono się przykładem koparki kołowej oraz modelem wału Cardana. Model wirtualny koparki powstał na podstawie dokumentacji techniczno-ruchowej koparki kołowej Komatsu PW-180 z wysięgnikiem dwuczęściowym, zaś model wału Cardana pochodzi z samochodu ciężarowego Star 200. Osadzenie modeli w realiach rzeczywistego wyrobu, pozwala skoncentrować się na aspektach specyficznych dla prototypów, z

których wyeliminowano już podstawowe błędy. Wirtualne modele koparki kołowej oraz wału Cardana przedstawiono na rysunkach 2 i 3.

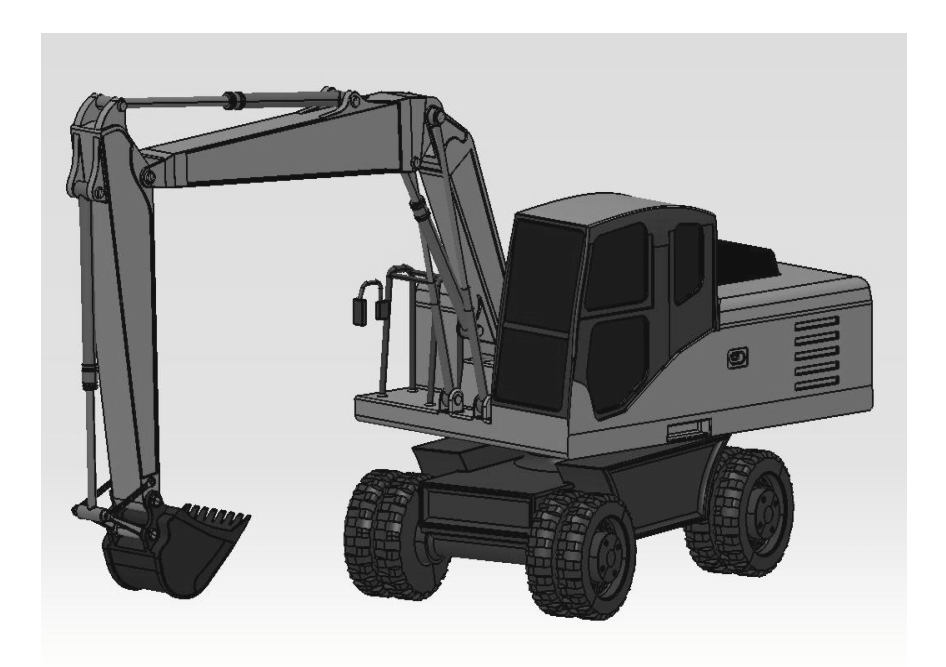

*Rys. 2. Model koparki kołowej Komatsu PW 180.*

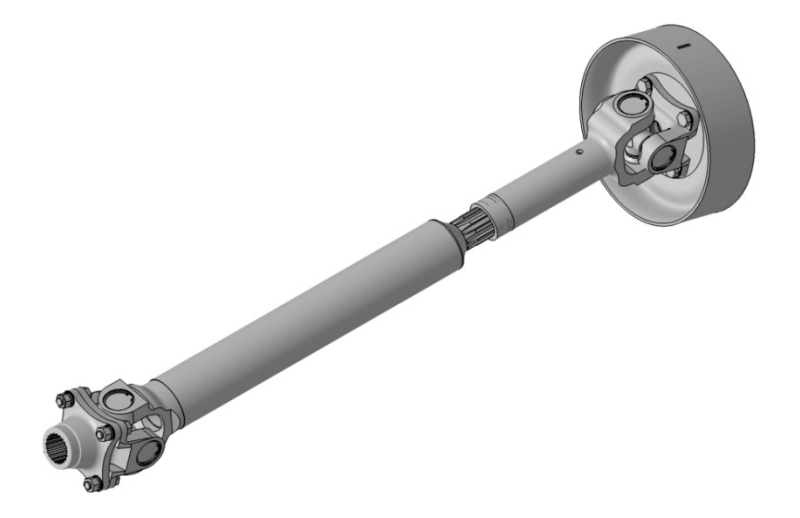

*Rys. 3. Model wału napędowego Cardana samochodu Star.*

Aby możliwe były analizy kinematyczne, konieczne jest zdefiniowanie mechanizmu złożonego urządzenia oraz symulacja jego ruchu. Analizy kinematyczne w systemie Catia obejmują: analizę trajektorii, analizę zajmowanej przestrzeni roboczej, analizę odległości, analizę prędkości i przyspieszeń oraz analizę kolizji elementów w trakcie ruchu.

#### **3.1. Definiowanie mechanizmu złoŜonego oraz symulacja jego ruchu**

Celem procesu modelowania mechanizmu jest otrzymanie poprawnej struktury cechującej się sterowalnym, ciągłym łańcuchem kinematycznym. Aby zdefiniować mechanizm w systemie Catia v5 należy określić jednoznacznie rodzaj więzów panujących pomiędzy poszczególnymi członami urządzenia. Część z tych relacji może zostać zaimplementowana ze złożenia *Assembly*, co skraca czas tworzenia mechanizmu. Nie wszystkie więzy złożeniowe mogą zostać przekonwertowane na więzy kinematyczne. Moduł *DMU Kinematics* posiada pełne spektrum możliwych więzów kinematycznych i tylko jego użycie gwarantuje sukces w modelowaniu. Na rysunku 4 zaprezentowano belkę narzędziową Kinematics Joints Toolbar, która służy do nadawania więzów kinematycznych.

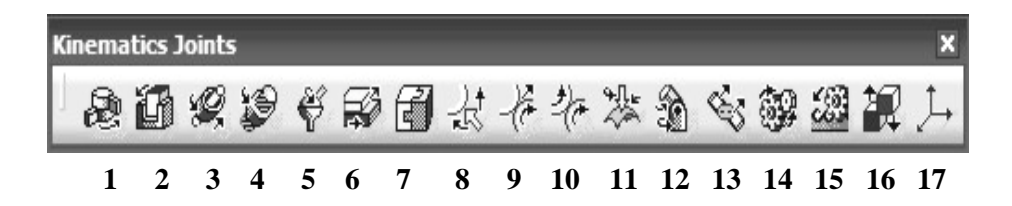

*Rys.4. Belka narzędziowa Kinematics Joints Toolbar.*

Zawiera ona następujące więzy (wg numeracji powyżej):

1. Revolute Joint- więz służący do definiowania połączeń obrotowych pomiędzy dwoma elementami posiadającymi wspólne osie w miejscu połączenia 2. Prismatic Joint – więz służący do definiowania połączeń przesuwnych pomiędzy dwoma elementami posiadającymi wspólną krawędź oraz wspólną płaszczyznę w miejscu styku

3. Cylindrical Joint – więz służący do definiowania połączeń przesuwnych i (lub) obrotowych pomiędzy dwoma elementami współosiowymi

4. *Screw Joint* – więz służący do definiowania połączeń śrubowych

5. Spherical Joint – więz służący do definiowania połączeń w przegubach kulistych

6. *Planar Joint* więz służący do definiowania ogólnego połączenia pomiędzy dwoma elementami posiadającymi wspólną płaszczyznę styku

7. *Rigid Joint*- więz słuŜący do sztywnego łączenia dwóch elementów w przestrzeni modelowej

8. Point Curve Joint– więz służący do definiowania połączenia pomiędzy punktem i krzywa należącymi do dwóch różnych elementów

9. Slide Curve Joint – więz służący do definiowania połączenia pomiędzy dwoma stycznymi krzywymi ślizgającymi się po sobie

10. Roll Curve Joint – więz służący do definiowania połączenia pomiędzy dwoma stycznymi krzywymi zamkniętymi toczącymi się po sobie

11. Point Surface Joint – więz służący do definiowania połączenia pomiędzy punktem i powierzchnią należącymi do dwóch różnych elementów

12. *Universal Joint* – więz służący do definiowania połączenia pomiędzy dwoma osiowymi lub niewspółosiowymi rozłącznymi elementami, (pozwala na otrzymywanie uproszczonych modeli np. sprzęgieł kątowych);

13. CV Joint – więz służący do definiowania połączenia pomiędzy wektorami momentu obrotowego trzech rozłącznych elementów, przy czym osie te nie muszą być względem siebie współosiowe (pozwala np. na otrzymywanie uproszczonych modeli wałów giętkich);

14. *Gear Joint* – więz służący do definiowania jednostopniowych przekładni o wspólnym (np. przekładnia pasowa) lub przeciwnym względem siebie kierunku obracania się elementów obrotowych (np. przekładnia zębata)

15. Rack Joint – więz służący do definiowania przekładni zębatkowych

16. Cable Joint – więz służący do jednoczesnego sterowania wartością przesuwu dwóch róŜnych więzów typu *Prismatic*

17. Axis-based Joint – więz służący do łączenia ze sobą elementów poprzez utworzenie stosownej relacji pomiędzy lokalnymi układami współrzędnych tych elementów

W tworzeniu mechanizmu złożonego koparki zastosowano m.in. więzy: *Revolute Joint* obrazujące pracę par kinematycznych połączeń sworzniowych (np. połączenia siłowników hydraulicznych, łyżki oraz ramion), *Cylindrical Joint* odpowiadające za wysuw tłoków w siłownikach hydraulicznych, *Prismatic Joint* mające zastosowanie m.in. w modelowaniu ruchu koparki do przodu i tyłu. Elementy nieruchome względem siebie, powiązano za pomocą więzów *Rigid Joint.*

W modelu przegubu Cardana wykorzystane zostały więzy kinematyczne *Revolute Joint-* ruch obrotowy wału (tutaj nadana zostaje komenda sterująca), *Cylindrical Joint-* ruch obrotowy z możliwością ruchu wzdłuż osi dla połączenia wielowypustowego kompensującego wydłużenie wału podczas pracy oraz *Rigid Joint* jako relacja elementów nieruchomych względem siebie.

Po nadaniu wszystkich więzów kinematycznych mechanizm powinien posiadać zerową wartość liczby stopni swobody (DOF=0).

Zdefiniowanie mechanizmu umożliwia symulowanie jego ruchu. Istnieją dwie metody realizacji symulacji kinematycznych: z zastosowaniem komend oraz z zastosowaniem formuł i reguł. Realizacja z użyciem komend jest łatwiejszą metodą i pozwala na "ręczne" sterowanie ruchem maszyny za pomocą suwaków, pokręteł lub myszy a także poprzez edycję wartości przemieszczeń. Okno symulacji z wykorzystaniem komend dla wału Cardana przedstawia rysunek 5.

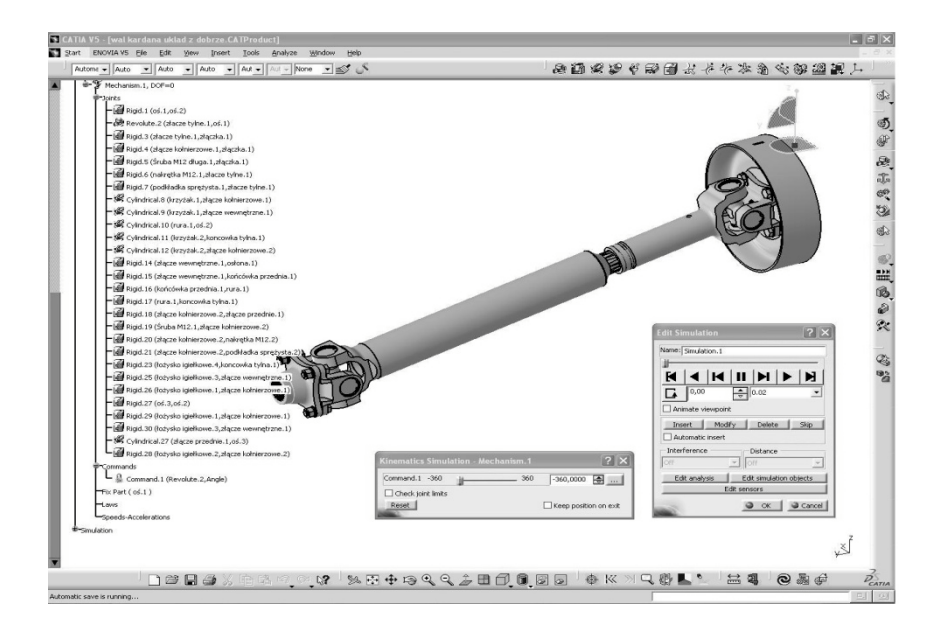

*Rys. 5. Nadane więzy kinematyczne oraz okno symulacji według komend.*

Metoda realizacji symulacji z zastosowaniem formuł matematycznych i reguł logicznych jest trudniejsza, ale umożliwia precyzyjne zaplanowanie

predkości ruchu członu napedzającego, co otwiera możliwości analizy predkości i przyspieszeń poszczególnych członów urządzenia. Używając suwaków lub pokręteł nie mamy wpływu na tak ważny parametr jakim jest jego prędkość. Rozwiązanie problemów z precyzyjnym sterowaniem ruchem maszyny nie byłoby możliwe, gdyby nie modułowość systemu Catia v5 i jego wysokie zintegrowanie. Stosując moduł *DMU Kinematics*, możemy jednocześnie stosować narzędzia programowe modułu *Knowledge Advisor* w celu realizacji reguł do opisu ruchu, ze szczególnym uwzględnieniem jego prędkości oraz podziału ruchu na odcinki czasowe. Do realizacji ruchu z użyciem reguł i formuł moduł *DMU Kinematics* został wyposażony w narzędzie *Simulation with Laws*. Narzędzie to pozwala m.in. tworzyć wykresy lub eksportować parametry symulacji do programu Excel. Przed wykonaniem tej symulacji często wykonuje się symulację z użyciem komend celem sprawdzenia prawidłowości nadanych więzów kinematycznych. Definiowanie formuły umożliwiającej precyzyjny ruch siłownika środkowego koparki przedstawiono na rysunku 6.

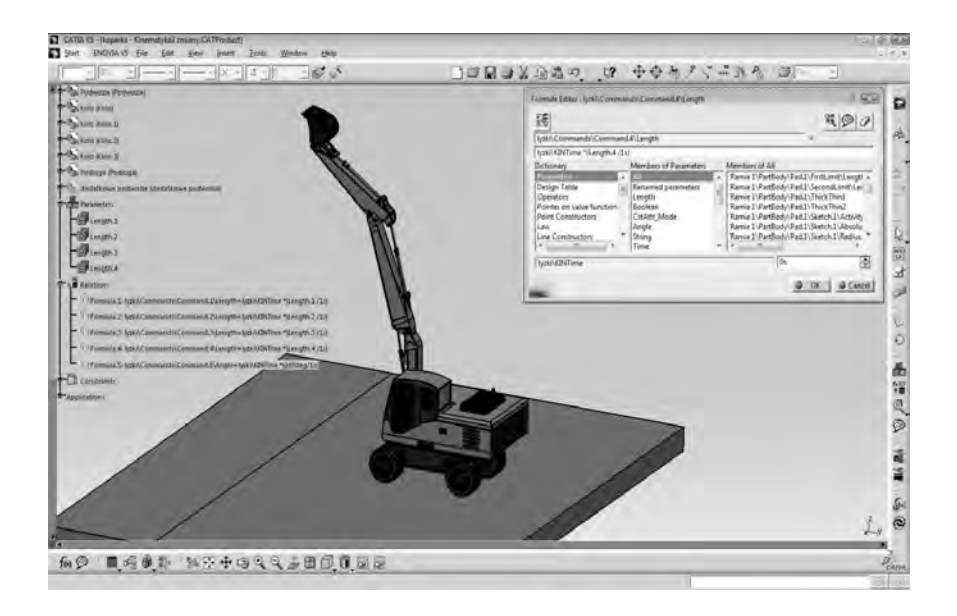

*Rys. 6. Tworzenie formuły sterującej ruchem siłownika środkowego.*

Parametrem sterującym ruchem może być obrót członu napędzającego lub jego ruch posuwisty. Wskazywanie członu napędzającego odbywa się poprzez nadanie atrybutu sterowalności *Driven* odpowiednim więzom. W przypadku

wału Cardana, parametrem sterującym jest obrót, zatem do więzów *Revolute Joint* dodano atrybut *Angle driven*. Model koparki jest wprawiany w ruch poprzez ruch posuwisty siłowników hydraulicznych, więzom *Cylindrical Joint*przypisano cechę *Length driven*.

#### **3.2. Analiza trajektorii ruchu**

Analiza trajektorii umożliwia uzyskanie toru jaki pokonuje wybrany punkt lub krawędź modelu podczas symulacji. Do wyznaczenia trajektorii ruchu wykorzystano polecenie *Trace* z belki narzędziowej *DMU Generic Animation*. Na rysunku 7 zaprezentowano trajektorię ruchu złożonego pełnego cyklu kopania wyznaczoną dla wybranego punktu na skrajnym zębie łyżki. Widać, że uzyskany tor jest krzywą przestrzenną.

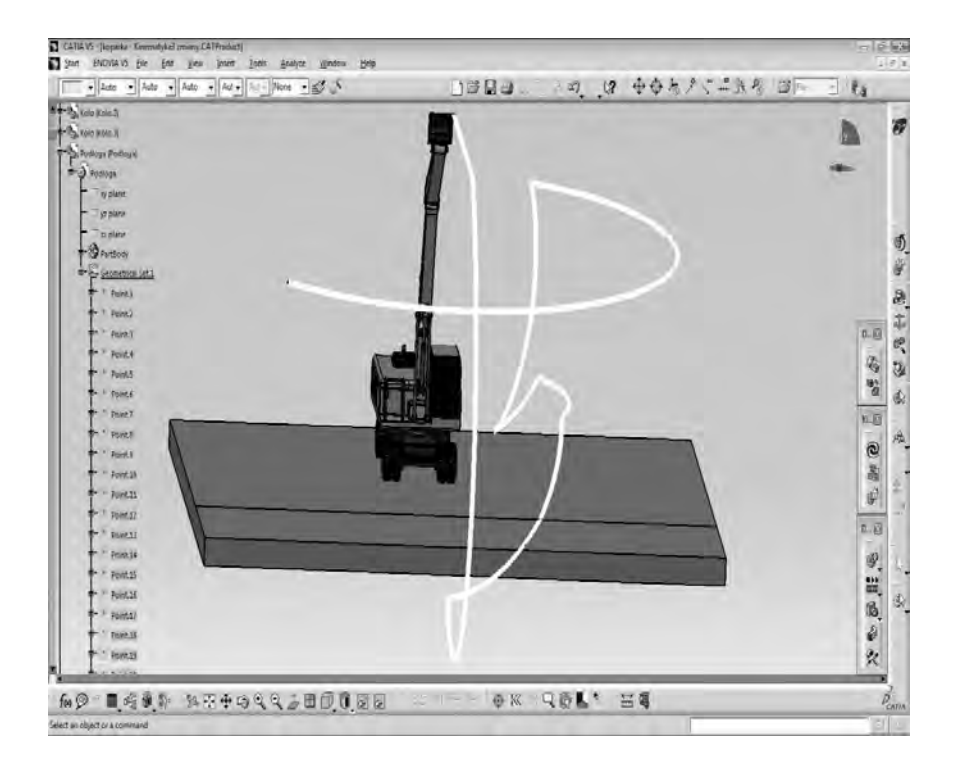

*Rys. 7. Analiza trajektorii ruchu łyŜki w symulacji kopania w przestrzeni.*

Warunkiem koniecznym przeprowadzenia analizy trajektorii jest zapisanie w pliku projektu powtórki *Replay*. Im dokładniej (z większą liczbą kroków) została zarejestrowana symulacja tym trajektoria gładsza i dokładniejsza. Podczas ustalania parametrów analizy trajektorii, użytkownik nie jest ograniczony liczbą punktów wybranych do analizy, jest ona dowolna. Ograniczeniem jest niewątpliwie moc obliczeniowa komputera oraz czytelność uzyskanych wyników.

#### **3.3. Analiza zajmowanej przestrzeni**

Celem analizy zajmowanej przestrzeni jest wyznaczenie ograniczonej objętości przestrzeni, którą zajmuje obiekt podczas realizacji ruchu. Ma to ogromne znaczenie zwłaszcza w projektowaniu infrastruktury przemysłowej i planowania przestrzeni bezpiecznego przebywania pracowników. Do wykonania analizy zajmowanej przestrzeni służy polecenie *Swept Volume* belki narzędziowej *DMU Generic Animation*. Na rysunku 8 pokazano efekt przeprowadzenia tej analizy w odniesieniu do łyżki i ramion w prostej symulacji ruchu kopania.

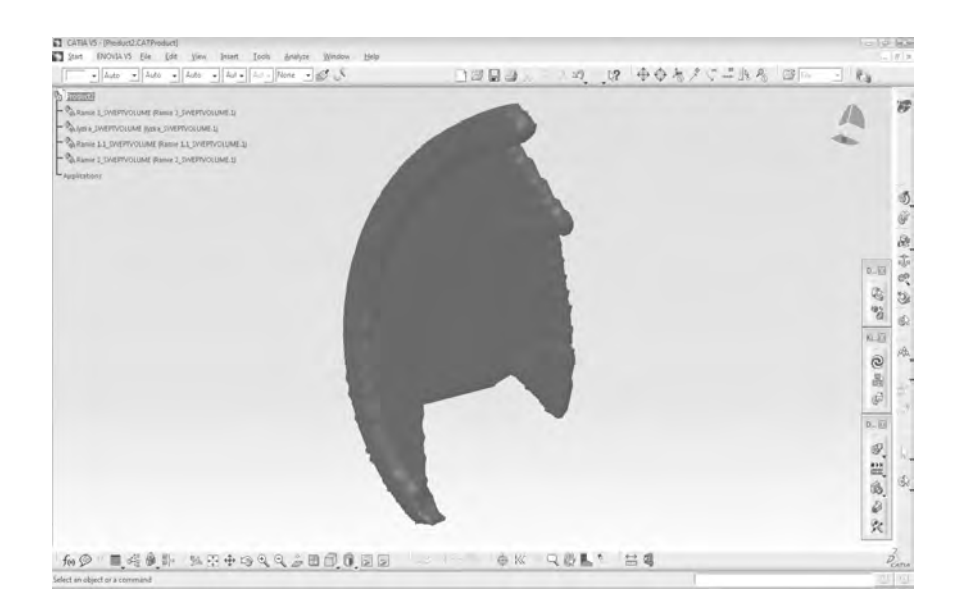

*Rys. 8. Wynik analizy zajmowanej przestrzeni w symulacji prostego ruchu kopania.*

#### **3.4. Analiza odległości**

Przy określaniu właściwości użytkowych prototypu koparki najważniejszą rzeczą jest oszacowanie parametrów użytkowych koparki. Parametry te dla koparki PW 180 z wysięgnikiem dwuczęściowym o długości środkowego ramienia 2.900 mm zostały przedstawione na rysunku 9 (w ofercie firmy występują trzy odmiany różniące się długością środkowego ramienia).

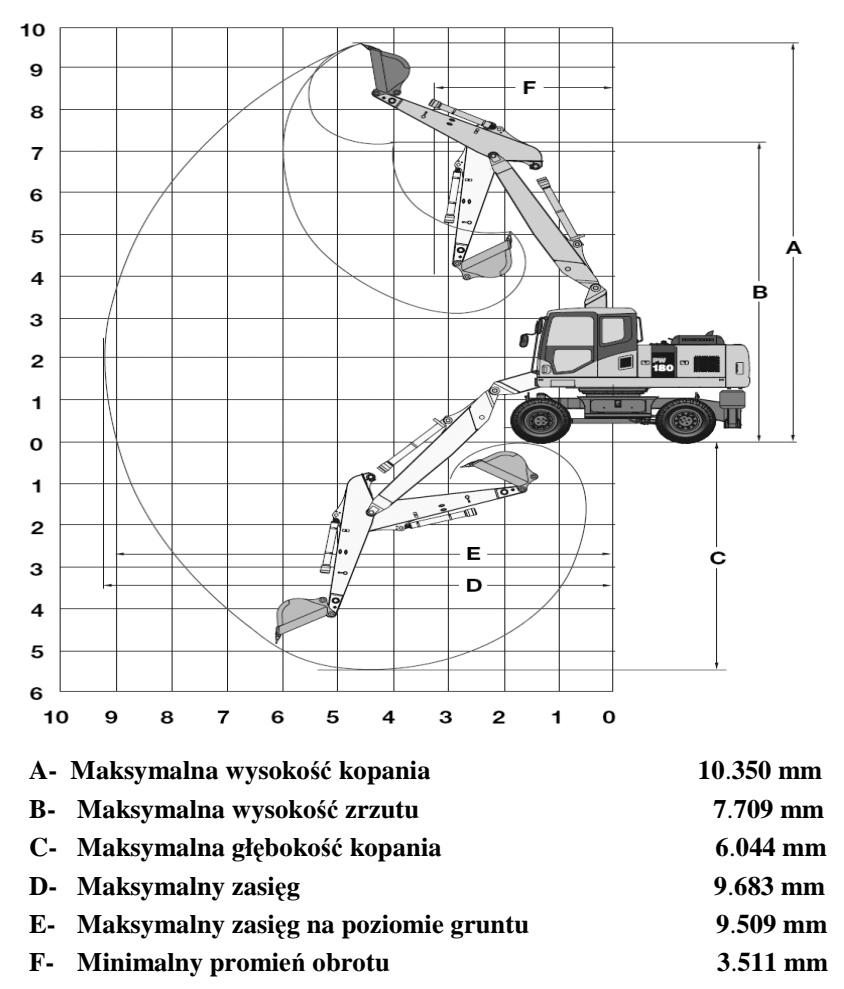

*Rys 9. Parametry uŜytkowe- zasięg roboczy koparki kołowej Komatsu PW 180 z wysięgnikiem dwuczęściowym o długości środkowego ramienia 2.900 mm.*

Analiza odległości umożliwia bardzo łatwe uzyskanie tych parametrów już na etapie wirtualnego prototypowania. Modułowość systemu Catia oraz asocjatywność stworzonych modeli ramion powoduje, że w trakcie analiz można zmieniać długości poszczególnych członów obserwując jak wpływa to na parametry użytkowe koparki.

Do wykonania analizy odległości wykorzystujemy polecenie *Distance and Band Analysis*. Można badać odległości dowolnych/ charakterystycznych punktów od wybranych płaszczyzn i punktów. Na rysunku 10 przedstawiono analizę odległości sworznia łączącego łyżkę z ramieniem od podłoża (koparka w pozycji maksymalnej wysokości kopania).

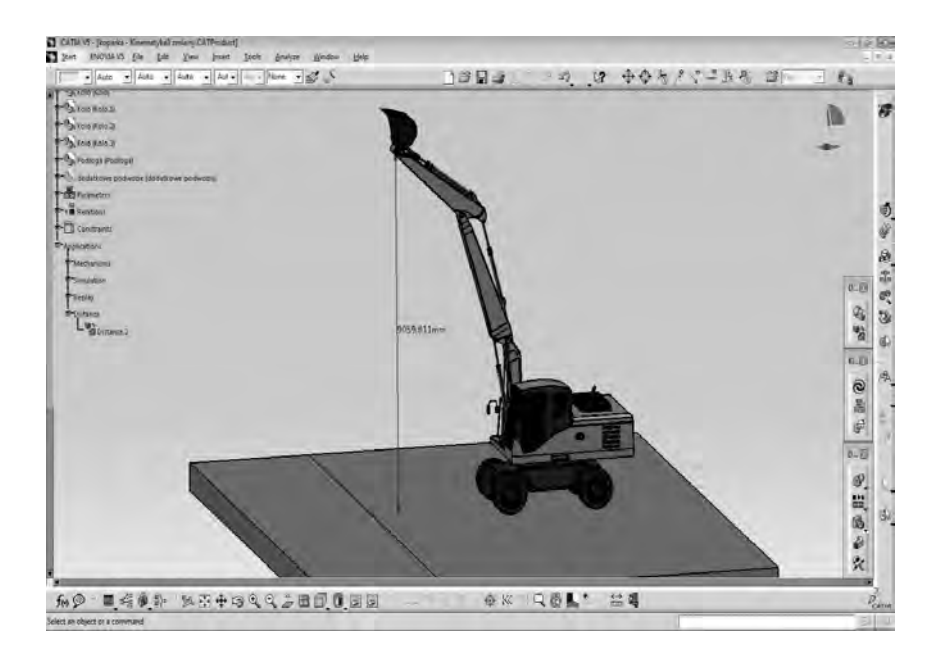

*Rys. 10. Analiza odległości sworznia łyŜki od podłoŜa w pozycji maksymalnej wysokości kopania.*

## **3.5. Analiza prędkości i przyśpieszeń**

Analizy predkości i przyspieszeń są możliwe tylko w trybie symulacji precyzyjnej z użyciem formuł i reguł *Simulation with Laws*. Uaktywnienie odpowiednich sensorów (opcja *Activate Sensors*), umożliwia obserwowanie interesujących nas parametrów kinematycznych w zadanej symulacji, a także

generowanie wykresów prędkości i przyspieszeń dowolnych punktów. Analizę prędkości i przyspieszeń wykonujemy korzystając z polecenia *Speed and Acceleration*. Możemy rejestrować prędkość i przyśpieszenie ruchu posuwistego, obrotowego a także złożonego względem osi głównych **x**, **y**, **z** lub względem dowolnie wybranej osi. System podczas symulacji rejestruje interesujące nas parametry z pewnym krokiem czasowym. Dane te możemy wyeksportować do arkusza kalkulacyjnego Excel, pliku tekstowego lub wykorzystać je w systemie Catia.

## • **Wyniki analiz dotyczące koparki**

Na rysunku 11 pokazano proces generowania wykresów w module *DMU* Kinematics. Jako przykład posłużyła zależność składowej prędkości i przyspieszenia w kierunku osi pionowej **z** od czasu, uzyskana dla punktu na skrajnym zębie łyżki.

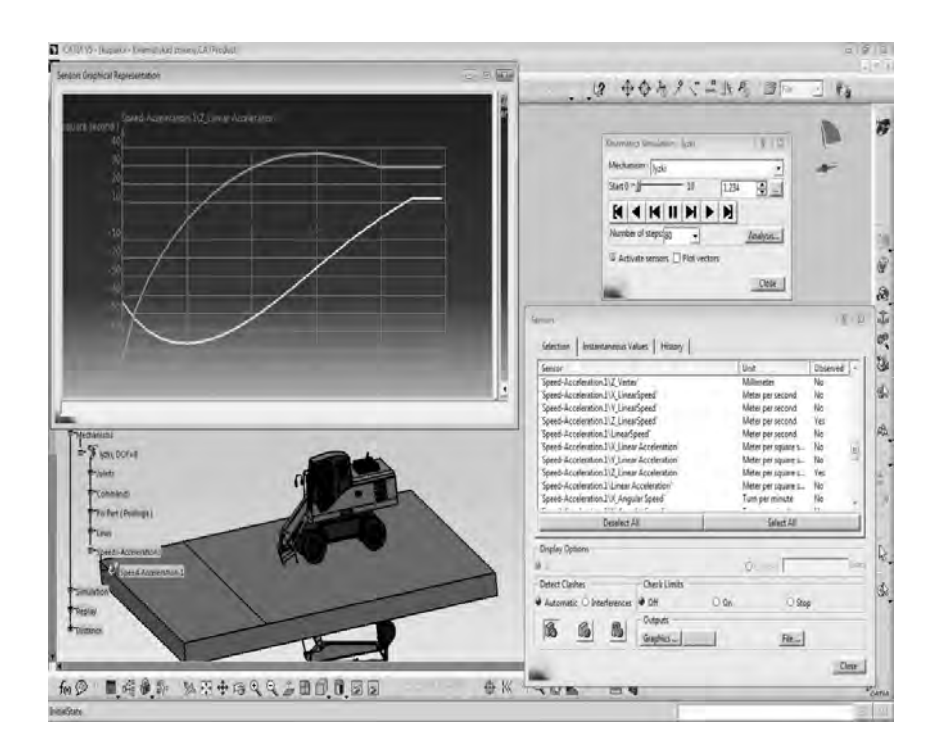

*Rys. 11. Proces generowania wykresów prędkości i przyśpieszeń z wykorzystaniem narzędzia Speed and Acceleration .*

Analizę odniesiono do nieruchomego podłoża a symulacja obejmowała pełny, złożony, jednoczesny ruch ramion, łyżki koparki z ruchem obrotowym modułu kabiny. Czas wykonania pełnego cyklu roboczego przyjęto na 100 sekund. Na wykresie 12 przedstawiono zależność predkości i przyspieszenia badanego punktu od czasu, uzyskaną z danych wyeksportowanych do programu Excel.

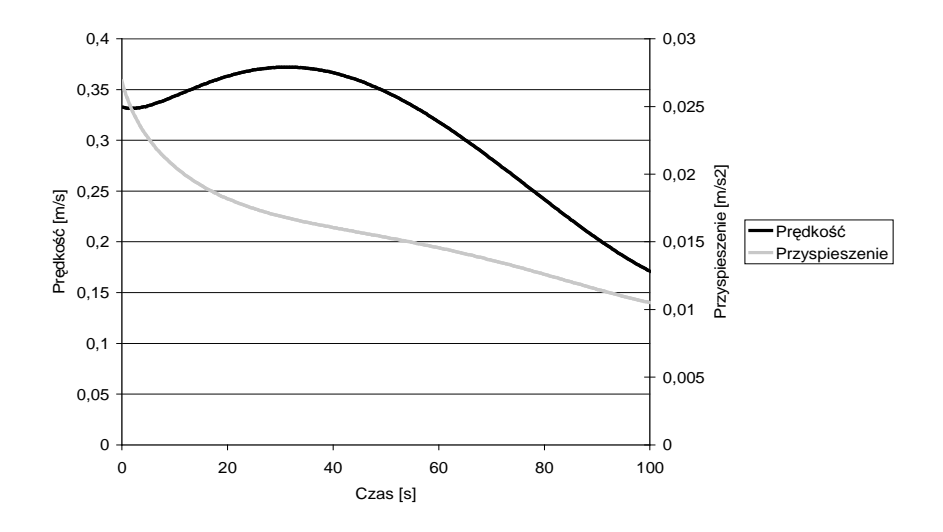

*Rys. 12. ZaleŜność prędkości i przyspieszenia wybranego punktu na zębie łyŜki od czasu.*

## • **Wyniki analiz dotyczące wału Cardana**

Przegub Cardana zestawiono w układzie W. Aby zapewnić homokinetyczność, kąty załamania wałów są równe i wynoszą 10 stopni. Dla porównania wyników zmodyfikowano kąt załamania wału biernego, by warunek homokinetyczny nie został spełniony. Rysunek 13 przedstawia zależność prędkości obrotowej wałów od czasu dla wału homokinetycznego.

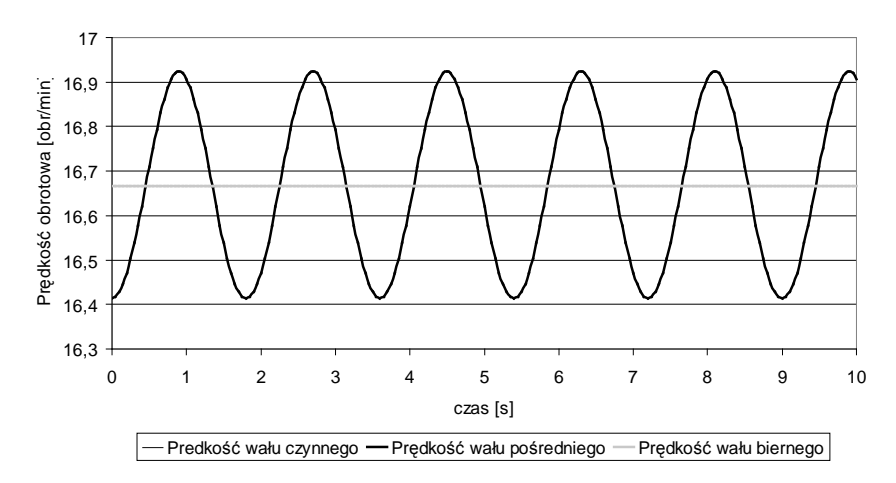

*Rys.13. ZaleŜność prędkości obrotowej wałów od czasu- przegub jest homokinetyczny.*

Wykres ten jest w pełni zgodny ze związkami teoretycznymi. Prędkość wału czynnego i biernego są sobie równe i liniowe. Prędkość wału pośredniego pulsuje. Rysunek 14 zawiera analogiczny wykres uzyskany dla przegubu niehomokinetycznego, dla czytelności nie wyprowadzano wyników dla wału pośredniego. Widać, że przegub Cardana tak zestawiony nie zapewnia równomierności przekazywania napędu.

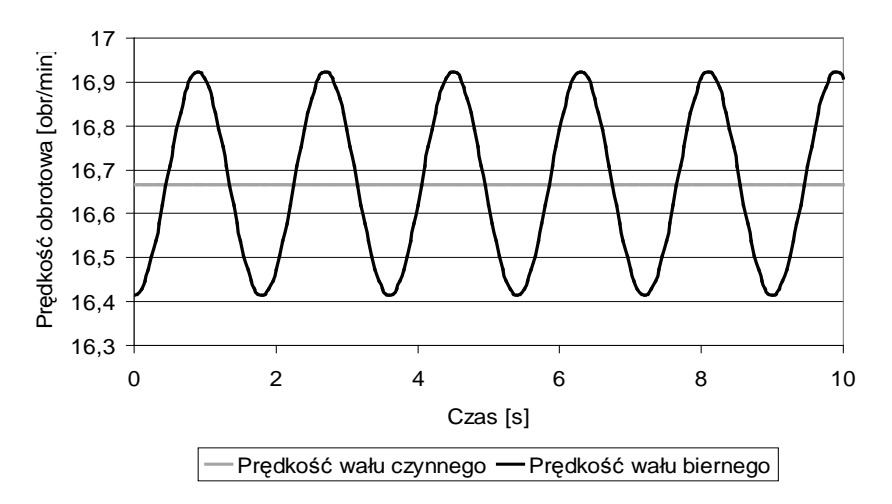

*Rys.14. ZaleŜność prędkości obrotowej wałów od czasu – przegub nie jest homokietyczny .*

Pomiary przyspieszenia kątowego prowadzą do podobnych wniosków. Na rysunku 15 przedstawiono proces generowania wykresu przyspieszenia kątowego od czasu dla przegubu niehomokinetycznego. Widać, że przyspieszenie kątowe wału czynnego nie zmienia się w czasie i ma wartość zero, zaś przyspieszenie wału biernego pulsuje. Często w analizach kinematycznych chodzi o stwierdzenie, czy mechanizm napędzany ruchem jednostajnym zachowuje tę cechę na kolejnych członach łańcucha kinematycznego. W tym przypadku odpowiedź jest negatywna.

Zgodność uzyskanych wykresów z rozważaniami teoretycznymi potwierdza dodatkowo jakość stworzonych modeli numerycznych. Warto podkreślić, że możliwość wyeksportowania danych z Catii do arkusza Excel jest bardzo użyteczną cechą. Pozwala na ich modyfikowanie co do wyglądu i postaci, ale również na tworzenie dowolnych zależności na bazie uzyskanych z Catii danych. Za przykład niech posłuży zależność kąta różnicowego dla wału niehomokinetycznego od czasu zaprezentowana na rysunku 16.

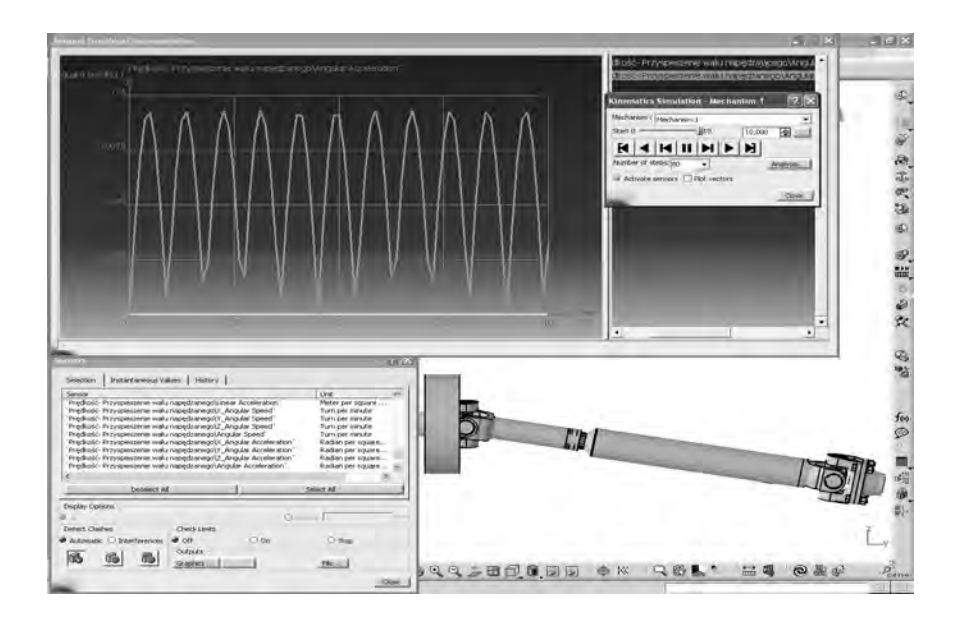

*Rys.15. Wykres przyspieszenia kątowego- przegub niehomokinetyczny.*

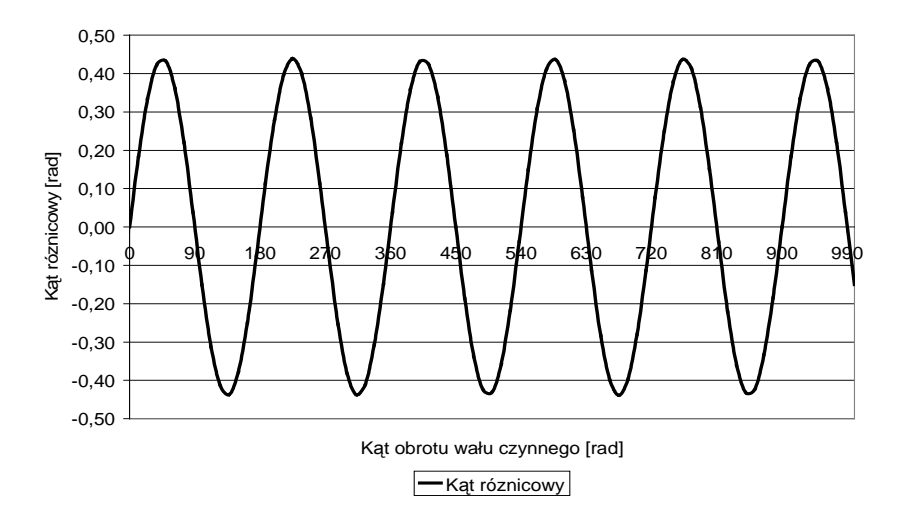

*Rys.16 . Wykres kąta róŜnicowego wału Cardana w funkcji czasu.*

### **3.6 Analiza kolizji**

Moduł *DMU Kinematics* jest wyposażony w narzędzie umożliwiające wykrywanie kolizji pomiędzy poruszającymi się względem siebie członami mechanizmu. Zmieniając nieznacznie parametry analizy, można uzyskać informacje o innych formach wzajemnego położenia elementów będących w ruchu lub nieruchomych. Do takich zagadnień należą założone przez użytkownika strefy bezkolizyjne, wszelkiego rodzaju luzy i szczeliny lub też styk powierzchniowy. Wykrywanie kolizji możemy uruchomić podczas symulacji w oknie *Sensors* włączając funkcję *Detect Clashes*. Drzewo topologiczne zostaje rozbudowane o gałąź *Interference*, co ułatwia śledzenie efektów ewentualnych poprawek konstrukcyjnych.

W ustawieniach można zaprogramować pożądaną reakcję na kolizje:

• informacja graficzna oraz ilościowa o maksymalnej wartości głębokości przenikania elementów;

• zatrzymanie symulacji w momencie stwierdzenia zderzenia elementów; lub też brak reakcji objawiający się wzajemnym przenikaniem brył (gdy na przykład pracując nad innymi analizami nie chcemy spowalniać systemu). Ponieważ obiekty badań są już produkowane, trudno byłoby znaleźć w nich kolizje w sensie wady. Aby zatem zilustrować narzędzie *Detect Clashes,* zmodyfikowano przegub Cardana aby poprzez zwiększenie kąta załamania wału doprowadzić do kolizji. Zderzenie następuje pomiędzy widełkami wału pośredniego a złączem kołnierzowym wału czynnego. Sytuację taką przedstawia rysunek 17.

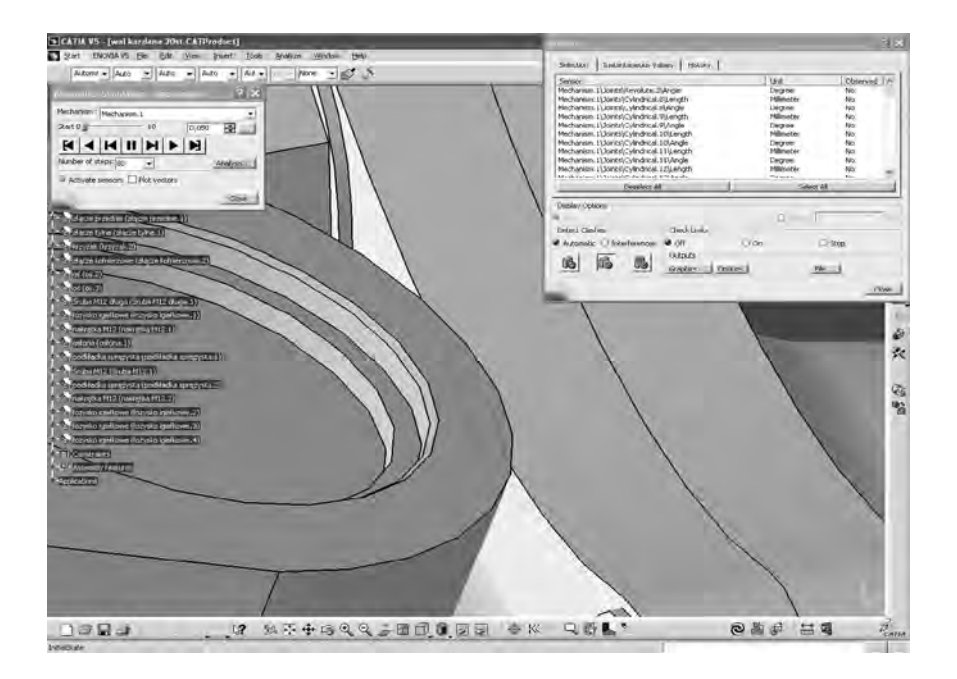

*Rys.17. Analiza kolizji wału Cardana w trakcie symulacji*

Podczas symulacji okazało się, że kolizja następuje przy kącie załamania równym 20 stopni. Obszar kolizyjny zaznaczany jest linią widoczną na środku rysunku 17. W przypadku koparki, elementem z którym człony urządzenia mogą wchodzić w kolizje jest zamodelowane podłoże. Na rysunku 18 przedstawiono analizę kolizji łyżki z podłożem. W oknie *Check Clash* można znaleźć parametry geometryczne tej kolizji oraz w oddzielnym oknie obserwować sam obszar kolizyjny.

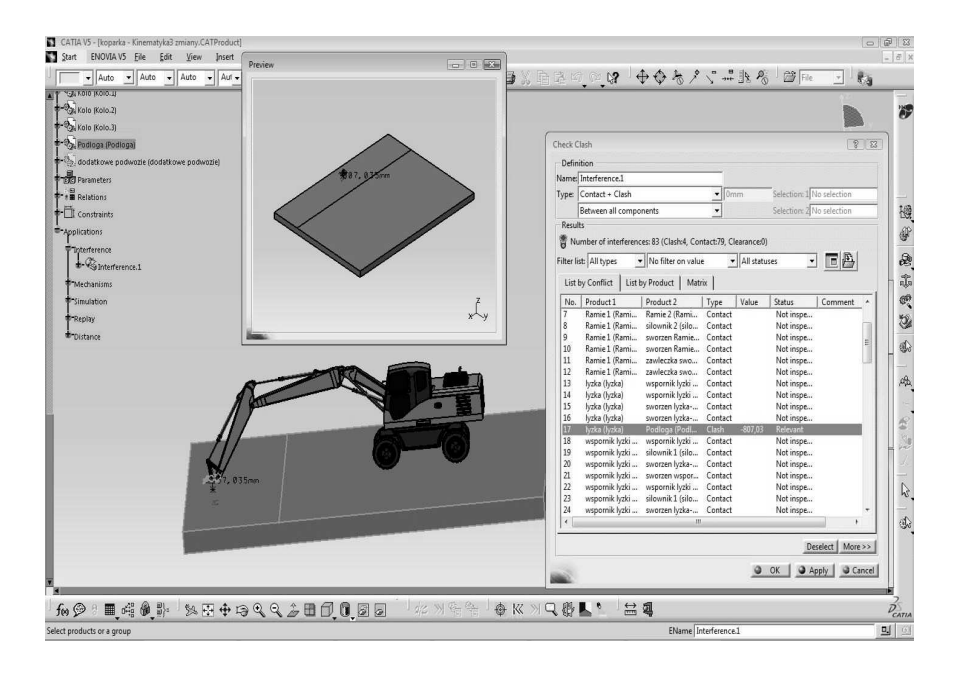

*Rys. 18. UŜycie polecenia Clash Detection w celu wykrycia elementów, które podczas symulacji weszły w kolizję.*

Możliwość wykrycia kolizji lub innych nieprawidłowości w trakcie testowania wirtualnego prototypu jest sprawą niezwykłej wagi. Analiza kolizji jest podstawową analizą potwierdzającą jakość tworzonego modelu. Kolizje, wszelkiego rodzaju kontakt elementów ze sobą zwłaszcza podczas ruchu, są dyskretne i pojawiają się często tam, gdzie konstruktor się ich nie spodziewa (błędy konstrukcyjne). Bardzo ważna jest zatem globalna ocena modelu podczas symulacji. W oknie *Check Clash* w polu *Result* otrzymujemy ogólną informację o typie zdarzeń, na przykład w modelu koparki (rys. 18): *Number of interferences* 83 (*Clash* 4, *Contact* 79, *Clearance* 0). W kolumnie *Type* system umieszcza informacje o charakterze wykrywanej zależności.

## **4. Podsumowanie i wnioski**

W nowoczesnym przedsiębiorstwie wirtualne prototypowanie stało się standardem, dzięki któremu znacznie skraca się czas wprowadzenia nowego wyrobu do produkcji oraz zmniejszają koszty tej operacji. Modele podzespołów, których konstrukcja jeszcze 10 lat temu trwała około 3 miesiące, dzisiaj projektowane są w ciągu tygodnia. Wirtualne prototypowanie znacząco podnosi jakość produktu dzięki wielowariantowym analizom kinematycznym, optymalizacji i zaawansowanej symulacji MES. Występuje znacząca redukcja kosztów z powodu wyeliminowania konieczności budowania fizycznych prototypów (tworzy się je dopiero na końcowym etapie projektowania) oraz z powodu minimalizacji występujących błędów. Wpadki wynikające z wad konstrukcyjnych są coraz rządsze. Unika się także niezwykle kosztownych zmian konstrukcyjnych na etapie wdrażania wyrobu do produkcji lub w jej trakcie. Zmniejszają się również koszty serwisowe dzięki wyższej jakości produktu oraz zaawansowanym symulacjom, gdzie sprawdzana jest montowalność oraz inne aspekty związane z przyszłymi naprawami. Presja rynku i konkurencji w celu podniesienia innowacyjności wyrobów, musiała znaleźć swoje odzwierciedlenie w diametralnym unowocześnieniu metod projektowania. System Catia v5 w pełni potwierdza swoje olbrzymie możliwości wspomagania nowoczesnego projektowania maszyn i urządzeń.

### **Podziękowanie**

Składam serdeczne podziękowania Panom Pawłowi Magrycie oraz Adamowi Majczakowi ze Studenckiego Koła Naukowego Komputerowego Wspomagania Prac Inżynierskich za cenną współpracę. Ich wnikliwość i młodzieńczy zapał były dla mnie inspiracją.

## **LITERATURA**

- 1.Magryta P.; Ferdynys M.: *Analiza kinematyczna modelu koparki kołowej Komatsu PW 180 w systemie Catia V5*, w: Zagadnienia teortetyczno- eksperymentalne w przemyśle maszynowym, (red. M.Kłonica), LTN, Lublin 2009;
- 2. Majczak A.; Ferdynys M.: *Analiza kinematyczna wału napędowego samochodu ciężarowego w systemie Catia V5*, : w: Zagadnienia teortetyczno- eksperymentalne w przemyśle maszynowym, (red. M.Kłonica), LTN, Lublin 2009;
- 3.WyleŜoł M. : *Catia v5. Modelowanie i analiza układów kinematycznych*. Helion. Gliwice 2007.
- 4.Wełyczko A.: *Catia v5. Przykłady efektywnego zastosowania systemu w projektowaniu mechanicznym*. Helion. Gliwice 2005.
- 5. www.komatsupoland.com

## **VI. PАЗРАБОТКА РЕКОМЕНДАЦИИ НАСEЛЕНИЮ МЕГАПОЛИСА ПО СНИЖЕНИЮ СЕЙСМИЧЕСКОГО РИСКА (НА ПРИМЕРЕ Г. ТАШКЕНТА)**

В плане стихийных бедствий Республики Центральной Азии, их города и населенные пункты расположены в зоне высокой сейсмичности земли, где в прошлом неоднократно наблюдались и возможны впредь разрушительные землетрясения силой до 9-10 баллов. И Узбекистан не является здесь исключением. Достаточно вспомнить катастрофическое землетрясение 3 декабря 1902 г. силой 8-9 баллов в г. Андижане, где погибло 4800 человек и ущерб составил 12 млн. рублей золотом, Ташкентское землетрясение 26 апреля 1966 г, Газлийское землетрясение 8 апреля и 17 мая 1976 г и 20 марта 1984 г. и много других. По данным ученых ов на территории города Ташкента возможны землетрясения силой более 9 баллов. При таком катастрофическом землетрясении могут быть до 75- 80 % разрушены жилых зданий, возможна гибель десятков тысяч людей [1]. Оценка последствий сильных землетрясений в крупных городах мира в последние годы показала, что число жертв среди населения и размер материального ущерба могут быть значительно сокращены, если заблаговременно производится оценка сейсмического риска заселенных территорий, подготавливаются и реализуются соответствующие планы управления сейсмическим риском [2]. Опасные природные явления перерастают в бедствия, когда люди плохо подготовлены к ним, когда степень уязвимости общества неоправданно высока. Но если, их своевременно обучать, постепенно подготавливать к встрече стихийным бедствиям, то объемы их последствия могут быть значительно меньшими.

В г. Ташкенте такую работу среди населения в целях смягчения последствия сложной обстановки, которое может возникнуть после возможного землетрясения проводят работники и специалисты Управления по чрезвычайным ситуациям (УЧС) г.Ташкента. Большую роль в повышении культуры безопасности среди населения, живущих в махаллях по 7 часовой программе, утвержденной УЧС г. Ташкента сыграла поставленная работа Центра УЧС по подготовке населения к чрезвычайным ситуациям. Чувствуя ответственность перед населением, живущих в махаллях и руководствуясь постановлениями Правительства и ряда других нормативных документов, определяющих деятельность общественных организаций по вопросам подготовки и реагированию на чрезвычайные ситуации природного и техногенного характера, махаллинские комитеты, ее лидеры вместе с руководителями государственных структур со специалистами УЧС г.Ташкента, работниками и активистами других общественных организаций стремятся к тому, чтобы население на местах хорошо уяснили цели и задачи подготовки населения к оказанию первой помощи самим себе, а также чтобы они могли быстро и с соблюдением необходимых правил организовать спасательные работы и эвакуацию пострадавших. Махаллинские комитеты, осуществляя свою гуманитарную миссию совместно с другими общественными организациями, активно участвуют в обучении различных категорий населения правилам поведения при различных бедствиях, навыкам оказания первой само и взаимопомощи [4].

В этом плане задачи махаллей по снижению ущерба и ликвидации последствий от возможных землетрясений состоит в том, чтобы повышался потенциал добровольных общественных формирований, расширялись возможности населения противостоять бедствиям и тем самым снижались разрушительные последствия стихийных бедствий. Когда люди знают, что делать, как поступать в чрезвычайных обстоятельствах, их действия приобретают осмысленный, целенаправленный и организованный характер. Они не ждут помощи со стороны, не надеются на кого-то, во всяком случае, в первое время . Они знают, что помощь не может прийти мгновенно, что многое зависит от них самих, от их организованности и умения принять решение, определить, куда направить и как использовать в первую очередь свои силы, т. e. знать как себя вести при ЧС.

96

Большую помощь в деле по снижению ущерба и ликвидации последствий возможных землетрясений в условиях города Ташкента оказывают консультативные пункты по гражданской защите в махаллях, где на видном месте находится схематическая карта местности (махалли) с отражением сведений о численности и составе населения, инженерных коммуникациях, жилых домах, зданиях производственного назначения и других составляющих. Также дается информация о возможных ЧС, характерных для конкретного региона, о близлежащих потенциально опасных объектах, о наличии транспортных средств (в.т.ч. личного), о количестве специалистов технического профиля и медицинских работников.

В махаллях создан общественный совет по подготовке к ЧС, которые входят в организованную структуру гражданской защиты (рис. 1).

В состав общественного совета включаются наиболее авторитетные аксакалы, обладающие определенными навыками (учителя, работники здравоохранения).

Общественный совет с участием активистов разрабатывает план действий по предупреждению и ликвидации последствий возможных бедствий и составляет схематическую карту местности.

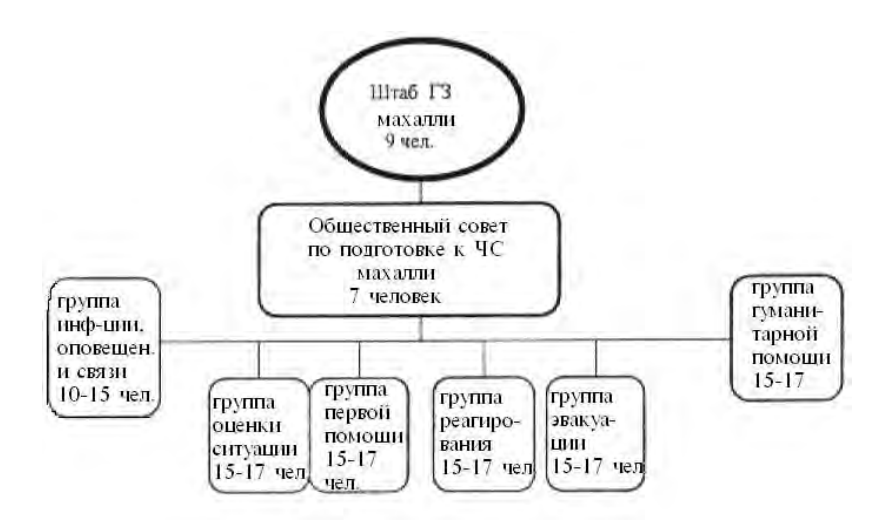

*Рис. 1. Схема общественного совета махалли и общественных групп по направлениям в зависимости от состава населения*

Для осуществления дальнейшей деятельности совет формирует лидеров и активистов, которые составляют организующее ядро в работе с населением.

Формируются группы по направлениям деятельности: группа связи, информации и оповещения, группа оценки ситуации, группа оказания первой медицинской помощи, группа реагирования, группа по эвакуации населения, группа оказания гуманитарной помощи.

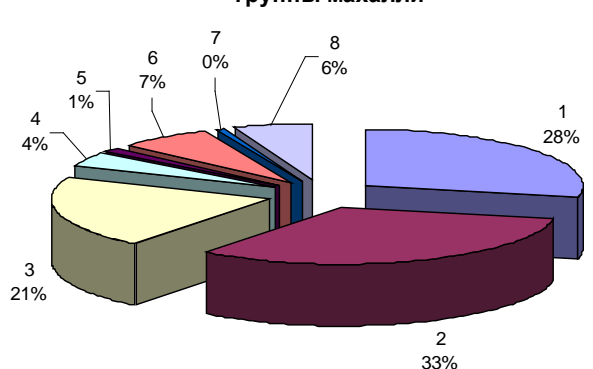

**Процентное соотношение социальных слоев населения 1-ой группы махалли**

*График 1. 1.А. Назаров, 2. М. Улугбек, 3. Ипакчи, 4. Журжони, 5. Кара-сарай*

Численный состав группы лидеров и активистов может меняться в зависимости от общей численности населения махалли и определяется исходя из местных условий, территориального размещения жителей и возможных ЧС для региона.

Махаллинские комитеты, их общественные Советы в тесном сотрудничестве с Центром по подготовке населения УЧС к чрезвычайным ситуациям постоянно ведут подготовительные работы на случай стихийных бедствий. В некоторых махаллях в этом плане достигнуты определенные успехи. Для оценки степени подготовленности населения был проведен опрос среди жителей следующих махалллей г. Ташкента: С Уч- тепинского района – Журжоний, Чупан-ота; С С. Рахимовского района – Г. Азамов, Карасарай; С Юнусабадского района – М. Улугбек, М. Исмоилий; С Шайхонтахурского района – Ипакчи, Ибн- Сино; С Хамзинского района – А. Назарова, Куйлюк-ота . Для удобства махалли были разделены на две группы по пять в каждой (график 1 и 2).

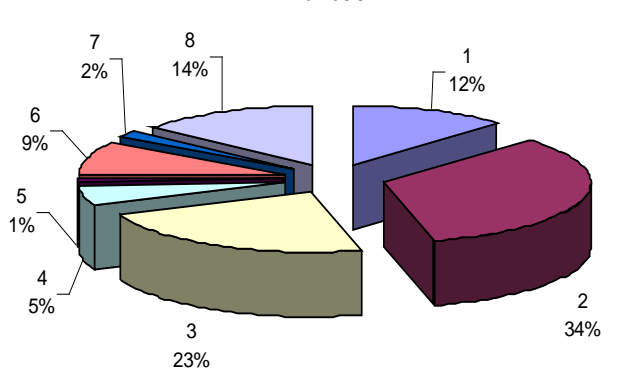

#### **Процентное соотношение социальных слоев населения 2-ой группы махалли**

*График 2. 1. Г. Азамов, 2. Чупонота, 3. Ибн-Сино, 4. М. Исмоилий, 5. Куйлюк-ота*

Для опроса были подготовлены анкеты для каждого опрашиваемого индивидуально. При опросе участвовали следующие социальные слои населения: рабочие, служащие, фермеры, школьники, студенты, предприниматели, торговцы, пенсионеры и безработные (домохозяйки). Были заданы следующие вопросы:

- Знаете ли Вы об опасности землетрясения в г. Ташкенте?
- Ожидаете ли Вы землетрясение в г. Ташкенте?
- Как уменьшить ущерб от землетрясения?
- Сколько раз испытали действие землетрясения?
- Знакомы ли вы с признаками возможных землетрясений?
- Какие проблемы могут возникнуть при и после землетрясения?

Знаете ли Вы об опасности землетрясения в г. Ташкенте? 1 группа

На вопрос анкеты – «*Знаете ли Вы об опасности землетрясения в г. Ташкенте?*» из 231опрошенных по первой группе махаллей ответили положительно 205 (88,8 %) человек, (график 3) а по второй группе махаллей из участвовавших при опросе 441 человек, ответили утвердительно 438 (99,3 %) человек.

Свое беспокойство от этого выразили по первой группе лишь 8 (3,5 %), а по второй группе таковых не была (график 4).

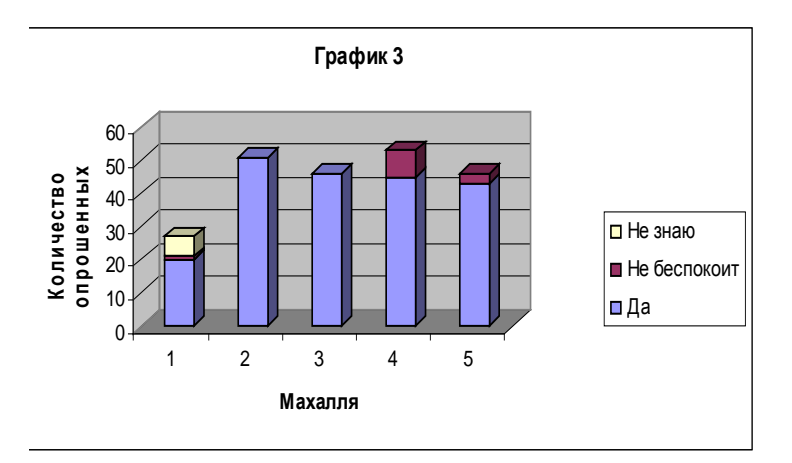

1. А. Назаров, 2. М. Улугбек, 3. Ипакчи, 4. Журжони, 5. Кара-Сарай

В первой группе махаллей о своей неосведомленности об опасности землетрясения оказалось 6 (2,5 %) человек.

На вопрос - *«Ожидаете ли Вы землетрясение в г. Ташкенте?»* из 229 опрошенных по первой группе махаллей ответили утвердительно 122 (53,2 %) человек, а по второй группе из 241 участвующих при опросе положительно ответили 81 (33 %) человек. При этом из обоих групп махаллей опрошенных (470 человек) 7,9 % (37 человек) сказали, что землетрясение произойдет через несколько лет, 26,6 % (125 человек) высказали, что они ожидают землетрясение в будущем, но затрудняются

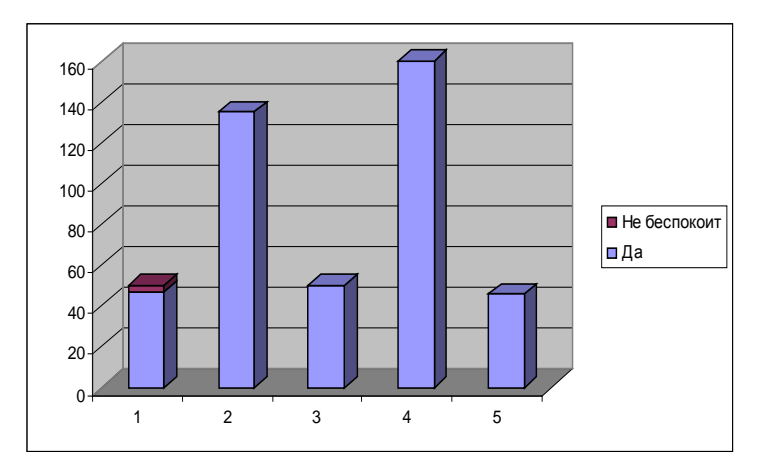

График 4. 1. Г. Азамов, 2. Чупон-ота, 3. Ибн-Сино, 4. М. Исмоилий, 5. Куйлюк-ота

указать время, когда оно произойдёт, 9,4 % (44 человек) ответили, что землетрясение будет, но не скоро и 7, 9 % ответили, что землетрясение не будет. Ответы по первой и второй группе махаллей отражены в графике 5. Из ответов опрошенных видно, что они знают об опасности землетрясения в городе и многие ожидают их в будущем график 5.

Знаете ли Вы об опасности землетрясения в г. Ташкенте? 2 группа

При оценке *ожидаемого ущерба* были опрошены по обеим группам махаллей 724 человек. Из этого числа опрошенных 19 % (138 человек) ответили, что землетрясение их не коснется, так как дома у них крепкие; 10,22 % (74 чел.) высказались о полном разрушение своего дома, от воздействия землетрясения и уничтожение содержимого дома имели мнение лишь 1,5 % (11 человек) график 6.

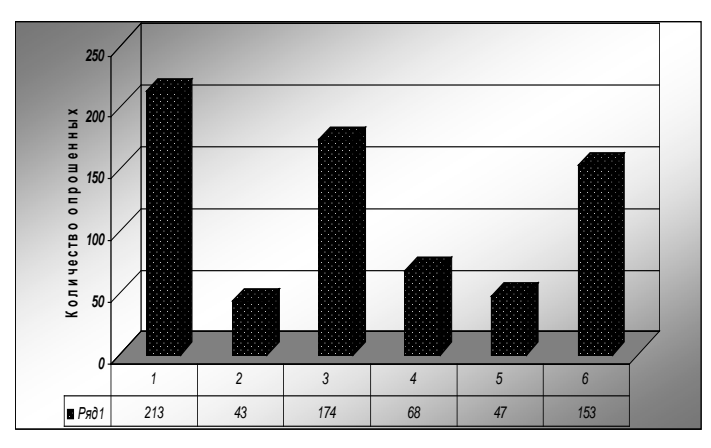

*График 5. 1. Не знаю, 2. Землетрясения не будет, 3. Вскоре возможно землетрясение, 4. В ближайшие годы, 5. Будет не скоро, 6. Будет, но не знаю когда*

Отрадно отметить, что определенное количество опрошенных заявили, что нельзя недооценивать ожидаемые значительные объемы ущерба от возможных в будущем землетрясений в городе Ташкенте. Это 74 человека (10,22 %) из числа опрошенных, которые полагают, что их дом полностью разрушится от действия землетрясения и 159 человек (22 %), считающих, что ущерб будет значительным.

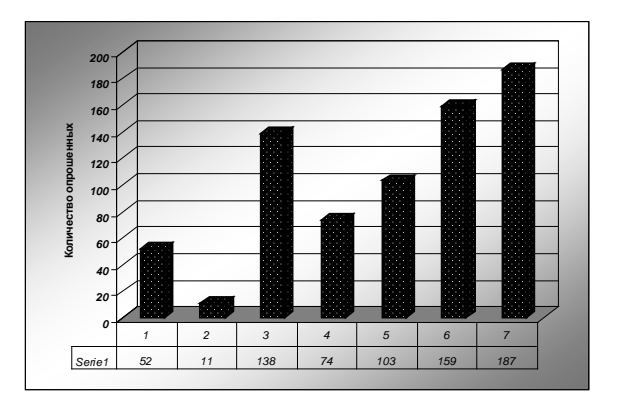

*График 6. 1. Возможно ли разрушение вашего дома, 2. Уничтожение содержимого дома, 3. Мой дом крепкий, действие землетрясения его не тронет, 4. Возможно полное разрушение, 5. Ущерб может быть значительным, 6. Ущерб будет не значительным или возможно не будет, 7. Об ущербе затрудняюсь, что либо сказать*

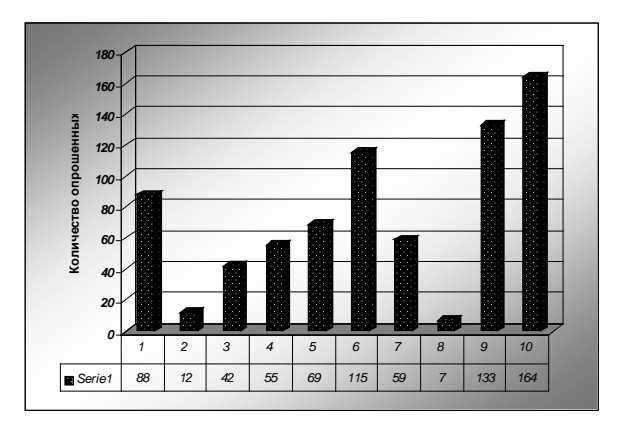

*График 7. 1. Улучшение конструкции и усиление зданий 2. Сделать что либо нельзя, 3. Не имею представления, 4. Молиться, 5. Эвакуироваться в более спокойные районы, 6. Защитить дом от пожара и грабителей, 7. Выполнить конструктивную переделку дома, 8. Застраховаться от возможных землетрясений, 9. Самому защититься в первую очередь, 10. Предпринять меры защиты членов семьи: - отца, мать, братьев, сестер и других близких*

К сожалению, на уничтожение содержимого дома ответили утвердительно лишь 1,5 % (11 человек), что говорит об неосведомленности

опрошенных, что при землетрясении содержимое домов также получат значительные и полные повреждения. Это некрепленные телевизоры, холодильники, опрокидывание мебели, где содержатся стеклянные и фарфоровые изделия и др.

Относительно размеров ущерба 14,22 % (103 человек) опрошенных заявили, что он будет значительным, 22 % (159 человек) полагали, что ущерб будет незначительным и 25,8 % (187 человек) не имели определённого мнения на этот счет.

Вопросы и ответы опрошенных по ожидаемому ущербу от возможного землетрясения приведены в графике 7. На вопрос *–«Как уменьшить ущерб?»* ответили 776 человек из обоих групп махалли и значительное количество опрошенных 72 % (559 человек) считали, что для уменьшения убытка необходимо что-либо предпринять; 5,4 (42 человек) опрошенных сказали, что знают как уменьшить ущерб и лишь 1,54 % заявили, что сделать уменьшение нельзя.

Особые надежды опрашиваемые возлагали на улучшение и усиление конструкции дома (здания) – 11,3% (88 человек), 7,6 (59 человек) опрошенные считают, чтобы противостоять натиску землетрясения необходима полная реконструкция и переделка конструкций дома.

Составляющими вопроса уменьшения ущерба так же были: - молитва, эвакуация, - защита жилья от пожара, защита себя, - членов семьи.

На вопрос о необходимости защиты жилья от пожара положительно ответили 14,8 % (115 человек) опрошенных. 7 % (55 человек) изъявили, что они предпочитают всем действиям молитву. 8,9 % (69 человек) считают, что лучше эвакуироваться в более безопасные места, где землетрясения не бывают. 17,1 % (133 человек) опрошенных высказались на самозащиту в первую очередь, чтобы далее возможно было помогать членам семьи.

По предпринятию мер защиты членов семьи при землетрясениях высказались 21,1% (164 человек) опрошенных. Более подробно ответы по двум группам жителей махаллей приведены в таблице 7.

141 опрошенных затруднились ответить на последние два вопроса это составляет 20,4% всех опрошенных.

На вопрос *–«Сколько раз испытали действия землетрясения?»* Из 687 человек 25,4% (133 человек) испытали хотя бы один раз в жизни землетрясение 26,4 % (138 человек), заявили , что им было страшно и плохо перенесли землетрясение.

Знакомы ли Вы «*Признаками возможного землетрясения?».* На этот вопрос ответили 691 человек из двух групп махаллей.

На вопрос – «*Знаете ли признаки землетрясения?*» - ответили утвердительно 9 % (60 человек); 64 % (454 человек) сказали, что они не знают приближения землетрясения, но признаки должны быть; 27 % (177 человек) полагались на то, что ученные сумеют предсказать будущее землетрясение (график 8).

На вопрос – «*Какие проблемы могут возникнут при и после землетрясения?*» - 8,60% (45 человек ) ответили проблемы спасения, сохранения имущества и финансов ( график 9 ).

Здесь после опроса, махалля М. Улугбек (51 чел), Карасарай (46 чел) и Ибн-Сино (50 чел) были изъяты из исследования, т.к. они затруднились ответить на все 3 вопроса.

Из опроса, стало известно, что опрошенные жители не имеют определенного мнения о характерных для их бытия опасностях природного и социального порядка 26,4 % опрошенных испытало по меньшей мере одно землетрясение в г. Ташкенте и допускают возможность его повтора в ближайшем будущем.

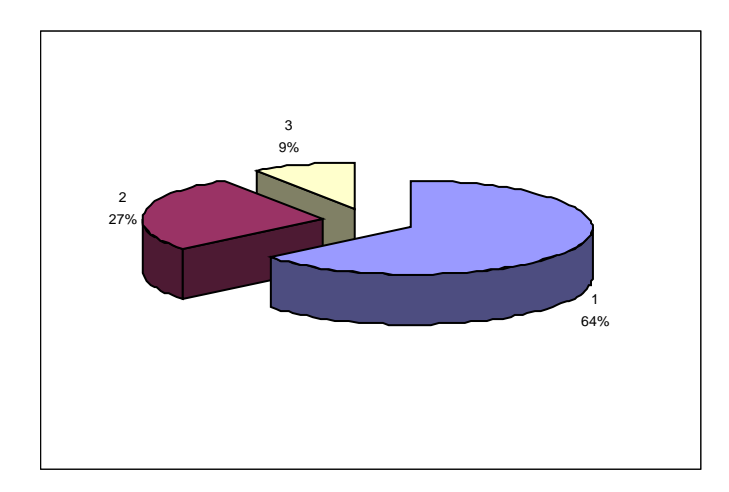

*График 8. 1. Не знаю признаков возможного землетрясения, 2. О землетрясении скажут ученные, объявят, 3. Знаю, признаки есть*

Опрос показал высокую осведомленность об опасностях – 88,8 % по первой группе махаллей и 99,3% второй группы считают что возможность землетрясения существует, и 14,22% опрошенных заявили, что ущерб от возможного землетрясения будет значительным. Хотя и не некоторые вопросы опра-шиваемые затруднялись отве-тить или не понимали как найти решение, но целом опрос показал, что жители многих махаллей хорошо

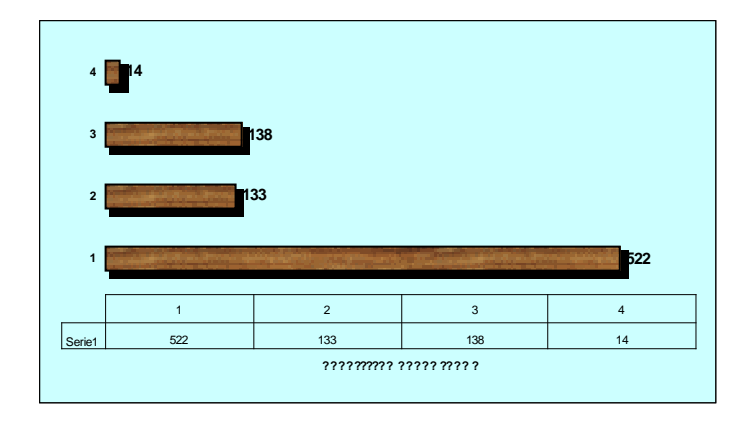

*График 9. 1. Да, 2. Хотя бы 1 раз, 3. Плохо перенесли, 4. Материальные проблемы возникли*

разбираются о последствиях землетрясения и понимают, что к возможным земле-трясениям нужно готовиться, готовить свою семью и жилище. Результаты опроса показали хорошую эффективность обучения махаллинскими комитетами совместно с УЧС г. Ташкента жителей махаллей к возможным в будущем земле-трясениям.

Некоторые низкие показатели ответов, говорит о том, что подготовительные и разъяснительные работы среди жителей махаллей на местах надо вести регулярно более эффективно и повсеместно в сейсмически опасных территориях Республики.

## **Литература:**

- 1. Ахмедов М. А., Арипова Н. А. Задачи общественных организаций по уменьшению ущерба землетрясений в условиях Узбекистана (на примере г. Ташкента): Научно- практический семинар «Ликвидация последствия землетрясений на территории города Ташкента, подготовка населения к правильным действиям при землетрясений и проблемы сейсмоустойчивости зданий». – Ташкент, 2007.
- 2. REDUCING DISASTER RISK: A CHALLENGE FOR DEVELOPMENT. A GLOBALREPORT Unitid Nations Development Programm Burean for Crisis Prevention and Recoveru. Disaster Unit: http://www.undp.org/bepr/disred/rdr.hum.
- 3. EMI The third international workshop on earthquakes and megacities «Reducing Vulnerability – Increasing Sustainability of the World<sup>'</sup> s Megacities» 31 October, 1 and 2 November, 2002, Shanghai, China.
- 4. Арипова Н. А. Меры по снижению воздействия бедствий на человека при чрезвычайных ситуациях: Вестник ТашГТУ №2 – Ташкент 2006.